\*\*\*\*\*\*\*\*\*\*\*\*\*\*\*\*\*\*\*\*\*\*\*\*\*\*\*\*\*\*\*\*\*\*\*\*<br>\* PROLOG CROSS REFERENCE LISTING \*<br>\*\*\*\*\*\*\*\*\*\*\*\*\*\*\*\*\*\*\*\*\*\*\*\*\*\*\*\*\*\*\*\*\*\*

 $\overline{a}$ 

IMPRESS Theorem Prover

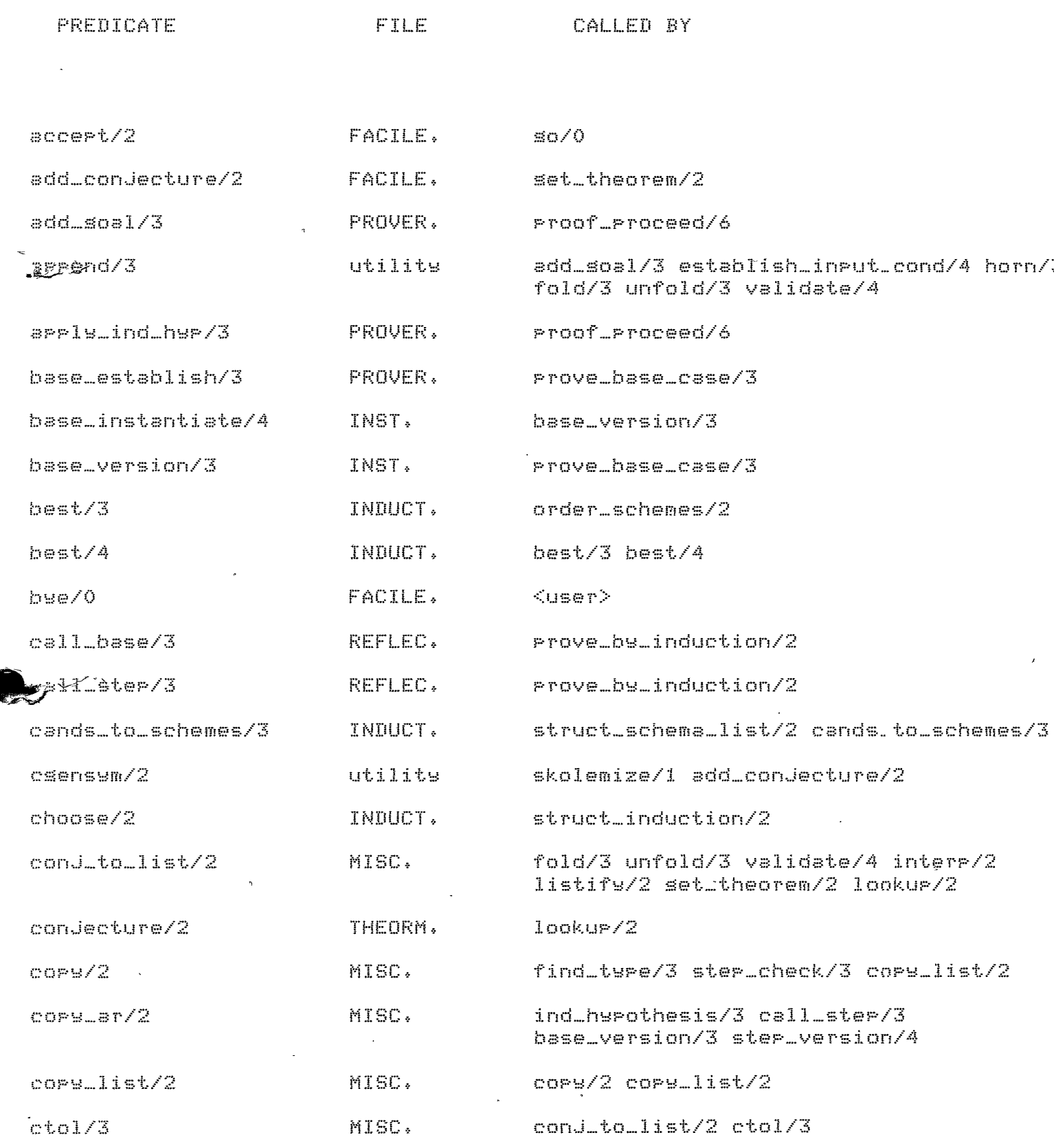

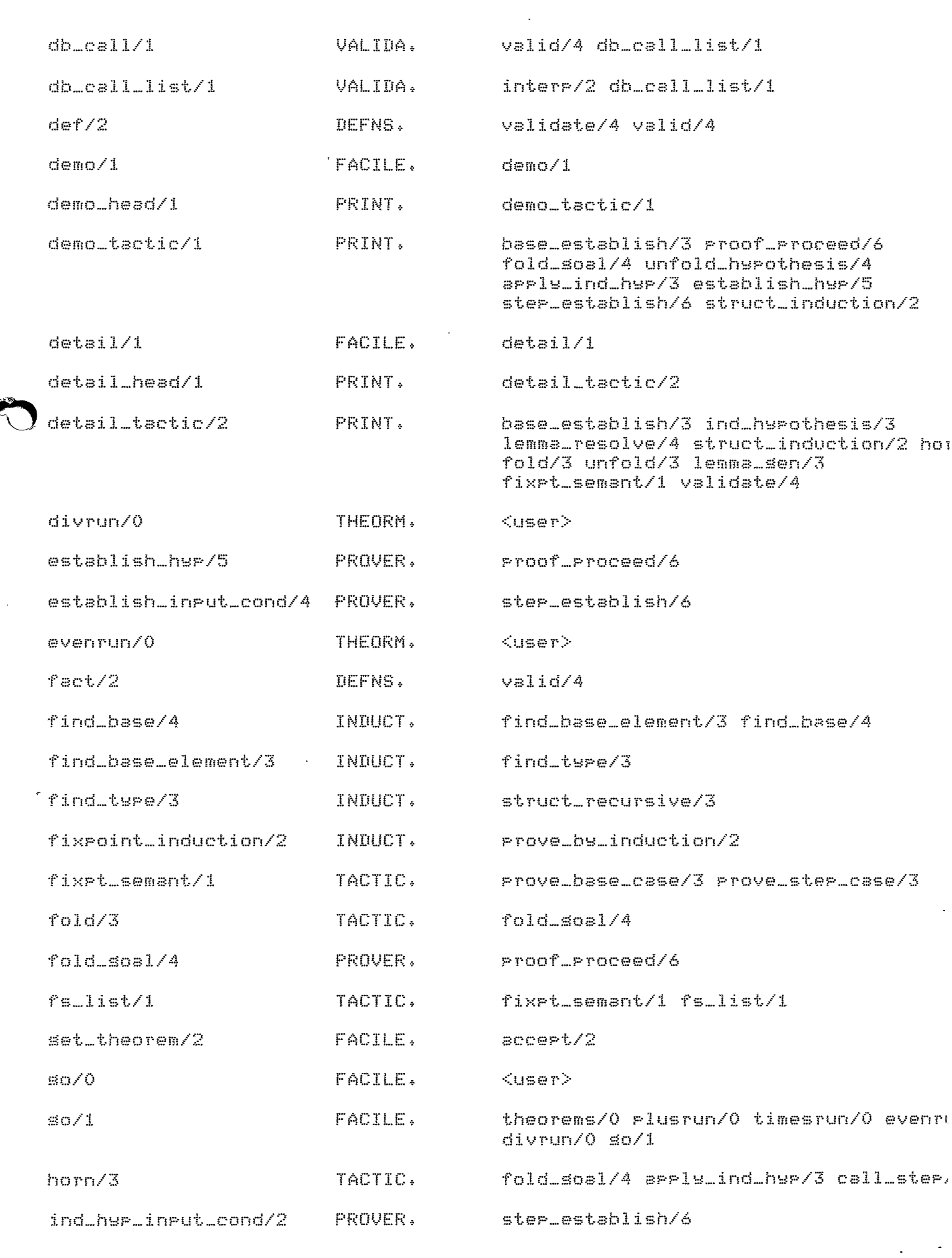

 $\frac{1}{2} \frac{1}{2} \sum_{i=1}^{n} \frac{1}{2} \sum_{j=1}^{n} \frac{1}{2} \sum_{j=1}^{n} \frac{1}{2} \sum_{j=1}^{n} \frac{1}{2} \sum_{j=1}^{n} \frac{1}{2} \sum_{j=1}^{n} \frac{1}{2} \sum_{j=1}^{n} \frac{1}{2} \sum_{j=1}^{n} \frac{1}{2} \sum_{j=1}^{n} \frac{1}{2} \sum_{j=1}^{n} \frac{1}{2} \sum_{j=1}^{n} \frac{1}{2} \sum_{j=1}^{n} \frac{1}{2} \sum$ 

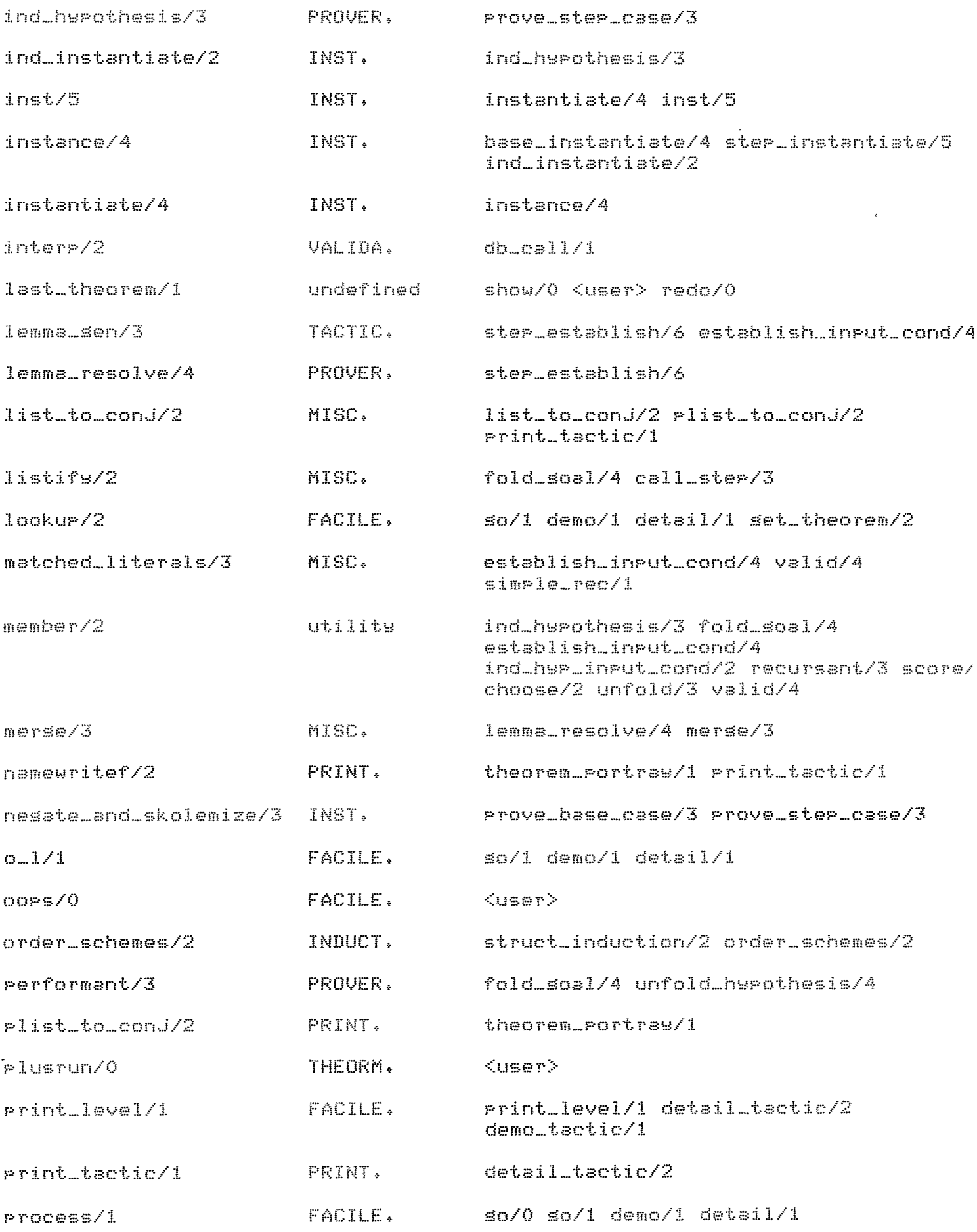

 $\downarrow$ 

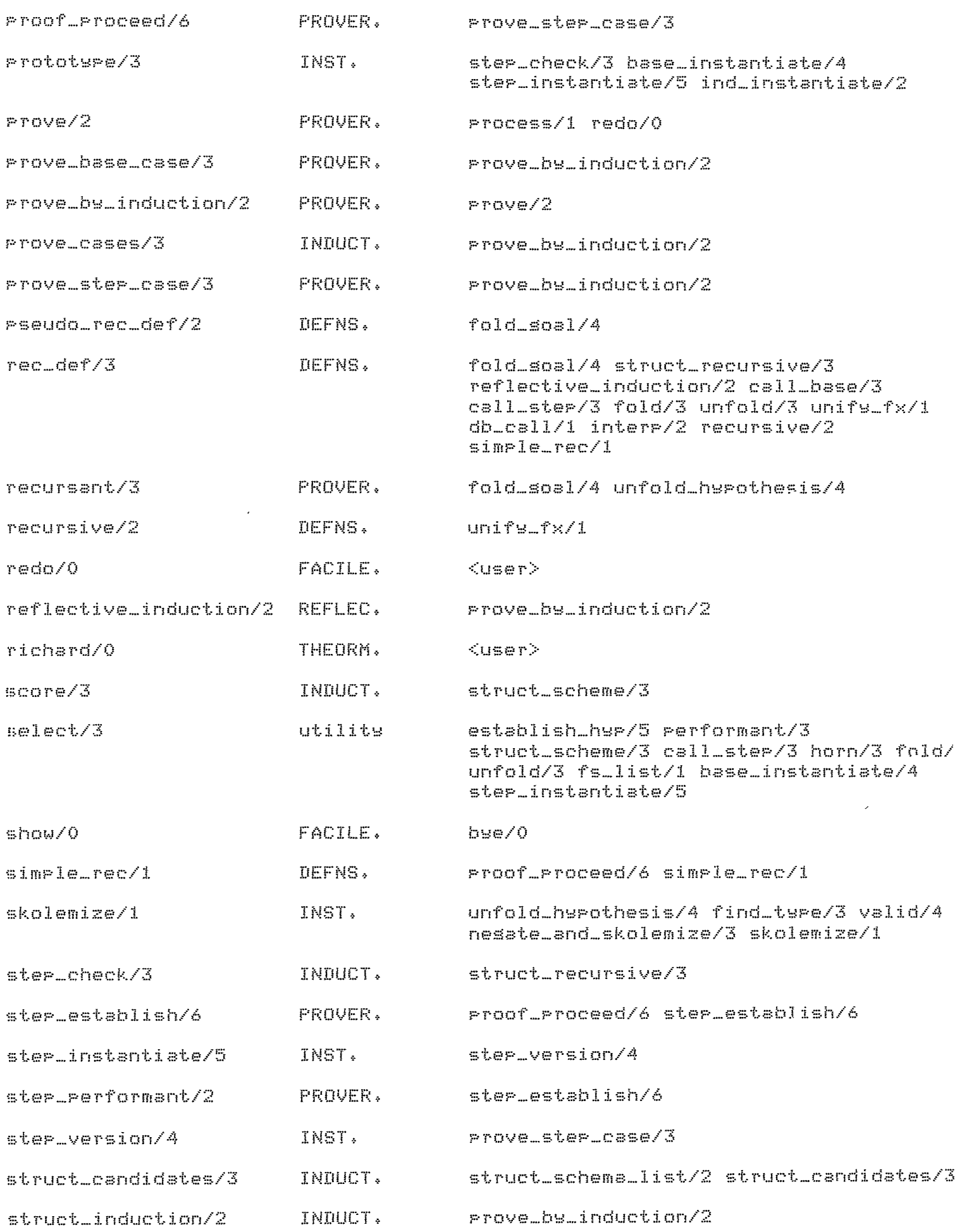

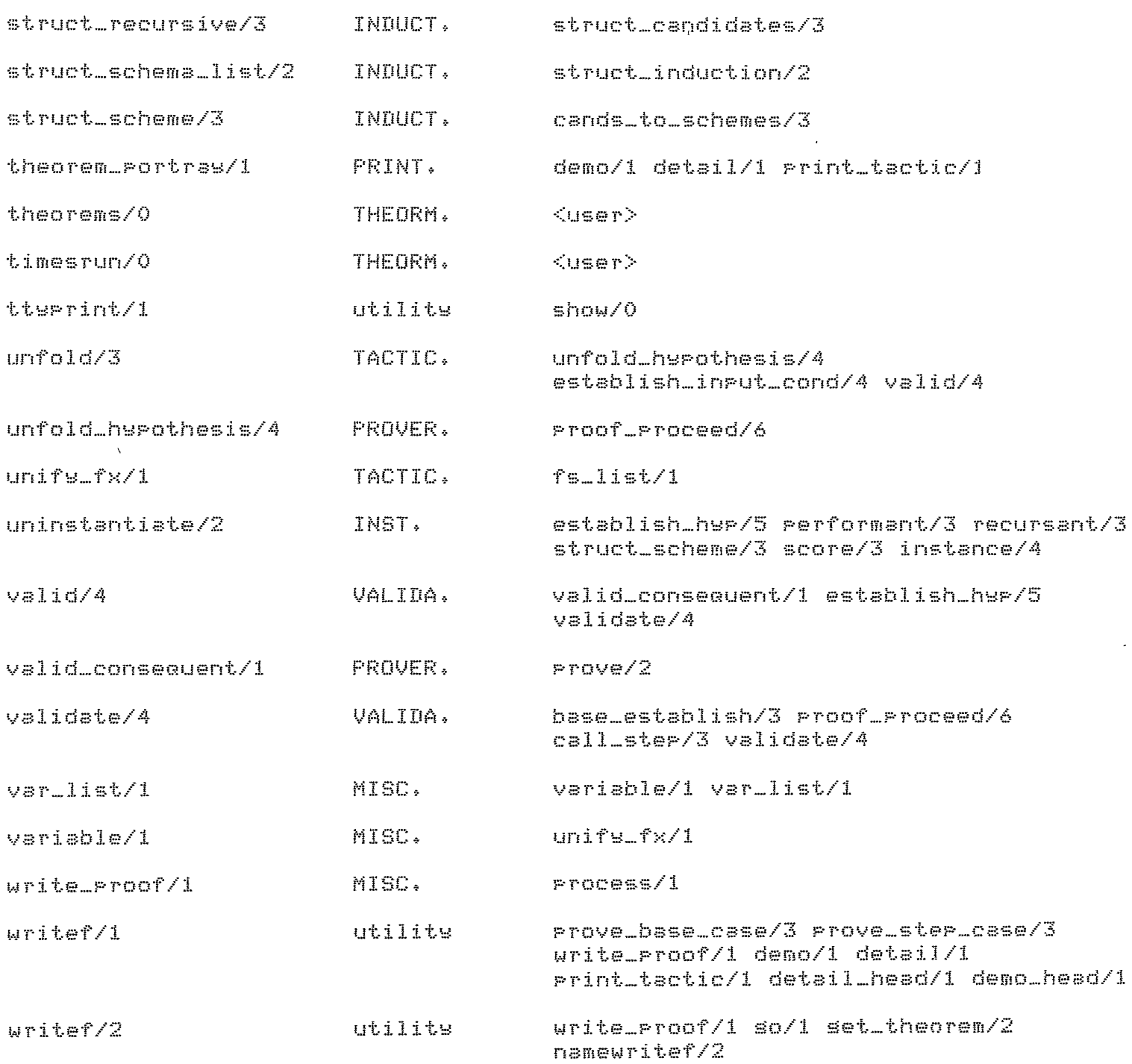

 $\sim$   $\sim$ 

I count of the clauses in IMPRESS done usins Richard's Toolkit ToolKit version 1 (7 December 82) Help is available in the followins areas: help  $\sim$   $\sim$ ixref count vcheck Call sive\_help(Area) for a list of topics in an Area. Call sive\_help(Area,Toric) for help about a specific topic. 53,6242 I T- sive\_help(count). The torics in count for which helr is available are: PUTPOSe files data\_base ..11 sive\_help( count, Topic) for help about a specific topic. yes I T- count. Next file: impres:filin impresiimpres.ops = 0 clauses = 0 predicates. 36 clauses 21 predicates. impres;prover. 28 clauses 17 predicates. impres:induct. 3 clauses 3 predicates. impres;reflec. 11 clauses - 7 predicates. impres:tactic. impres!valida. 13 clauses 5 predicates. 22 clauses 12 predicates. impres;inst. 19 clauses 6 predicates. impres¦defns. 15 clauses - 7 predicates. impres:theorm. impresimisc. 32 clauses 14 predicates. impresifacile. 25 clauses 15 predicates. 36 clauses 8 predicates. impres}print. 3 clauses = 3 predicates. tor.rl pres:filin. 245 clauses 120 predicates.  $.2$ xt file: 245 clauses 120 predicates. Grand total: yes  $1 - 7 -$ 

SUBFILE: IMPRES.SUB @16:28 13-SEP-1982 <005> (25) imPres.sub imPres.ccl filin imPres.ops Prover induct reflec tactic valida inst defns theorm misc  $\sim 10^{11}$ facile Print

 $\bar{\beta}$ 

 $\lambda\lambda\lambda\lambda$ 

 $\mathcal{L}$  $\mathcal{L}$ 

 $\mathcal{L}^{\pm}$ 

 $\sim$ 

 $\sim 10^{-10}$ 

SUBFILE: IMPRES.CCL @15:46 13-SEP-1982 <OOS> (24) imPres,def imPreS,OPS Prover. induct, reflec. tactic, valida, inzt. defns, theorm, misc, facile, Print,

 $\mathcal{L}^{\text{max}}(\mathbf{z})$ 

 $\gamma$  viviv

 $\smile$   $'$ 

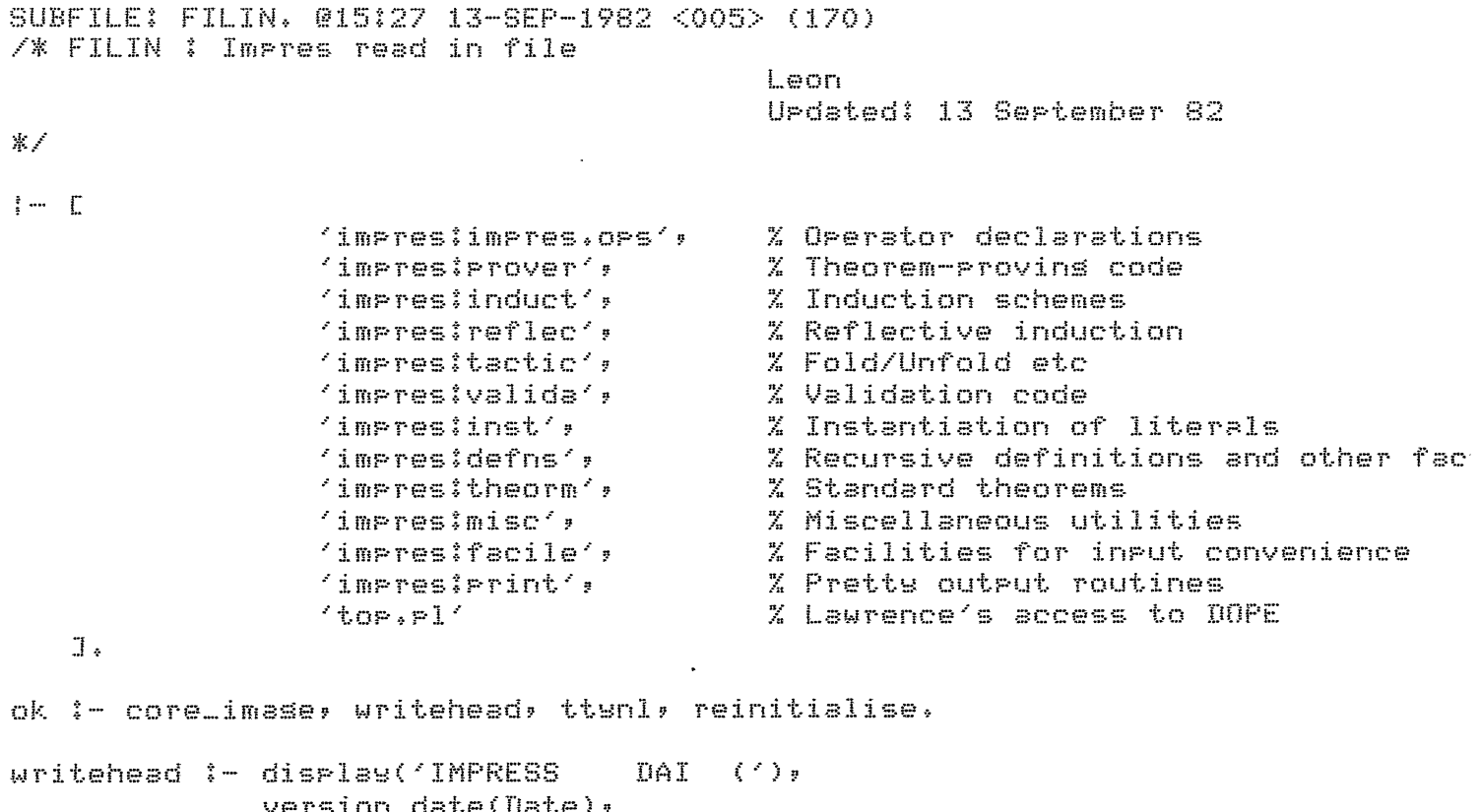

 $\mathcal{L}^{\text{max}}_{\text{max}}$ 

 $\mathcal{L}(\mathcal{L}^{\text{max}})$  .

version\_date(Date),<br>display(Date), display(')'), ttynl.

 $\Delta\Delta\Delta\Delta$ 

 $\label{eq:1} \mathbf{A} = \mathbf{A} \mathbf{A} + \mathbf{A} \mathbf{A}$ 

SUBFILE: IMPRES.OPS @15:15 15-JUL-1982 <005> (53) /\* IMPRES.OPS : Operator declarations for the predicate library and suPPortins modules.

> Leon  $U$ Pdated: 15 July 82

 $\mathbb{X}^{\times}$ 

C General operators

oP(950,xfx,[ <==, <-->, <--, --> J).

 $:=$  or(50, fx, [demo, detail, sol).

 $\sim 10^{-10}$ 

 $11111$ 

```
`
/* PROVER : The Proof component of IMPRESS<br>-
                                                   Leon 
                                                   Updated: 7 October 82 
\mathcal{R} /
~rove(Theorem,swmbolic_evaluation) :-
        valid_consequent(Theorem),
         ! • 
Prove(Theorem,Proof) :-
        Prove_by_induction(Theorem,Proof>, 
         ! • 
Prove(Theorem,Proof) :-
        special_method(Theorem, Proof),
         ! • 
Prove(Theorem,axiom(Name>> 1-
        axiom(Theorem,Name>, 
         \frac{1}{2}Prove(Theorem,unable_to_prove). 
%% Symbolic evaluation %%
valid_consequent([Head]<-- Body) :-
        valid(Head,[J,[J,_). neg(i \neq 1)valid (Head, cz, cz, -).
Theorem is an axiom 
axiom(A <-- B,Name) :-
        list_to_conJ(A,Ac), 
                                            \mathbb{R}^-list_to_conJ(B,Bc),
         Pseudo_rec_def(Name,Ac 
Be), (f 
         ! . 
%% INDUCTIVE PROOFS %%
prove_by_induction(Theorem,Proof) :-
        fixPoint_induction(Theorem,Scheme>, 
                                                   % Not currently implemented 
        Prove_cases(Theorem,Scheme,Proof). 
Prove_by_induction<Theorem,reflective(B,S)) :-
        reflective_induction(Theorem,Name>, 
        call_base(Theorem,Name,B),
        call_ster(Theorem,Name,S),
         ! ❖ 
Prove_by_inductionCTheorem,structural(B,S>> :-
        struct_induction(Theorem,Scheme),
        prove_base_case(Theorem,Scheme,B>, 
        prove_steP_c-ase<Theorem,Scheme,S>. 
/* BASE CASE */
Prove_base_case(Theorem,Scheme,[fs(Base)lValidJ) ;-
        base_version<Theorem,Scheme,Base>, 
        fixpt_semant(Base),
```

```
nesate_and_skolemize(Base,Goal,Assertions>, 
        base_establish(Goal,Assertions,Valid), 
        writef('\nBase case proved').
base_establish(Goal,Assertions,Proof) :-
        demo_tactic(base_establish), 
        validate(Goal,Assertions,CJ,Proof>, 
        detail_tactic(base_establish,EGoalJ>. 
                         \mathbf{1}/* STEP CASE *I 
Prove_step_case(Theorem,Scheme,[fs(SteP)lProofJ) :-
        steP_version(Theorem,Scheme,SteP,HYPothesis>, 
        fixPt_semant(SteP), 
        neaate_and_skolemize<SteP,Goal,Assertions>, 
        ind_hYPothesis(Theorem,Scheme,Ind_hyp), 
        Proof_proceed(Scheme,Goal,Assertions,HYPDthesis,Ind_hyp,proof), 
        ! , 
        writef('\nSter case rroved').
Proof_proceed(Scheme,Goal,Assertions,HYPothesis,Ind_hYP,EPfl,Ind_hyp,pf2IPf3: 
        simPle_rec(Goal), 
        simple_rec(Hypothesis),
        ! , 
        demo_tactic(simply_recursive),
        fold_soal(Goal,NewGoal,EJ,Pfl>, 
        aPPly_ind_hyp(Ind_hyp,NewGoal,NewGoall),
        establish_hyp(NewGoal1,Assertions,Scheme,Rest,Pf2), 
        validate(Rest,Assertions,EJ,Pf3). 
Proof_Proceed(Scheme,Goal,Assertions,HYPDthesis,Ind_hyp, 
                          [HYP,Goal_pf,Perf,Ind_hyp,H_P!ResJ) :-
        demo_tactic(s_i_Proof_plan), 
        unfold_hwPothesis(HYPothesis,HYP_Performant,HYP_recursant,HwP), 
        fold_soal(Goal,Goal_recursant,Goal_Performant,Goal_pf), 
        aPPlY_ind_hYP(Ind_hYP,Goal_recursant,NewGoal>, 
        establish_hwP(NewGoal,HwP_recursant,Scheme,NewGoall,H_P), 
        add_eoal(NewGoal1,Goal_Performant,NewGoa12>, 
        steP_establish(NewGoal2,Assertions,Scheme,HYP_Performant, 
                                                   Hyp_recursant,Res). 
ind_{\mathbb{Z}}hwPothesis(Theorem,Scheme,A \leftarrow- B) :-
        copy_ar(Theorem, A <-- B),
        ind_instantiate(Scheme,Literal>, 
        member(Literal,B),
        detail_tactic(ind_hYPothesis,[A <-- BJ). 
I* Various open-ended tactics needed in the inductive Proof Plan *I 
fold_eoal(Goal,Recursant,Performant,fold(Name)) 1-
        member(Literal,Goal), 
        functor(Literal,Name,_), 
        rec\_def(Name,...,j),
         ! , 
        demo_tactic(fold_soal),
        fold(L] \leftarrow Goal,Name,[] \leftarrow NewGoal),
        recursant(Literal,NewGoal,Recursant), 
        performant(Literal,NewGoal,Performant). 
fold-•oal(Goal,Recursant,Rest,Pseudo_fold(Name>> :-
```
 $\bar{t}$ 

```
member(Literal,Goal>, 
        functor(Literal,Name,_),
        pseudo~rec_def(Name,A <--> B>, 
        ! , 
        demo_tactic(fold_aoal>, 
        listify(A<--B,Clause),
        horn([]<-- Goal,Clause,CJ <-- NewGoal), 
        recursant(Literal,NewGoal,Recursant).
        Performant<Literal,NewGoal,Rest). 
unfold\_hPothesis(HPpothesis,Perf,Rec,unfold(Name)) :-
        demo_tactic(unfold_hypothesis),
        functor(Hypothesis,Name, ),
        unfold(CHYPothesisJ<--CJ,Name,List<--[J), 
        skolemize(List),
        Performant(HYPothesis,List,Perf), 
        recursant(Hypothesis,List,Rec).
BPPlY_ind_hYP(lnd_hYP,Goal,NewGoal) :-
        demo_tactic(aPPlY_ind_hyp), 
        horn([]<-- Goal,Ind_hyp,[J <-- NewGoal), !. 
add_soal(Goal,Goal_rerformant,NewGoal) :-
        aPPend(Goal,Goal_Performant,NewGoal). 
establish_hyp(Goal,Assertions,scheme(hypothesis(Literal,_,_),_,_),NewGoal,
                                                 Proof ) 1-uninstantiate(Literal,Blank),
        select(Blank,Goal,NewGoal),
        valid(Blank,Assertions,_,Proof), 
        demo_tactic(establish_hyp), 
X^* Establish the step soal however you can Xstep\_establish([J,-,\_,-\_,-J]) != !steP_establish([Literal:RestJ,Assertions,Scheme,Performant, 
                                 Recursant,[Proof|Rest_proof]) :-
        ind_hyp_inPut_cond(Literal,Scheme>, 
        ! ' 
        demo_tactic(input_cond),
        establish_inPut_cond(Literal,Assertions,Performant,Proof>, 
        lemma_resolve(Proof,Performant,Rest,Goal), 
        step_establish(Goal,Assertions,Scheme,Performant,Recursant,Rest_proo· 
step_establish([Literal:RestJ,Assertions,Scheme,Performant,Recursant, 
                                 [Performant(Literal):Rest_Proof]) :-
        step_performant(Literal,Performant),
        ! , 
        demo_tactic(step_performant), 
        steP_establish(Rest,Assertions,Scheme,Performant,Recursant,Rest_Proo 
step_establish([LiterallRestJ,Assertions,Scheme,Performant, 
                                 Recursant,[Lemma:Rest_pfJ) :-
        lemma_sen(Literal,Performant,Lemma), 
        lemma_resolve(lemma(Lemma),Performant,Rest,Goal>, 
        ! ? 
        steP_establish(Goal,Assertions,Scheme,Performant,Recursant,Rest_pf).
```

```
step_establish(A,B,C,D,E,F) :- step_establish1(A,B,C,D,E,F).
establish_inPut_cond(Literal,Assertions,_,assert(Literal>> :-
        member(Literal,Assertions). 
estsblish-inPut_cond(Literal,Assertions,_,unfold(Name)) :-
        member(Predicate,Assertions>, 
        matched_literals(Literal,Predicate,Name>, 
        unfold([J<--CLiterall,Name,CJ<--CPredicateJ). 
establish_input_cond(Literal,Assertions,Perf,lemma(Lemma)) :-
        member(Predicate,Assertions>, 
        matched_literals(Literal,Predicate,Name>, 
        SPPend(Perf,CPredicateJ,Bodw>, 
        lemma_sen(Literal,Bodw,Lemms). 
lemma_resolve(lemma(Lemma>,Performant,Rest,Goal) :-
        ! , 
        merse<Performant,Rest,Goal), 
        detail_tacticClemma_resolve,CCJ<~-GoalJ>. 
lemma_resolve(_,_,Goal,Goal). 
ind_hyp_inPut_cond(Literal,scheme(_,InPut_conds,_)) i-
        member(Literal,InPut_conds). 
        ind_hyp_hyp(Literal,[Hyp_recursant]) :-
\mathbb{Z}^2functor(Literal,Name,Aritw),
\mathcal{I}_n\mathbb{Z}functor(HwP_recursant,Name,Aritw>. 
performantCLiteral,Bodw,Performant) :-
        uninstantiate(Literal,Blank),
        select(Blank,Bodw,Performant).
recursant(Literal,Bodw,CBlankl) :-
        uninstantiate(Literal,Blank),
        member(Blank,Bodw). 
step_performant(Literal,CLiteralJ).
```

```
SUBFILE: INDUCT. @16:15 13-SEP-1982 <005> (763) 
/* INDUCT: Induction schemes 
                                                 Leon 
                                                 Updated: 13 September 82 
*/ 
t% STRUCTURAL INDUCTION%% 
struct_induction(Theorem,Scheme) :-
        struct_schema_list(Theorem,Poss>, 
        order_schemes(Poss,List), 
        choose(Scheme,List),
        demo_tactic(struct), 
        detail_tactic(struct,[SchemeJ). 
struct_schema_list(Conseauent<--Antecedent,Schemes) :-
        struct_candidates(Antecedent,[J,List),
        cands_to_schemes(Conseauent<--Antecedent,List,Schemes). 
struct_candidates([],List,List) :- !.
struct_candidates([LiterallRestJ,Sofar,List) :-
        struct_recursive(Literal,Ars,Type),
        ! ' struct_candidatesCRest,[candCLiteral,Ar•,TwPe)lSofarJ,List). 
struct_candidates([_|Rest],Sofar,List) :-
        struct_candidates(Rest,Sofar,List). 
cands_to_schemes(_,[],[]) :- [.
cands_to_schemes(Theorem,[CandlRestCJ,[SchemelRestSJ) :-
        struct_scheme(Theorem,Cand,Scheme),
        cands_to_schemes(Theorem,RestC,RestS). 
struct_scheme(Consequent<--Antecedent,cand(Literal,Ars,Type),
                scheme(hypothesis(Literal,Ars,Type),Input_conds,Score)) :-
        uninstantiate(Literal,Hypothesis),
        select(Hypothesis,Antecedent,Input_conds),
        score(Literal,Consequent,Score),
        ! . 
score(Hypothesis,Consequent,1) :-uninstantiate(HsPothesis,Blank), 
        member(Blank,Consequent),
        ! • 
score(..., 2).
rhoose (Scheme;List) :- member (Scheme;List).
order_schemes([J,[J) :- !. 
order_schemes([SJ,[SJ) :- I. 
order_schemes([S:TJ,CToPlLJ> S-
        best([SlTJ,ToP,Rest>, 
        order_schemes(Rest,L).
```

```
best([SlTJ,ToP,Rest) :- bestCT,ToP,S,Rest). 
best([],Tor,Tor,Rest) :- !.
best([scheme(H,I,N>lRestJ,ToP,scheme(H_sofar,I_sofar,M),[scheme(H,I,N):RJ> 
        N = < N_r<br>I<sub>r</sub>
        ! ' best(Rest,ToP,scheme(H_sofar,I_sofar,M),R). 
best([SchemelRestJ,ToP,Worse_scheme,[Worse_scheme:RJ) 
        best(Rest,ToP,Scheme,R). 
struct_recursive(Literal, Pos, Type) :-
        functor(Literal,Fun,_), 
        rec_def(Fun,Base,Step <-- _),
        find_type(Base,Pos,Type),
        step_check(Step,Pos,Type),
        \frac{1}{2}find_type(Base,Pos,Type) :-
        coPs(Base,CoPs), 
        skolemize(Co<sub>Ps)</sub>,
        Copy=..[FunlArssJ,<br>find_base_element(Arss,Pos,Type).
step_check(Step,Pos,Type) :- - x Intended to check whether finding
        coPs(SteP,Literal), 
        ars<Pos,Literal,Ars>, 
                                           % of base_recursive is correct. 
        Prototspe(steP,TYPe,Ars). 
find_base_element(Arss,Pos,TsPe) :-
        find_base(Arss,Pos,TsPe,1). 
find\_base([], \_,\_, \_) :- !.
find_base([[JI_J,Pos,list,Pos). 
find_base([O/_J,Pos,number,Pos). 
find_base([_|Y], Pos, Type, N) :-
        Mis Ntl, 
        find_base(Y,Pos,Type,M).
/* FIXPOINT INDUCTION (not currently 
prove\_cases(, , , ) : - fail.
%% FIXPOINT INDUCTION %%
fixroint_induction(Theorem,Scheme) :- fail. % not currently imrlement
ア家
fixPoint_induction(Theorem,Scheme> 
        fixPoint_schema_list(Theorem,Poss>, 
        order_schemes(Poss,List), 
        choose(Scheme,List).
fixPoint_schema_list(_,[J,[J) :- !. 
?ixPoint_schema_list(Theorem,CLiteralJRestJ,[score<N,Scheme)lLJ) :-
        inductable(Literal),
```

```
\mathbb{F}_qfixroint_scheme(Theorem,Literal,Scheme),
        score(Scheme,N),
        fixeoint_schema_list(Theorem, Rest, T).
fixroint_schema_list(Theorem,[_!Rest],Schemes) :-
        fixroint_schema_list(Theorem,Rest,Schemes),
inductable(Literal) :-
       functor(Literal,Name, ),
       rec_def(Name, _, _).
% Crude first spproximation
Froue\_cases(, fJy, f) f - fttunl,displau('Theorem established by fixpoint induction').
Prove_cases(Theorem, [Case { C], Scheme, [Proof [P]) :-
        sseudo_fold(Case,Theorem,Version,Hint),
        enter_version(Version,Goal,Assertions),
       Prove(Goal,Assertions,Scheme,Hint,Proof),
        \frac{1}{2}Prove_cases(Theorem,C,Scheme,P),
enter_version(Conseauent <-- Antecedent, Goal, Assertions, _) :-
       unify_and_skol(Consequent <-- Antecedent, Head <-- Body, _),
        enter(Body,Assertions,assertion),
        enter(Head,Goal,soal).
```
紫天

**UNAN** 

SUBFILE: REFLEC. @12:2 7-SEP-1982 <005> (95)<br>/\* REFLEC. :

Leon UPdated: 7 September 82

 $\mathcal{L}^{\mathcal{L}}$  and  $\mathcal{L}^{\mathcal{L}}$ 

 $\mathcal{L}^{\text{max}}$  .

## $\mathbb{X}^{\mathbb{Z}}$

```
teflective_induction([HeadJ<--CtrueJ,Name) : 
         functor(Head,Name,_),<br>rec_def(Name,_,_),
call_base([Goal] <-- [true],Name,Goal) :-
         not not rec_def(Name,Cops,_),<br>!,
call_step([Goal] <-- [true],Name,[horn(Goal):Proof]) :-
        rec_def(Name,_,Clause), 
         copy_ar(Goal,Copy),
         listify(Clause,L>, 
         horn([J <-- [CopyJ,L,CJ <-- NewGoal), 
         select(Goal,NewGoal,Rest),
         validate(Rest,CJ,_,Proof), \frac{1}{2}
```
 $\sim$   $\sim$ 

 $\sim 10^{-1}$ 

## $\mathcal{L} \mathcal{L} \mathcal{L} \mathcal{L} \mathcal{L}$

 $\mathbb{R}^2$ 

 $\sim 10^{-1}$ 

SUBFILE: TACTIC. @15:47 13-SEP-1982 <005> (431) /\* TACTIC. : Resolutions,Folds,Unfolds,etc Leon Updated; 27 Ausust 82  $\mathbb{R}^{\times}$ t% HORN CLAUSE RESOLUTION%% horn(Ass <-- Goal,[HeadJ <-- Bods,Ass <-- NewGoal) : select(Head,Goal,Rest), aPPend(Rest,Bcds,NewGoal), detail\_tactic(hcrn,[Ass <-- Gcal,[Head] <-- Bods,Ass <-- NewGoalJ). %% FOLDING%% fold(Ass <-- Goal,Name,Ass <-- NewGoal) irec\_def(Name,\_,Head <-- Bods), select(Head,Goal,Rest), conJ\_to\_list(Bods,B>, ! :1 aPPend(Rest,B,NewGoal>, detail\_tactic(fold,[Ass <-- Goal,Name,Ass <-- NewGoal]). %% UNFOLDING %% unfold(Literal <-- Goal,Name,NewLit <-- Goal) :rec\_def(Name,\_,Head <-- Bods), % Usins rec\_def as--> select(Head,Literal,Rest), conJ\_to\_list(Bodw,B), i. aPPend(Rest,B,NewLit), detail\_tactic(unfold,[Literal <-- Goal,Name,NewLit <-- Goal]). unfold([J<--Goal,Name,[J<--NewGoal) :rec\_def(Name,\_,Head <-- Bods>, select(Body,Goal,Rest), conj\_to\_list(Head,H), ! :1 aPPend(Rest,H,NewGoal), detail\_tactic(unfold,[[J <-- Goal,Name,CJ <-- NewGoalJ). unfold([]<--[Goal],Name,[]<--NewGoal) :rec\_def(Name,\_,Head <-- Body), conJ\_to\_list(Bods,B),  $m$ ember(Goal, $B$ ), ! ' conJ\_to\_list(Head,NewGoal), detail\_tactic(unfold,[[J <-- Goal,Name,[J <-- NewGoalJ). %% Lemma Generation%% lemma\_sen(Head,Bods,[HeadJ<--BodY) : detail\_tactic(lemma,[[HeadJ <-- Bods]). %% INFERENCE USING THE FIXPOINT SEMANTICS %% fixPt\_semant(Head <-- Bods) : fs\_list(Body),

```
fs_list(Head), 
         detail_tactic(fixPt_semant,[Head <-- Bods]). 
fs_list(List) :-
         select(Literal,List,Rest),
         unifs_fx(Literal),<br>!,
         fs_list(Rest).
fs_list(List). 
unify_fx(Literal) :-
         recursive(Literal,Name>, 
         not variable(Literal), 
         (rec_def(Name,Literal,_) ; rec_def(Name,_,Literal <-- _)). 
X^*f\in List([]) := !.
fs_list([LiterallTJ) : 
         recursive(Literal), 
         unify_fx(Literal),
         ! , 
         fs_list(T). 
                                         \ddot{\phantom{0}}fs_list([_{T]) :- fs_list(T).
unifs_fx(Literal) : 
         Literal= •• [Name/ArssJ, 
         var_list(Arss),<br>!.
unifs_fx(Literal) :-
         functor(Literal,Name,_),
         rec_def(Name,Literal,_), 
         \mathbf{1}_{\mathbf{A}}unifs_fx(Literal) :-
         functor(Literal,Name,_), 
         rec_def(Name,_,Literal <-- _). 家人
```
 $1.1.11$ 

*I\** VALIDA: Validation Technieues Leon Urdated: 20 July 82  $\frac{d}{d\lambda}$  / validate([],\_,\_,[]) :- !. % Vacuous case validate([Literal|Rest],Assertions,Perf,[Proof|Rest\_proof]) :valid(Literal,Assertions,Hints,Proof), !;<br>detail\_tactic(valid,[Literal]), validate(Rest,Assertions,Perf,Rest\_Proof). validate(CGoal|RestJ,Assertions,Hint,Cdef(Name)|ProofJ) :functor(Goal,Name,\_), def(Name, Goal<--> NewGoal>, detail\_tactic(def,[Goal <-- NewGoalJ), conJ\_to\_list(NewGoal,N), aPPend(N,Rest,List>, validate(List,Assertions,Hint,Proof). valid(Goal,\_,\_,true(Goal) ) :skolemize(Goal}, db\_call(Goal),  $\mathbf{I}$ valid(Goal,\_,\_,fact(Goal) ) :functor(Goal,Name, \_), fact(Name,Goal),  $\Gamma_{\rm A}$ valid(Goal,Assertions,\_,assert(Goal)) : member(Goal,Assertions>, ! ❖ valid(Goal,Assertions,\_,unfold(assert(Literal))) : member(Literal,Assertions), matched\_literals(Goal,Literal,Name>, unfold(EJ<--EGoalJ,Name,CJ<--[LiteralJ). valid(Goal,Assertions,\_,def(assert(Literal))) : member(Literal,Assertions>, functor(Literal,Name,\_), def(Name,Literal <--> Goal). db\_call(Literal) : functor(Literal,Name,\_),  $rec\_def(Name, _\_, _*)$ , interP(Literal,Name).  $interP(LiteraJ/Mame)$  :rec\_def(Name,Literal,\_). interp(Literal,Name) :rec\_def(Name,\_,Literal <-- Body),  $\frac{1}{2}$ 

SUBFILE: VALIDA, 013:36 27-AUG-1982 <005> (531)

```
conJ_to_list(Body,List),
        db_call_listCList). 
db_ccall_list([]).
db_call_listC[LiterallLJ> :-
        db_call(Literal>, 
        db_call_list(L). 
/* Old validation Code 
validate(Goal,Assertions,Perf,[Lemma,A|L],L) :-
        sood_member(Goal,Assertions,Literal,A>, 
        true_lemma(Goal <-- Literal & Perf,Lemma).
validate(Goal,Performant,Lemma,[LemmalPJ,P) 
        true_lemma(Goal <-- Performant,Lemma).
clobber(Goal,Goal,_,[J) :- !.
clobber(Goal,Assertion,_,back(Name)) :-
        rec_def_step(Name, Assertion <-- Goal), !.
clobber(Goal,Assertion,CPerfJ,Lemma) :-
        functor(Goal,Name, ),
        rec_def_steP(Name, Assertion<-- Perf & Goal), 
true_lemma(A <-- B,Name) :-
        add_conJecture(Name, A<-- B>, 
        ttynl,display('The followins lemma is conjectured'),
        Print_clause(Name). 
Soal_to_conJCGoal,ConJ) 
        atomicCGoal), !, is_clause(Goal,CJ,List>, list_to_conJ(List,ConJ). 
Soal_to_conJ(Goal,ConJ) :- list_to_conJ(Goal,ConJ), 
sood_member(Goal,Assertions,Literal,A) :-
        member(A,Assertions>, 
        atomic CA>, 
        is_clauseCA,[LiteralJ,[J>, 
        match(Goal,Literal). 
sood_member(Goal,Assertions,Literal,Literal) :-
        member(Literal,Assertions>, 
        match(Goal,Literal). 
match(Goal,Literal) :- functor(Goal,Name,Arity), functor(Literal,Name,Arity)
valid(Goal,_,_,base(Goal) ) :-
        functor(Goal,Name,_),
        rec_def(Name,Goal,_),
案义
```
 $\blacksquare$ 

```
UNAX
```
SUBFILE: INST. @16:19 13-SEP-1982 <005> (427) /% INST. : Instantiation of Clauses and Literals Leon UPdated: 13 September 82 紫天 ~ase\_version(Theorem,Scheme,Version> : copy\_ar(Theorem,Blank), base\_instantiate(tlank,Scheme,TsPe,Version). step\_version(Theorem,Scheme,Version,Hypothesis) :copy\_ar(Theorem,Blank), steP\_instantiate(Blank,Scheme,HsPothesis,TsPe,Version). *I\** INSTANTIATIONS 张天 base\_instantiate(Head <-- Bods,scheme(hsPothesis(Literal,Pos,TYPe),\_,\_),TsPe, Head <-- [NewLit!Rest]) :prototspe(base,TsPe,Strins), instance(Literal,Strins,Pos,NewLit), select(NewLit,Body,Rest), % Effectively instantiate Clause Body % Put HsPothesis at front of bods l • step\_instantiate(Head <-- Bods,scheme(hsPothesisCLiteral,Pos,TsPe),\_,\_),Newli Type,Head <-- [NewLit!Rest]) :-PrototsPe(steP,TYPe,StrinS), instance(Literal,Strins,Pos,NewLit), select(NewLit,Body,Rest), % Same strategy as for base\_case  $\mathbf{I}$ . ind\_instantiate(scheme(hsPothesis(Literal,Pos,TsPe),\_,\_),NewLit) :- Prototspe(ind,TsPe,Strins>, instance(Literal,Strins,Pos,NewLit). instance(Literal,Strins,Pos,NewLit) uninstantiate(Literal,Blank), instantiate(Blank,NewLit,Strins,Pos). instantiate(Literal,NewLit,Strins,Pos) ❖ ❖ Literal= •• [FunclArssJ, inst(Arss,Newarss,Strins,Pos,1>, NewLit= ..[FunclNewarss]. inst([],\_,\_,\_,\_) :- !, disPlay(' Failure in instantiate'). inst([H|TJ,[Strins|TJ,Strins,Pos,Pos) :- $\frac{1}{2}$ H = Strins. % Instantiate H to Strins inst([HIT],[HINewT],Strins,Pos,Count) :-NewCount is Count+ 1, inst(T,NewT,Strins,Pos,NewCount), uninstantiate(Literal,Blank) :functor(Literal,Name,Arits>, functor(Blank,Name,Arits), nesate\_and\_skolemize(Head <-- Bods,Head,Bods)

```
skolemize(Head),
                                             \simskolemize(Body).
skolemize(X) :- var(X), vol(X) , vol(X) , vol(X) , vol(X) , vol(X)skolemize([]) :- !.
skolemize(CHITI) :- !,skolemize(H),skolemize(T),
skolemic(X) :- atomic(X), ..
skolemize(X) :- X=..[LlArss], skolemize(Arss).
/* PROTOTYPES */
prototyre(base,list,[]).
Prototype(step,list,[A|list]).
Prototype(base,number,0).
Prototype(step,number,s(number)),
```
 $\sim$   $\sim$ 

Prototype(ind,Type,Type).

## $\mathcal{L} \times \mathcal{L} \times \mathcal{L}$

 $SUBFTLE: DEFNS: 015135 10-SEP-1982  $\langle$ 005 $\rangle$  (375)$ /\* Defns : Various definitions,etc, used as Theorems

```
tanUrdated: 10 Sertember 82
   Contract Contract
*<f* RECURSIVE DEFINITIONS*/ 
rec_def(append, append([],X,X), append([H:X],Y,[H:Z]) <-- append(X,Y,Z) ).
rec_def(lensth, lensth([J,O>, lensth([HlXJ,s(N)) <-- lensth(X,N> ). 
rec_def(is_list, is_list([J>, is_list([HlXJ) <-- is_list(X) ). 
rec\_def(Flues, Plue(0,X,X), Plue(S(X),Y,s(Z)) \leq - Plue(X,Y,Z) ).
rec_def(less, less(O,s<N>>, less(s(X),s(Y)) <-- less(X,Y> ), 
X Recursants are currently before performants to facilitate symbolic evaluati\epsilonrec_def(times, times(O,Y,O>, times(s(X>,Y,Z> <-- times(X,Y,W) & PlusCW,Y,Z) ). 
rec_def(divides, divides(X,O), divides(X,Z) <-- divides(X,Y) & Plus(X,Y,Z)). 
rec_def(even, even(O>, even(s(s(X))) <-- even(X) >. 
rec_def(isolate, isolate([J,X=ExP,ExPl, isolate([NlPosnJ,Lhs=Rhs,Ans) 
   <-- isolate(Posn,NewLhs=NewRhs,Ans> & isolaxCN,Lhs=Rhs,NewLhs=NewRhs) ), 
rec_def(position, Position(X,X=ExP,[J), Position(X,Lhs=Rhs,CN!PosnJ) 
   <-- position<X,NewLhs=NewRhs,Posn) & isolaxCN,Lhs=Rhs,NewLhs=NewRhs) ). 
/* DEFINITIONS *I 
def(solve, solve(Lhs=Rhs,X,X=Ans) <--> free_of(X,Ans) & eauiv(Lhs=Rhs,X=Ans) :
def(free_of, free_af<X,Ans) <--> sinsle_accCX,X=Ans> ). 
def(positive, Positive<X> <--> less(O,X) ). 
/* FACTS */
fact(eauiv, eauiv(X,X) ), 
I* PSEUDO RECURSIVE DEFINITIONS 
Pseudo_rec_def(solve, solve(Lhs=Rhs,X,Soln) 
        <--> eauiv(Lhs=Rhs,Newlhs=NewRhs) & solve(NewLhs=NewRhs,X,Soln) ). 
Pseudo_rec_def(sinsle_acc, sinSle_acc(X,Ean) 
        <--> isolax(N,Ean,NewEan) & sin~le_occCNewEan) ). 
/* Literal type checkins */
recursive(Literal,Name) :-
        functor(Literal,Name,_),
        rec_def(Name,_,_).
```

```
simple_rec([Literal]) :- !, simple_rec(Literal).
simPle_rec(Literal) :-
        functor(Literal,Name,_), 
        rec_def(Name,_, A <-- B),
        matched_literals(A,B,Name), 
        ! .
```
 $\mathbf{u}$ 

 $\mathcal{L}^{\mathcal{L}}$ 

 $\lambda\lambda\lambda\lambda$ 

*J* 

SUBFILE: THEORM, 015:35 13-SEP-1982 <005> (228) /% THEORM: Theorems proved by IMPRESS

Urdated: 13 Sertember 82  $\mathbb{X}$ % Version once proved by IMPRESS ÷. conjecture(cade,  $\mathcal{H}$  $lensth(Z,N+M)$  <--  $lensth(X,N)$  &  $lensth(Y,M)$  &  $s$   $p=mod(X,Y,Z)$  ) conJecture(cade\_paper,  $lensth(Z,N)$  <--  $lensth(X, L)$  &  $lensth(Y, M)$  &  $s$   $s$   $tens(X, Y, Z)$  &  $lens(L, M, N)$  ). conjecture(cade\_talk, less(X,Z) <-- plus(X,Y,Z) & positive(Y) ).  $conjecture(List, is\_list(Z) <-- is\_list(X) & is\_list(Y) & s=post(Y)$ conjecture(assoc\_append, append(X,Y,Z) <- $s$ PPend(U,V,X) & sPPend(V,Y,W) & sPPend(U,W,Z) ).  $conjecture(\texttt{trans-less, less(X,Z)} \leq - \texttt{less}(X,Y) \leq - \texttt{less}(Y,Y)$ conjecture(isolate\_correct,  $solve$ (Lhs=Rhs,X,X=Ans)  $\longleftarrow$  position(X,Lhs=Rhs,Posn) & isolate(Posn,Lhs=Rhs,Ans) & sinsle\_occ(X,Lhs=Rhs) ), conjecture(p0, plus(0,X,X) <-- true ). conjecture(pl, plus(X,0,X) <-- true ). theorems :- so [cade\_paper,cade\_talk,list,assoc\_append,trans\_less,  $is olste\_correct, p0, p11.$ richard :- consult('impres;impres,tst'). plusrun :- so [p0,p1,p2,p3,p4,p5,p6], timesrun :- so [t0,t1,t2,t3,t4,t5,t6,t7]. evenrun :- so [e0,e1,e2,e3].  $divrum$ : so  $Ld0$ , $dl$ , $d2$ , $d3$ ].

Leon

 $\lambda \lambda \lambda \lambda \lambda$ 

SUBFILE: MISC. 016:22 13-SEP-1982 <005> (349) /\* MISC. : Various utilities for IMPRESS

Leon UPdated: 13 September 82 案/ 了来。 UTILITIES 家人 write\_proof(unable\_to\_prove) :writef('\nNo suitable Proof method currentls available\n'), write\_Proof(ssmbolic\_evaluation) writef('\nTheorem Proved bs ssmbolic evaluation\n'). write\_Proof(Proof) functor(Proof,Name,\_), writef('\nTheorem Proved by %t induction\n',[NameJ), variable(Literal) :- Literal =,,[FunlArssJ,var\_list(Arss),  $var\_list([]')$  :-  $\vdash$  $var\_list(CHITJ)$  ;  $var(H)$ ,  $var\_list(T)$ , %% Convertins between lists and conJunctions and vice versa conJ\_to\_list([J,[]) :- !. conJ\_to\_list([X|Y],[X|Y]) :- !. conJ\_to\_list(ConJ,List) :-- I v ctol(ConJ,List,EJ).  $ctol(A & B, L1, L3)$ :-! , ctol(A,Li,L2),  $chol(B<sub>2</sub>, L<sub>2</sub>, L<sub>3</sub>)$ .  $ctol(A, EA|LJ, L)$ . listifs(A <-- B,C <-- D) :- conj\_to\_list(A,C),conj\_to\_list(B,D).  $list\_to\_conf(EXJ*X)$  :- !. list\_to\_conJ([HlTJ,H & C) :- !, list\_to\_conJ(T,C).  $list\_to\_confJ(X, X)$ . ~% CoPYins clauses and literals **core(X,X)** :- atomic(X), !.  $\texttt{cors}(X,Y)$  :-  $\texttt{var}(X)$ , !. coPsCX,Y) :- X=,,[FunlArssJ,copy\_listCArss,NewArss>,Y=.,[FunlNewArssJ. **COPY-list([],[])** :- !, copw\_list([HlTJ,[NewHlNewTJ) : cops(H,NewH), copy\_listCT,NewT>. copy\_ar(Term,Newterm) :asserta(coP(Term)), retract(coP(Newterm)),

skol\_copy(Clause,Copy) :- copy\_ar(Clause,Copy), skolemize(Copy).

 $\mathcal{I}_\alpha$ 

```
merse(CJ,X,X) := +.
merge([X],Y,Z) :- !,merge(X,Y,Z).
merge(X,[J,[XJ) :- !. 
merse(X,CXIYJ,CXIYJ) :- !.<br>merse(X,CHIYJ,CHIZJ) :- merse(X,Y,Z).
matched_literals(L1,L2,Name) :-
        functor(L1,Name,Arits),
        functor(L2,Name,Arity).
X 01d code
variable(H) :- var(H), !.
variable(H) :- atomic(H), !, fail.
variable(Literal) :- Literal=..[_|Arss], !, var_list(Arss).
```
**AVAN** 

 $\mathcal{H} \times$ 

SUBFILE: FACILE, 012:38 7-SEP-1982 <005> (448) /\* FACILE : Some conveniences for IMPRESS

> Lawrence & Leon Updated: 7 September 82

 $\mathbb{R}^{\times}$ 

IX Run Interpreted XX

% Go from the terminal

(: ttynl, display('Prove: '), ttyflush, so accert(Inrut,Theorem), Process(Theorem).

 $SO$   $[1 \t1 - 1]$ 

so [AIB]  $i = 1$ , writef('\nTruins to prove %t', [A]), so(A), so(B).

so Name :- $0 - 1(10w)$ ,  $y = 1$ lookus (Name:Theorem): Process(Theorem).

demo  $[1 3 - 1]$ 

```
demo [AIB] :- !, demo(A), demo(B).
```

```
demo Name :-
        o_1(\text{demo}), o_2lookup(Name,Theorem),
        writef('\nTruins to prove'),
        theorem_portraw(Theorem),
        Process(Theorem).
```

```
detail [] t = 1.
```

```
detail [A|B] :- !, detail(A), detail(B).
```

```
detail Name :-
        O = I(detail), I,
        lookup(Name,Theorem),
        writef('\nTruins to prove'),
        theorem_rortras(Theorem),
```

```
Process(Theorem).
process(Theorem) :-
```

```
asserta( last_theorem(Theorem) ),
Prove(Theorem, Proof), % In future theoremifs(Theorem)
write\_product(Proof),
\mathbf{I}
```

```
accert(Inrut,Theorem) :- read(Inrut), set_theorem(Inrut,Theorem).
set_theorem(Input,Theorem) :- stomic(Input), lookup(Input,Theorem).
set_theorem(A <-- B,Head <-- Body) :-
```

```
conj_to_list(A,Head),
        conj_to_list(B,Body),
        add_conJecture(Name, A <-- B ),
        writef('\nAttemptins to prove %t',[Name]).
lookup(Input,Head <-- Body) :-
        conjecture(Ingut, A <-- B ),
        conj_to_list(A,Head),
        cond_to_list(B,Body),
         \frac{1}{2}lookup(Input, ) :-
        ttunl,displau('Sorru! No theorem currentlu of that name'),ttunl,
        fail.
                         % Show all the theorems
show :- ttunl, disrlau('Theorems:'), ttunl, ttunl,
        last_theorem(Theorem),
       tterrint(Theorem), ttenl,
                                                          \overline{1}fail.
show.
                          % Redo last theorem
redo :- call( last_theorem(Theorem) ),
        \frac{1}{2}prove (Theoremv = 0.
                         % Remove record of last theorem
oors :- retract( last_theorem(_) ),
        disrlas('(Ok, I''ve forsotten it!)'), ttynl,
         \mathbf{I}.
                          % Leave Impress, showins all the theorems
bye i-1os,
        show, ttunl,
        displas('Goodbye'), ttynl,
        halt.
                         % Print levels
print_level(low).
o_1(X) :- retract(print_level(Y)), assert(print_level(X)).
print_level(demo) :- print_level(detail).
                          % Database access
add_conjecture(Name,Conj) :-
        csensym(theorem,Name),
         assert(conjecture(Name,Conj)).
```
 $1111$ 

SUBFILE: PRINT, 012:7 7-SEP-1982 <005> (548) /\*PRINT: Pretty Printer for clauses

```
Leon
Updated: 7 SePtember 82
```
 $\lesssim$  /

```
% Print out a clause
theorem_portray(Head <-- Body) :-
        ! :: 
        Plist_to_conJ(Bods,Rl, 
        Plist_to_conJ(Head,L), 
        namewritef(' %t <-- %t',[L,R]).
thenernerersc(X) := tab(2), write(X).
        namewritef(Format, Terms> :-
                 numbervars(Terms, O, _), 
                 writef(Format, Terms),<br>fail. (X und
                               . % undo numbervars bindinss 
        namewritef(_, _). 
plist_to_conJ([],'') :- [,
Plist_to_conJ(List,ConJ) :- list_to_conJ(List,ConJ). 
detail_tactic(Tactic,Arslist) :-
        Print_level(detail), 
        ! ,, 
        detail_head(Tactic), 
        Print_tacticCArslist). 
detail_tactic(_,_),
demo_tactic(Tactic) :- Print_level(demo), !, demo_head(Tactic). 
t.:ii.":f.'rirCr~ ... t~~::~r.:-t. t C·( .... ) -:-
print\_tactic( [C]_3 use, output\_hack, \_J) :- !,
        theorem_Portras(Clause). 
Print_tactic([Goal,Clause,NewsoalJ) : 
        theorem_portras(Goal), Print(' with '>, 
        theorem_portray(Clause), writef(' sives\n'),
        theorem_portras(Newsoal). 
Print_tactic([scheme(hYPothesis(Literal,Ars,TsPe),InPut_conds,_)J) :- !, 
        list_to_conJCinPut_conds,ConJ>, 
        namewritef('\n\nThe Prosram hsPothesis is %t 
  which sussests induction on arsument Xt of Xt tsPe. 
The input_conditions are %t', [Literal,Ars, Type,ConJ]).
Print_tactic(CGoalJ) :- theorem_Portraw(Goall. 
\detail_head(horn) \mathfrak{t}- writef('\n\nResolvins ').
detail_head(fold) :- writef('\n\nFoldins').
detail_head(unfold) :- writef('\n\nUnfoldins').
detail_head(fixPt_semant) :- writef('\n\nAPPl~ins fixPoint semantics sives\n\n·
```
detail\_head(lemma) :- writef('\n\nHYPothesisins the followins lemma\n\n'). detail\_head(struct). detail\_head(base\_establish).

detail\_head(ind\_hspothesis) :- writef('\n\nThe induction hspothesis is\n\n'). detail\_head(lemma\_resolve) :-

 $writef('\\n\\Resolvins with the hverblesideed lemma gives\nonumber\\$ detail\_head(valid) :- writef('\n\nValidatins literal'). detail\_head(def> :- writef('\n\nAPPlwins the definition').

demo\_head(struct) :- writef('\n\nStructural induction scheme chosen'). demo\_head(base\_establish) :- writef('\n\nEstablishins base. soal'). demo\_head(simply\_recursive) :- writef('\n\nSimply recursive proof plan chosen' demo\_head(s\_i\_Proof\_Plan) :- writef('\n\nStructural induction proof Plan chose demo\_head(fold\_soal) :- writef('\n\nFoldins ster outrut condition'). demo\_head(unfold\_hypothesis) :- writef('\n\nUnfoldins prosram hypothesis'). demo\_head(aPPly\_ind\_hyp) :- writef('\n\nAPPlyins induction hypothesis'). demo\_head(establish\_hwp) :- writef('\n\nEstablishins hwpothesis performant'). demo\_head(step\_performant) :- writef('\n\nEstablishins step output performant' demo\_head(input\_cond) :- writef('\n\nEstablishins step input condition').

 $11111$ 

```
\sqrt{*} TWOOCC: The solvins equations with 2 occurrences of the unknown theorem
                                                  Leon 
                                                  Updated: 7 October 82 
*rcnJecture<two_occ, 
solve(L=R,X,Soln) \leq r- occ(X, L=R, s(s(0))) & collect(L=R,X, NewL=NewR)& Position(X,NewL=NewR,P) & isolate(P,NewL=NewR,Soln) ).
SPecial_method(Theorem,sPecial(two_occ)) 1-
        nesate_and_skolemize(Theorem,Goal,Assertions), 
        fold_soal(Goal,Goal_rec,Goal_perf,_), 
        conJecture(isolate_correct,C>, 
        listify(C, L),horn([J<--Goal_rec,L,CJ<--G>, 
        append(G,Goal_perf,NewGoal);
        two_occ_establish(NewGoal,Assertions).
two_occ_establish(Goal,Assertions) :-
        blank_coPY(Assertions,L>, 
        steP_establish(Goal,Assertions,scheme(_,L,_),CJ,CJ,Pf). 
step_establishl([LiterallRestJ,Assertions,Scheme,P,R,Cdef(Name)lPfJ) 1-
        functor(Literal,Name,_),
        def(Name,Literal <-- Body), 
        conJ_to_list(Bodw,L),
        BPPend(L,Rest,Goal), 
        step\_establish(Goal,Assertions,Scheme,LI,CI,PI).
conJecture(isolate_correct, 
        solve(Lhs=Rhs,X,Soln) <-- position(X,Lhs=Rhs,Posn) 
                & isolate<Posn,Lhs=Rhs,Soln> I sin•le_occ<X,Lhs=Rhs) >, 
z :- SPY two_occ_establish, So two_occ.
```
/\* NEW: Test code far new theorems

Leon UPdatedl 7 October 82  $\frac{1}{2}$  /  $def(sinsle\_occ, sinsle\_occ(X, Een) < -oc(X, Ear, s(0))$  $\rightarrow$ def< eauiv, eauiv(Ean,New> <-- isolate<Ean,X,New> >. rec\_def(occ, occ(X,Ean,0) <-- free\_of(X,Ean), occ(X,Ean,s(N)) <-- collect(Ean,X,New) & occ(X,New,N) ). def( eauiv, eauiv(Ean,New) <-- collect(Ean,X,New) ( ). def( equiv, equiv(Eqn,New) <-- attract(Eqn,X,New) ) .

<sup>~</sup>conJecture(collect, solve(Ean,X,Soln) <-- *<sup>t</sup>*- ,.,..

SUBFILE: CLAUSE, 07:26 13-FEB-1982 <005> (399) /\* CLAUSE : Interface to database of clauses

> $Imn$ Updated: 13 February 82

家人

% Access a named clause

```
set_rec_def(Name,Consequent,Antecedent) :-
       is_clause(Name,Consequent,Antecedent),
       \mathbf{I}.
set_rec_def(Name,Consequent,Antecedent) {-
       add_rec_def(Name),
       is_clause(Name,Conseauent,Antecedent).
def(Name, A < -> B),
       uninstantiate(A,Blank),
       conj_to_list(B,Body),
       member(Blank,Bods),
       \frac{1}{2}add_conjecture(Clause_name, A <-- B).
                       % Add various types of clause to the database
enter([Literal|T],[Name|NameT],assertion) :-
       add_assertion(Name,Literal),
       enter(T,NameT,assertion).
enter(Goal,Name,soal) :-
       add_soal(Name,Goal).
csensym(assertion,Name),
       add_fact( is_clause(Name; [Assertion]; []) );
       add_fact( assertion(Name) ).
add_ind_hyr(Name, Consequent <-- Antecedent) :-
       csensym(induction_hypothesis,Name),
       add_fact( is_clause(Name;Consequent;Antecedent) );
       add_fact( induction_hypothesis(Name) ).
add_soal(Name,Goal) :-
       csensym(soal,Name),
       add_fact( is_clause(Name;[];Goal) );
       add_fact( soal(Name) ),
add_rec_def(Name) :-
       rec_def_ster(Name, Head <-- Body ),
       conj_to_list(Body,L),
       add_fact( is_clause(Name,[Head],L) ),
       add_fact( rec_def(Name) ).
```
```
add_conjecture(Name, Head <-- Bods ) :-
        csensym(conjecture,Name),
        conj_to_list(Bodw,L),
        add_fact( is_clause(Name,[Head],L) );
        add_fact( conjecture(Name) ).
theoremify(Name) :-
        retract( conjecture(Name) ),
        \frac{1}{2}assert( theorem(Name) ).
                         % Basic Clause handlins
is_clause(Name,Consequent,Antecedent) :-
        recorded(Name, is_clause(Consequent,Antecedent), _),
        Ŧ.
add_fact( is_clause(Name,Consequent,Antecedent) ) :-
        \frac{1}{2} g
        recorda(Name, is_clause(Consequent,Antecedent), _).
B_{k}umfact(X) :- assert(X).
delete_clause(Name)
     :- recorded(Name, is_clause(_,_), ID),
        eresse(ID)fail.
delete_clause(_).
```

```
\lambda \lambda \lambda \lambda
```
Þ

```
¥isolate
 Clauses for Isolation soundness proof
 Alan Bundy 5.2.80
 use with checker etc */
 /* Hypotheses */
 \text{cluster}(\text{hyperb,} \text{E} \text{single} \text{occ}(x, a= b) \text{J,} \text{E} \text{J}).clause(hyp2, [position(x,a,[])],[]).
 clause(hyp3, [isolate([], a=b, ans)],[]).
 /* Goal */
 clause(soal, [], [solve(x, A=b, ans)]).
   \ddot{a}/* Axioms */
 clause(defn_solve,[solve(X,Een,Ans)],[free_of(X,Rhs),
                                              Ans=(X=Rh/s),
                                              equiv(Ans,Ean)]).
 clause(free_of, [free_of(X, B)], [sinsleocc(X, A=B),
                                              Position(X,A,Posn)]).
 \text{close}(\text{ident}). [equiv(A,B)], [A=B]).
 /* Definitions */
 defn(position(X,A,Posn), case(E
    mefn(isolate(Posn,Een,Ans),case([
          triple(Posn=[],[],Ans=Ean),
         `triple(Posn=CN|Posn1]; [isolax(N,Ean,New),isolate(Posn1,New,Ans1)],
                   Ans = Ans1) j),
```
Leon Stedain

Note 64

Alan Bunde  $20, 2.80$ 

## PROVING THE CORRECTNESS OF ISOLATE

As a first step to the automatic derivation of PRESS methods (as advertised in the latest PRESS srant) I thousht I would try to prove the correctness of isolate, namely the theorem:

 $solve(X, L=R, Ans) < -$ sinsleccc(X,L=R) & position(L,Posn)=X & isolate(Posn,Ean)=Ans

So far I have made the following progress:

- Usins a simplified version of the new definition of Isolation described in note 63 I have found a proof by hand.
- I have built an automatic proof checker and besun checkins my hand  $Proof.$

aim is to sradually automate the machine proof. To remove My l  $tht$ simplifications from the definitions of Isolate and to try Provins  $tht$ -correctness of other PRESS methods.

#### Axioms

The proof is by induction on the structure of 'posn'. We need the axioms/lemmas:

 $1.$  solve(X,Ean,X=Rhs)  $\langle - \rangle$  $free\_of(X, Rhs)$  & equiv(Eqn,  $X=Rhs$ )

१  $2.$  free\_of(X,B)  $\leftarrow$  me sinsleocc(X,A=B) & position(A,Posn)=X

 $3.$  equiv(A,A)

4. equiv(A,C) <- equiv(A,B) & equiv(B,C)  $\leq$ 

5. Position(A,EJ)=A

6. POSN(arg(N,Exp),Posn)=Term <- posn(Exp,[N(Posn])=Term

```
\mathbf{1}7. equiv(Old, New) <- isolax(N, Old, New)
    8. sinsleocc(X,C=D) \leftarrow sinsleocc(X,L=R) &
                               isolax(N,L=R,C=D) &
                               \texttt{position}(\texttt{L}, \texttt{IN} \cup \texttt{msn})9. isolated([])Ean) = Een10. isolax(N,L=R,ars(N,L)=cons(L,R,N)) &
         isolate(Posn,ars(N,L)=cons(L,R,N)) = Ans\left\langle -\right\rangle isolate([N]Posn], L=R) = Ans
Basis
  The nesation of the basis case provides the additional clauses:
    (i) singleocc(x, 1 = r).
7
    (ii) \text{position}(1\frac{d}{dx} \cdot 1) = x(iii) isolate([],]=r) = (x=ans)(iv) < - solve(x,l=r,x=ans).
The proof of the basis case is as follows:
    Resolvins (iv) and 1
     (s). \leftarrow free_of(x,ans) & equiv(l=r,x=ans).
    Resolvins 2 with (a) produces:
     (b) \leq singleocc(x,A=ans) & position(A,Posn)=x &
                                       \& equiv(l=r, x=ans).
    Resolvins (b) with 5 produces:
                                                                singlexoc (
     (c)\leq- sinsleocc(x,x=ans) & equiv(l=r,x=ans).
    Paramodulating (iii) into 9 sives:
     (d)(x=sms) = (1=r)k.
     Paramodulating (d) into (e) (twice) sives:
            \leq sinsleocc(x,l=r) & equiv(l=r,l=r)
     (a)Resolvins (e) with 3 sives
            \le \le singleocc(x,l=r)
     (平)
    Resolving (f) with (i) produces the empty clause
```

$$
\left( \mathbf{s}\right) \qquad \qquad
$$

 $\leftarrow$  QED

2

# **Siee**

 $\mathfrak{h}$ 

فمعيز

The nesation of the step case Provides the followins additional clauses:

```
(i) solve(X, L=R, Ans) <sinsleocc(X,L=R) & position(L, posn)=X
        I isolate(Posn,L=R>=Ans 
(ii) sinsleocc(x,l=r)
(iii) PDSition(l,[n!PosnJ)=x
```

```
(iv) isolateC[nlposnJ,l=r> = (x=ans)
```

```
(v) \leftarrow solve(x,l=r,x=ans)
```
The Proof of the steP case is as follows:

Resolvins (v) with 1 Produces  $(a) \leq$  free of(x,ans) & equiv(l=r, x=ans) Resolvins (a) with 4 Produces (b)  $\langle -$  free\_of(x,ans) & eauiv(l=r, B) & eauiv(B,  $x=ans$ ) Resolvins (b) with 7 Produces (c)  $\leq$  free\_of(x,ans) & isolax(N,l=r, B) & equiv(B,  $x=ans$ ) Resolvins (c) with 1 produces (d)  $\leftarrow$  solve(x,B,x=ans) & isolax(N, l=r, B) Resolvins (d) with (i) Produces  $(e)$   $\leftarrow$  sinsleocc $(x, C=D)$  & position(C, posn) = x &  $isolate(posn/C=D) = (x=ans)$  &  $isolax(N, 1=r, C=D)$ Resolvins (e) with 8 and mersins produces (f)  $\langle -$  sinsleocc $(x, 1=r)$  & position(l,[N]posnJ)=x & Position(C,Posn)=x &  $isolated($   $posn, C=D$   $) = (x=ans)$   $2 isbbx(N, 1=r)$   $C=D$ Resolvins (f) with (ii) Produces (g)  $\leftarrow$  position(l,[NIposn])=x & position(C,posn)=x &  $isolated(posn, C=D) = (x=ans)$  **&**  $isolax(N, l=r, C=D)$ Resolvins (S) with 10 Produces (h)  $\leq$  Position(l,[N|Posn])=x & Position(ars(N,1),Posn)=x & isolate([NlPosnJ,l=r> *=* (x=ans> Resolvins (h) with (iv) Produces (j)  $\langle -$  position(l,[nlposn])=x & position(ars(n,1),posn)=x Resolvins (J) with 6 and mersins produces  $(k)$   $\leftarrow$  position(l,[nlposn])=x

Resolvins (k) with (iii) produces the empty clause  $(1) < -$  QED

) '-

 $\sim 10^{-1}$ 

 $\Delta$ 

 $\overline{1}$ 

 $\mathbb{R}^{n \times n}_{\lambda}$  ,  $\mathbb{R}^{n \times n \times n \times n}$ 

Another Proof of the Correctness of Tenlete

Note 86

Tech Cteriine 6 January (202 s a first ster in building IMPRESS, r proof is given of the correcynerg of solate. This is an improved version of note 64, snd it is expected that ltimstels IMPRESS will 'produce a verw similar proof to the hend one given ere.

#### . Axions

The sxioms used in the proof ste miven.

sx(defn\_solve>[solve(Ean>X>X=Ana)];[aauiv(Ean>X=Ans);free\_of(X-Ans)7:;

ax(solve\_back1,{caquiv([an,X=Ans)],[solve([an,X,X=Ans)]).

ax(solve\_back2,[free\_of(X,Ans)],[solve(Ean,X,X=Ans)]);

 $ax(free, [free] of (X, B) J, [simle] = c(c(X, X = B) J)$ 

ax(sinsle,[sinsle\_occ(X,Exp)J,[sinsle\_occ(X,New),isolax(N,New);xr)J}}

 $-$  ax(single2,[single\_occ(X,X=Ans)], [sinsle\_occ(X,Ean), position(X,Ean, Posn), isolate(Posn, Ean, Ana)3).

ax(rosn,[rosition(X,Een,Posn)],[isolax(N,Een1,Een), Position(X,Een1,ENIPosn3)3).

ax(equivx,[equiv(Old,New)J.[isolax(N.GJd,New)]);

ax(equiv,[equiv(Old,X=Ans)],[isclate([],Old,Ans)]).

|sx(equiv\_ex,[equiv(A,B)],[equiv(A,C),equiv(C,B)]),

ax(isolate,[isolax(N,Old,New)],[isolate([N!Posn],Old,Ama)3),

ax(isolate2,{isolate(fosn,New,Ans)],[isolate([Nifosn],0]d.Ans)]}}

ne axioms, will, he referred to by their name, which is the first srgument of redicate sx.

These sxioms will be part of a Jarge database of facts that hopefully the schine will derive. At present some awkwardnesses are present. For example xioms defn\_solve, solve\_back1, and solve\_back2 are reslly one iff theorem bout the solve clause. Gimilarly the last two axions are mart of an iff Reorem sbout isolate. Also, axiom wouly is something of a ratch and is used ) the proof of the base case when the fact that isolate is a function rather nan a predicate.

The base case

First the proof of the base case is given. This if the theorem )lve(Ean,X,X=Ans) : sinsle\_occ(X,Can),position(X,Can,E),imoJrte(E3,  $m$ , Ans)  $J$ .

Nesatins this theorem, and putting it into spropriate clausel form for the stabase wields the following. . Note variables have been instantiaten io Remonic skolem constants.

 $\mathsf{sv}(\mathsf{base} \mathsf{hypl}, \mathsf{Isingle\_occ}(x, \mathsf{lines} \mathsf{expbase}) \mathsf{J}, \mathsf{I} \mathsf{J}).$ 

 $\overline{1}$  asehyp2,[position(x,lbsse=rbase,[])],[]),

ax(basehyr3,[isolate([],lbsse=rbase,ans)],[]).

 $\mathsf{ex}(\mathsf{bessel}\mathsf{sol}\star\mathsf{C}.\mathsf{J}, \mathsf{E}.\mathsf{sol}\mathsf{ve}(\mathsf{x},\mathsf{i}.\mathsf{b}.\mathsf{user}.\mathsf{b}.\mathsf{user}.\mathsf{sn}.\mathsf{J}.\mathsf{I})$  .

The proof proceeds by linear resolution.

1. Resolve basesoal and defn solve to form new clause

 $\le$  equiv(lbase=rbase,x=ans) & free\_of(x,ans)

2. Resolve with free to form new clause

(- sinsle\_occ(x,x=ans) & eauiv(lbase=rbase,x=ans)

3. Resolve with sinsle2 to form new clause

< sinsle\_occ(x,Con) & position(x,Con,Posn) & isolate(Posn,Ean-ans) & equiv(lbase=rbase,x=ans)

4. Resolve with equiv to form new clause

 $\pm$  1solate(Mosn,lbase-rbase,ans)  $\pm$  single\_occ(x,lan)  $\pm$  $\mathcal{L}_{\rm{max}}$ Position(x,Ean,Posn) & isolate(Posn,Een,ans)

5. Merse two occurrences of isolate(Posn,ibase=rbase.sns) to form

(- sinsle\_occ(x,lbase=rbase) & position(x,Jbase=rbase,Posn) & (solate(Posn,lbase=rbase,ans)

6. Resolve with baseheri to form

 $\le$  position(x,lbase=rbase,Poan) & isolate(Poan,lbase=rbass.sma)

- 7. Resolve with basehyr2 to form
	- $\le$  (isolate([],]base=rbase,ans)
- 0. Resolve with basehyr3 to wield the empty clause, a contradiction. and the result is proved.

#### The star case

Now consider the step case. In this case the following clauses are soded. ax(sterhyrl,[sinsle\_occ(x,lster=rster)],[]).

ax(stephyp2,[position(x,]step=rstep,[n|posn])],[]).

 $\sim$ terhyr $\bar{3}$ ,[isolate([n|rosn],lster=rster,ans)],[]).

ax(sterhyr4,[solve(X,[an,Ans)],[single\_occ(X,[an),  $\texttt{isition}(X, \texttt{Earnposn})$ ,isalate(pasn, $\texttt{EencAno}$ )]).

sx(stergoal,[],[solve(x.làter=rster,ans)]).

The proof proceeds as follows.

1. Resolve stersoal and defn.solve to form new clause

 $\left\langle -\right\rangle$  equiv(lster=rster;x=ans) & free.of(x;gns)

2. Resolve with eauiv\_ex to form

( equiv(lster=rster,Can) & equiv(Can,x=ans) & free\_of(x,ans) Resolve with solve\_back1 to form

- $\le$  solve(x,Ean,ans) & eauiv(lstar=rster,Ean) & free\_of(x,anr)
- 4. Resolve with solve\_back2 to form

<- solve(x,Een1,ans) & solve(x,Een,ans) & eauiv(late\*=rater,Ean)

5. Merse two occurrences of solve(x, Can, ans)

<- solve(x,Eøn,ans) & eauiv(lster-rster,Ean)

6. Resolve with sterhur4 to form

< sinsle\_occ(x,Ean) & position(x,Ean,posn) & isolate(poen-ian-sos)

& equiv(later=rster,Con) 7. Resolve with single to form < single\_occ(x,Can1) & isolax(N,Can1,Can) & position(x.Can.popn) & isolate(rosn,Con,ans) & equiv(later=rater,Con) O. Resolve with eauivx to form  $\zeta$ - isolax(N2,lster-rster,Can2) - & single\_occ(x,lani) -÷, isolax(N,Een1,Een) & position(x,Een,posn) \$ isolste(posn,Een,pns)  $\mathbf{1}$ 9. Resolve with adsn to form isolax(N3,Can3,Can) and Germany rosition(x,Can3,[N3|rosn])  $\Xi$ isolax(N2,lster=rster,Con2)  $\mathbb{R}$ **Adnele\_occ(x,Ceni)** A. isolax(N,Can1,Can) & isolate(rosn,Can,ans) Nerse two occurrences of isolsx(M,later=rster,Cam) to form <- position(x,lstep=rstep,[M|posn]) { isolax(M,lstep=ratep,[am) } single\_occ(x,Fan1) & isolax(N,Can1,Can) & isolate(posn,Can,sns) 11. Merse two occurrences of isolax(MN,later=rater,Camn) to form  $\le$  rosition(x,later=rater,[MN|rosn]) & single\_occ(x,)ster=rater) = isolax(MN,lstep=ratep,Camn) & isolate(posn,Camn,ane) 12. Resolve with isolate to form (isolate([MN|Posni,lite>=rste>,Ans) 옾  $\sim 10$ isolate(posn, Camn, ans) 13. Resolve with isolate2 to form ( - isolate(CN|posn],Can,ans) & isolate(CMN|fosn],later=rrter,Ans) & 14. Merse two occurrences of isolate([MN|posn],lstep=rstep,ans) to form  $\mathbb{Z}^2$  $\sigma_{\rm c}^2$  and isolate(CMN|rosn],lster=rster,ans) Position(x,lstep=rstep,[MN!posn]) \$ sinsle\_occ(x,lstep=rrtep) 15. Resolve with sterhyri to form isolate(CMN|posn],]step=rstep,ans)  $\mathbb{R}^+$ Position(x,lstep=rstep,[MN|posn]) 16. Resolve with sterhyr2 to form  $\langle$  isolate([n|posn],lstep=rstep,ans)

 $\mathcal{L}_{\mathcal{C}}$ 

17. Finally, resolve with sterhyr3 to sive a contradiction.

 $\bar{z}$ 

 $\bar{\mathcal{A}}$ 

 $\sim$   $\sim$ 

aliga e con

 $\frac{1}{4}$ 

 $\hat{\vec{z}}$ 

!centre(Talk siven at Mecho meetins 22.5,81)

- 1. Aim. Basic obJectives of IMPRESS theorem-prover in meta-theory of alsebra etc.
- 2. Current obJective is to senerate some Proof schema, collect them tosether and then implement some code. Sussestions<br>welcome for important proofs to be considered. I'll start welcome for important proofs to be considered. with a Proof of the correctness of isolate (a suitably modified version of note 64),
- 3, Write up statement to be Proved and Sive handout.
- 4. Current environment. Alan's Proof checker modified a little, Plus Lawrence's data base. Explain notation.
	- The first decision the Prosram has to make is how to Prove the result. My initial assumption will be induction proofs, so what the Prosram has to decide is how (or on what) to induct. In this case the prosram looks at the subsoals and tries to find a suitable candidate for an induction scheme. In the isolate example, there are 3 subsoals to be considered, Sinsle\_occ calls occ which is a utilits (I'm not sure exactly where this infomation will be), Position is also a utility, and can be similarly isnored. However the axiom isolate which is the representation here of the isolate method very clearly recurses on a smaller and smaller Posn. So induction on the structure of Posn will be tried.
- 6. The next step is to set UP the two cases that need to be Proved, i.e. the base case and the step case. The base case is when we set Posn to b<mark>e [], the empty</mark>list. (Next handout). Symbols are sensymmed for uninstanti variables, (nice ones have been chosen on the sheet). And the Proof flows reasonably naturally. Interestingly hyp2 is <sup>~</sup>not used (is this bad?).
- 7. The step case leads to the second proof on the handout. And the Proof is complete.
- 8. ImPlementation details are necessarils vasue at the moment as is anY Perspective on the relationship of IMPRESS to Boyer-Moore, automatic prosrammins or anythins else.

C'est tout!

```
Vers in used
     Axioms to senerate the isolation proof
ア家
                                                                           nnte.
        essentially siven in note 64
                                           11.5.81
                                                      Leor
                                                                      案/
ax(defn_solve;[solve(X;Ean;Ans)];[eauiv(Ean;X=Ans);free_of(X;Ans)]);
ax(solve_back1,[equiv(Eqn,X=Ans)],[solve(X,Eqn,Ans)]).
ax(solve_back2,[free_of(X,Ans)],[solve(X,Eqn,Ans)]).
ax(free, [free_0f(X,B)], [single_0ce(X,X=B)]),ax(single;[single_occ(X;Exp)];[single_occ(X;New);isolax(N;Exp;New)]);
ax(single2,[single_occ(X,X=Ans)],
        E\sin\theta = \csc(X)E\sin\theta, P\cos\theta is \cos\theta respectively isolate (Posn, E\sin\thetans) l),
ax(rosn,[rosition(X,Een,Posn)],[isolax(N,Een,Een1),
                                           Position(X,Ean1,[N|Posn])]).
ax(equivx,[equiv(New,Old)],[isolax(N,Old,New)]).
  'eauiv,[eauiv(Old;X=Ans)],[isolate(Pos,Old,Ans)]).
\mathsf{ax}(\mathsf{equiv\_ex}, [equiv(A, B)], [equiv(A, C), equiv(C, B)]),
ax(isolate;[isolax(N;Old;New)];[isolate([N|Posn];Old;Ans)]).
ax(isolate2,[isolate(Posn,New,Ans)],[isolate([N|Posn],Old,Ans)]),
/* Possible alternate axioms to senerate proof
ax(equiv_sym; [equiv(A,B)], [equiv(B,A)]).
ax(isolat,[isolax(N,Old,New)],[isolate([N|Fosn],Old,Ans),
                                                    isolate([Posn],New,Ans)]).
ax(is_back,[isolate(Pos,Een,Ans)],[solve(X,Een,X=Ans)]).
* /
\lambda_{\rm r}The nesation of the base case wields
ax(basehyp1,[single_occ(x,lbase=rbase)],[]).
\geq (basehyp2, [position(x, lbase=rbase,[])],[]).
a \times(basehyp3,[isolate([],]base=rbase,ans)],[]).
ax(basesoal,[],[solve(x,lbase=rbase,ans)]),
Y.
        The nesation of the induction ster wields
```
ax(sterhyr1,[sinsle\_occ(x,lster=rster)],[]).

ax(sterhyr2,[rosition(x,lster=rster,[n{rosn])],[]).

ax(sterhyr3,[isolate([n|rosn],]ster=rster,ans)],[]).

## ax(sterhyr4, [solve(X, Ean, Ans)], [sinsle\_occ(X, Ean), Position(X,Ean, Posn), isolate(Posn, Ean, Ans) J).

ax(stersoal,[],[solve(x,lster=rster,ans)]).

 $S$   $T$   $E$   $P$   $C$   $A$   $S$   $E$ 

 $21/5/81$ 

Prolos-10 version 3.2 Copyrisht (C) 1981 by D. Warren, F. Pereira and L. Byrd I ?- resolve(indsoal,defn\_solve), We resolve indsoal and defn\_solve to form new clause lemma6 which is:  $\mathcal{L}_{\text{max}}$ equiv(lnew=rnew,x=ans) &  $r$ ree\_of(x,ans) yes i ?- resolve(lemma6,eouiv\_ex), We resolve lemma6 and eouiv\_ex to form new clause lemma7 which is:  $<\cdots$ eauiv(lnew=rnew,\_124) & eauiv(\_124,x=ans) &<br>free\_of(x,ans) wes  $\blacksquare$ 's example of hyper\_resolution comes from lemma7 and defn\_solve\_back. \_/ l ?- Print\_clause(hlemmal).  $\lesssim$   $$  $solve(x, _67, _67)$  & equiv(lnew=rnew,\_67) **'::ff?·S**  I ?- resolve(indhyp4,hlemma1). We resolve indhYP4 and hlemmal to form new clause lemmas which is:  $\mathcal{L}$  .  $simesle\_occ(x, 123)$  &  $P$ osition $(x, 123,$ [Posn]) & isolate([posn],\_123,ans) & eouiv(lnew=rnew,\_123) yes I ?- resolve(lemma8,sinsle). We resolve lemmas and sinsle to form new clause lemma9 which is:  $\Delta$  $\sim$   $$ sinsle\_occ(x,\_124) & eauiv( $124,123$ ) 8 Position<x,\_123,[posnJ) I isolate([posnJ,\_123,ans) I eauiv(lnew=rnew,\_123) yes ?- merse(lemma9), We merse two occurrences of equiv(lnew=rnew,\_88) in lemma9 to form corollary2, wh  $\sigma_{\rm c}$  and sinsle\_occ(x,lnew=rnew) & Position(x,\_88,[PosnJ) I isolate([posn],\_88,ans) & eouiv(lnew=rnew,\_88)  $B@S$ l ?- resolve(corollarY2,indhYP1). We resolve corollary2 and indhyp1 to form new clause lemma10 which is:

 $1 - 5 - 12$ SƏR  $\rightarrow$ izi noinw Elsmasl seusio wen miot of Esenbai bns Slsmmel svloser sw .(Saydbni Sismmel)evloser -? ! SØR (sue:mauu=maut:[usod|u])a?a[os]  $-\rightarrow$ jst dotnw Slammas asusio wan miol of Saydont bna Sammain aviosar aw { ¿=Auput (premmetu) evidias : { SØR ([USOd|/9-] (Maudemaul (X)UOI1ISOd \$ (anstwent=went:[naosi78\_])eds[@  $\frac{1}{2}$  $\alpha$  (Sammeld)eauslo\_dning  $-9$  ; [Postpuckjoucy[U]) \* Teorstecter [U][P] \* Pucker] :[(suy:man:[4])ajs[osi:([4]:man:X)uoijiso4:(man:pIO:N)xs[osi]:ajs[osi)xs This classe comes trom narectlying that remove ricles needs which is SØR (sue (gzt=(fneosl)edsiosi boatton(xiTT4x) of Chosul) § TEOTSX("TSd+TUGM=LUGM+"T53)  $\sim$   $>$ we reached femmer with the same was renes yenes yemmer upto is: { { { { { }}} SØR ecuiv(luem=rnent)(0) \$ (ans:0Ai\_:[naosl)edsioai & (Lnaosl:OAi\_tx)noidieos

```
PROOFS 19/5/81RESS
         DAI
 Version of 19 may 81
\text{log-}10 version \text{3.2}grisht (C) 1981 by D. Warren, F. Pereira and L. Byrd
- resolve(soal,defn_solve).
resolve soal and defn_solve to form new clause lemma1 which is:
      \sigma^2 ...
iv(1=r) \times ans) &
e_{-}of(x,ans)
- resolve(lemmal,free).
resolve lemmal and free to form new clause lemma2 which is:
      \sigma_{\rm c}sle\_occ(x) \times = s \times siv(1=r, x=sms)A esolve(lemma2,sinsle).
resolve lemma2 and sinsle to form new clause lemma3 which is:
      \mathcal{L}^{\text{max}}$Ie\_occ(x, .124) &
iv(124) x=ans) &
iv(l=r,x=ans)
- merse(lemma3).
merse two occurrences of equiv(l=r,x=ans) in lemma3 to form corollary1, which is:
      \sigma_{\rm{c}} and
\leqle_occ(x,l=r) 2
div(1=r) x=ans)- resolve(corollary1,equiv).
resolve corollary1 and equiv to form new clause lemma4 which is:
      \sim -_{\mathcal{A}}e(_125,1=r,ans) &
is[<b>de</b> ]<b>o</b> <b>ce</b>(<b>xe</b>]<b>=</b><b>r</b>)'- resolve(lemma4,hyr1).
resolve lemma4 and hypi to form new clause lemma5 which is:
      \sigma_{\rm s}^2 and
1 = te(-140.1) = r'- resolve(lemma5,hyp2).
resolve lemma5 and hyp2 to form new clause lemma6 which is:
      \sigma_{\rm c}\ddot{\ddot{\textbf{x}}}a first three steps of the proof of the induction step are the same
for the base case, so the proof besins wioth lemma3 from above.
```

```
f- resolveClemma3,indhsP1). 
resolve lemma3 and indhyp1 to form new clause lemma7 which is:
      \sim1iv(lnew=rnew,x=ans> I 
Jiv(1=r, x=sns)-5
f - swap2(lemma7).
prderins terms to form new clause corollary2 which is:
      \mathcal{L} and
11V(1=r,X=8n\epsilon) 2
Jiv(lnew=rnew,x=ans> 
共
f- resolve(corollars2,eauiv_ex), 
resolve corollary2 and equiv_ex to form new clause lemma8 which is:
      \sigma_{\rm c}J = I = r, _124 &
J_i \sim 124, x = 505) 8
Jiv(lnew=rnew,x=ans) 
\mathbb{Z}_2f- merseClemmaB). 
merse two occurrences of eauiv(lnew=rnew,x=ans) in lemma8 to form corollary3, whi
      <\cdotsJiv(l=r,lnew=rnew) & 
Jiv(lnew=rnew,x=ans> 
骂
f- resolve(corollary3,eauivx>. 
 resolve corollars3 and eauivx to form new clause 
lemma9 which 
      \sim -Jlax(_124,l=r,lnew=rnew) & 
Jiv(lnew=rnew,x=ans) 
f- resolve(lemma9,eauiv), 
   ~lve lemma9 and eauiv to form new clause lemmalO which is: 
      \sim -Jlate(_125,lnew=rnew,ans) 
V 
a 
Jlax(_145,l=r,lnew=rnew) 
\ddot{\mathbf{5}}f- resolve(lemma10,indhyp2).
resolve lemma10 and indhyp2 to form new clause lemma11 which is:
      \sigma and
Jlax(_141,l=r,lnew=rnew) 
芬
f- resolve(lemma11,indhsP3). 
resolve lemma11 and indhyp3 to form new clause lemma12 which is: \hat{ }\mathcal{L} and
?- halt.
```
 $L$   $A$  and Utilities Packase (2 April 81) Prolos-10 version 3.2  $f$   $f$   $f$   $f$   $i$   $j$   $n$   $j$ . Press:Press, ors consulted 30 words  $0.03$  sec. **12 市** Pressimisc consulted 644 words  $0.22$  sec. Pressimatch consulted 1743 words  $0.73$  sec. checke consulted 996 words 0.41 sec. isolat.new consulted 338 words  $0.12$  sec. filin consulted 3813 words 1.66 sec. **yes**  $F-T-ok.$ **FRESS** DAI rrolos-10 version 3.2 | ?- resolve(soal,defn\_solve). We resolve soal and defn\_solve to form new clause lemma1 which is:  $\sigma_{\rm c}$  and equiv( $x=ans, 1=r$ ) &  $free\_of(x,ans)$ yes. | ?- resolve(equiv\_sym,lemmal). We resolve eauiv\_sym and lemmal to form new clause lemma2 which is:  $\sigma_{\rm c}$  $equiv(1=r)$   $x=ans$ ) &  $free\_of(x,ans)$ yes. | ?- resolve(free,lemma3). - 63 <sup>7</sup>} ?- resolve(free,lemma2). We resolve free and lemma2 to form new clause lemma3 which is:  $\mathcal{L}$  and sinsle\_occ(x,x=ans) &  $equiv(1=r, x=ens)$ ups | ?- resolve(sinsle,lemma3). We resolve sinsle and lemma3 to form new clause lemma4 which is:  $\sigma_{\rm{max}}$  $single\_occ(x, 111)$  & equiv(\_111,x=ans) &  $equiv(1=r, x=sms)$ yes I ?- merse(lemma4). We merse two occurrences of eauiv(1=r, x=ans) in lemma4 to form corr1, which is:  $\sigma_{\rm{max}}$  $single\_occ(x, l = r)$  &  $equiv(1=r, x=ans)$ 

Yes l ?- resolve(hYP1,corr1). We resolve hypi and corri to form new clause lemma5 which is:  $\mathfrak{f}$  $\lambda$  $\sim$   $$ eauiv(l=r,x=ans) yes l ?- resolve(eauiv,lemma5). We resolve eauiv and lemma5 to form new clause lemma6 which is: I  $< -$ isolate([J,l=r,ans> ges ?- resolve(hYP2,lemma6).;  $\frac{3}{2}$  $\sim 10$ \*\*\*sYntax error\*\*\* resolve(hYP2,lemma6) \*\*\*here\*\*\* resolve(hyp2,lemma6). we resolve hyp2 and lemma6 to form new clause lemma7 which is  $\sigma_{\rm{c}}^{\rm{c}}$  and yes  $1$  ?- halt.  $\mathbf{r}$  $\pm$  $\mathbf{r}$  $\lambda$  $\mathcal{A}$  .  $\alpha$  $\mathbf{r}$  $\frac{1}{1}$  $\sim 1$  $\frac{1}{4}$  $\mathbf{r}$ 

```
Alaming
| ?- resolve(soal,defn_solve).
We resolve Soal and defn_solve to form new clause lemma1 which is: 
         <\cdotsfree\_of(x,-108) &
ans=(x=-108) &
eauiv(ans,_117=b)
Yes 
I ?- resolve(ident,lemma1).
We resolve ident and lemmal to form new 
l clause; lemma2 
                                                     i 
         \sigma_{\rm{min}}ans=(116=5) &
free_of(x,_115) &
ans=( x= 115)Yes 
?- mer•e<lemma2). 
h > merse two occurrences of ans=(x=b) in lemma2 to form corrl, which is:
         \sim -free\_of(x,b) &
arcs = (x=b)~\leqes
: ?- resolve(corrl,free_of). 
We resolve corri and free_of to form new clause lemma3 which is:
        \sim 10^{10} and
sinesleocc(x,-107= b) &
\texttt{position}(x,-107,-108) &
ans=( x=b)yes 
l ?- resolveClemma3¥hYP1). 
We resolve lemma3 and hyp1 to form new clause \stackrel{\text{!}}{ }lemma4 which is
\mathbb{R}\sim 100Position(x, a, 113) &
ans=(x=b)Y \cap YI?- resolve(lemma4,hYP2), 
We resolve lemma4 and hyp2 to form new clause lemma5 which is:
        \sim < \simans=(x=b)\frac{1}{4}wes 
: ?- resolve(positiont1,hYP2). 
We resolve position+1 and hyp2 to form new clause lemma6 which is:
y = p\simueaI ?- Paramod(lemma6,lemma5).
```
We paramodulate lemma6 into lemma5 to form new clause lemma7, which is:

```
<\cdotsans=(a=b) 
yes 
l ?- resolve(lemma7,isolate+1>. 
                                                                                       \mathbf{I}\mathcal{E}^{\mathcal{E}}_{\mathcal{E}} , and the set of the set of the set of the set of the set of the set of the set of the set of the set of the set of the set of the set of the set of the set of the set of the set of the set of the s
We resolve lemma7 and isolate+1 to form new clause lemma8 which is\,\sigma_{\rm{max}}isolate([J,a=b,ans) 
Yes 
                                                                                        i 
I ?- resolve(lemma8,hYP3), 
                                                                                        f 
 We resolve lemma8 and hyr3 to form new clause \muemma9 which is
               < -Yes 
?- true,
```
 $\overline{1}$ 

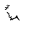

yes

√\* OCC : Provins the dual occurrence of the unknown in the eauation thm. See note  $tan$  $139$ Urdated: 15 Sertember 82 柴ノ solve(Ean+X+Soln) <-- occ(X+Ean+s(s(2))) & collect(Ean+X+New)  $\hat{\mathbf{x}}$  rosition(X,New,P)  $\hat{\mathbf{x}}$  isolate(P,New,Soln)  $(1)$  $solve(Ean_xX, Soin)$  <  $-$  position(X,Ean,Posn) & isolate(Posn,Ean,Soln) & sinsle\_occ(X,Ean)  $(2)$  $occ(X, Error(S))$  <--  $collect(Enc_X, New)$  &  $occ(X, New)$  $(3)$  $single\_occ(X, Ean) \leq occ(X, Eans(0))$  $(4)$  $solve(EarvX,X=Ans)$  (-- free\_of(X,Ans) & equiv(Ean,X=Ans) (四)  $\text{square}(\text{EarnX},\text{Soln})$  (-- equiv(Eqn,New) & solve(New,X,Soln)  $(A)$ equiv(Ean,New) <-- collect(Ean,X,New)  $(7)$ Nesating and skolemizing (1) sives  $\sigma_{\rm c}$  and  $\sigma_{\rm m}$  $occ(x,encns(s(2)))$ hwr1 collect(een,x,new)  $\sigma_{\rm c}$  and  $\sigma_{\rm c}$ hur2  $\sigma_{\rm c}$  and and POSition(XxnewxP) hup3 isolate(p,new,soln) <-hur4 <-- solve(een:x:soln)  $S$ oal Resolving goal with (6) gives <-- equiv(eqn,New) & solve(New,x,soln) (R1) Resolving (R1) with (2) sives <-- equiv(eqn+New) & position(x+New+P) & isolate(P+New+soln) & sinsle\_occ(x,New) (R2) Resolvins (R2) with hyp4 sives <-- eauiv(ean:new) & position(x;new;p) & sinsle\_occ(x;new)  $(R3)$ Resolving (R3) with hyp3 gives (R4)  $\left\langle --$  equiv(eqn,new) & single\_occ(x,new) Resolvins (R4) with (7) sives <-- collect(ean, X, new) & sinsle\_occ(x, new)  $(RS)$ Resolving (R5) with (4) gives (R6)  $\left\langle -\right\rangle$  collect(ean, X, new) & occ(x, new, s(0)) Resolving hyp1 forward wrt (3) gives collect(eanxxxNew) <-- and occ(xxNewxs(0)) <--Call the latter hypl'.

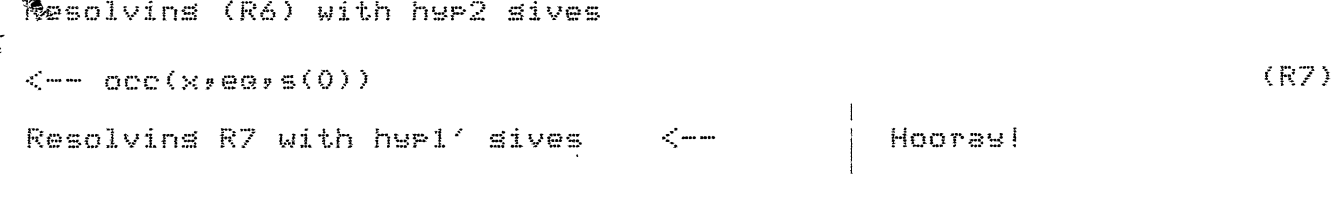

 $\label{eq:2.1} \frac{1}{\sqrt{2}}\int_{\mathbb{R}^3}\frac{1}{\sqrt{2}}\left(\frac{1}{\sqrt{2}}\right)^2\frac{1}{\sqrt{2}}\left(\frac{1}{\sqrt{2}}\right)^2\frac{1}{\sqrt{2}}\left(\frac{1}{\sqrt{2}}\right)^2\frac{1}{\sqrt{2}}\left(\frac{1}{\sqrt{2}}\right)^2\frac{1}{\sqrt{2}}\left(\frac{1}{\sqrt{2}}\right)^2\frac{1}{\sqrt{2}}\frac{1}{\sqrt{2}}\frac{1}{\sqrt{2}}\frac{1}{\sqrt{2}}\frac{1}{\sqrt{2}}\frac{1}{\sqrt{2}}$ 

 $\mathcal{L}^{\mathcal{L}}(\mathcal{L}^{\mathcal{L}})$  and  $\mathcal{L}^{\mathcal{L}}(\mathcal{L}^{\mathcal{L}})$  and  $\mathcal{L}^{\mathcal{L}}(\mathcal{L}^{\mathcal{L}})$ 

 $\label{eq:2.1} \frac{d\mathbf{r}}{d\mathbf{r}} = \frac{1}{2} \left( \frac{\partial \mathbf{r}}{\partial \mathbf{r}} + \frac{\partial \mathbf{r}}{\partial \mathbf{r}} \right)$ 

 $\label{eq:2.1} \frac{1}{\sqrt{2}}\int_{\mathbb{R}^3}\frac{1}{\sqrt{2}}\left(\frac{1}{\sqrt{2}}\right)^2\left(\frac{1}{\sqrt{2}}\right)^2\left(\frac{1}{\sqrt{2}}\right)^2\left(\frac{1}{\sqrt{2}}\right)^2\left(\frac{1}{\sqrt{2}}\right)^2\left(\frac{1}{\sqrt{2}}\right)^2\left(\frac{1}{\sqrt{2}}\right)^2\left(\frac{1}{\sqrt{2}}\right)^2\left(\frac{1}{\sqrt{2}}\right)^2\left(\frac{1}{\sqrt{2}}\right)^2\left(\frac{1}{\sqrt{2}}\right)^2\left(\frac$ 

```
7 # FILIN : Impres read in file - 11.5.81 *-3-5\gamma aress:Press.ors\gamma . Therator declarations
           \frac{1}{2} \frac{1}{2}\mathcal{I}- compile([
                                       load,
                                                                                        % Load axioms
                                       clause,
                                                                                         % Clause database manasement
                                                                                         % Clause pretty printer
                                       Print
                            \ket{1}.
                                                                                                                            \sim\mathbb{R}^m \times \mathbb{R}^{m \times n}/press:misc/,               % Press utilities<br>/press:match/,             % Matching code
                                                                                        % Alan's proof
                                        checke,
            \mathbf{J}.
\Lambda :- load(f)
                                     axioms
                                                                                    X Isolation clauses
\begin{picture}(100,10) \put(0,0){\line(1,0){10}} \put(10,0){\line(1,0){10}} \put(10,0){\line(1,0){10}} \put(10,0){\line(1,0){10}} \put(10,0){\line(1,0){10}} \put(10,0){\line(1,0){10}} \put(10,0){\line(1,0){10}} \put(10,0){\line(1,0){10}} \put(10,0){\line(1,0){10}} \put(10,0){\line(1,0){10}} \put(10,0){\line(1,0){10}} \put(10,0){\line(ok :- core_image, writehead, ttunl, reinitialise.
```
 $\sim 10^7$ 

 $\sim$  -respectively. The company of  $\sim$  -represents the company

 $\sim 10^4$ 

```
/* AXIOMS. :
                                                         Leon
                                                         Urdated: 2 November 81
*ax(isolate_correct,[solve(X,Ean,Ans)],
         [sinsle_occ(X,Ean), position(X,Ean, Posn), isolate(Posn, Ean, Ans)]),
ax(isolate,[isolate([N]Posn],Ean,Ans)],
                            [isolax(N,Ean,Ean1),isolate(Posn,Ean,Ans)]).
ax(list, List, List(Z)], List(X), is_list(Y), aspend(X,Y,Z),ax(append; [append([H|T]; Y; Z)]; [Z = [H|Zrest]; append(T; Y; Zrest)]) .
╱本
     Axioms to senerate the isolation proof
         essentially siven in note 64 11.5.81 Leon
                                                                         \star.ax(defn_solve+[solve(X+Ean+Ans)]+[eauiv(Ean+X=Ans)+free_of(X+Ans)]).
ax(\text{free}, \text{three\_of}(X, B) \text{J}, \text{Isingle\_occ}(X, X = B) \text{J}).ax(sinsle,[sinsle_occ(X,Exp)],[sinsle_occ(X,New),isolax(N,Exp,New)]).
ax(single2,[single_occ(X,X=Ans)],
         [Sinsle_occ(X,Ean), position(X,Ean,Posn), isolate(Posn,Ean,Ans)]),
ax(posn,[position(X,Een,Posn)],[isolax(N,Een,Een1),
                                                position(X,Eeni,ENIPosn])]).
ax(equivx,[equiv(New,Old)],[isolax(N,Old,New)]).
\mathsf{ax}(\mathsf{equiv\_ex}(\mathsf{E}\mathsf{aux}(\mathsf{A},\mathsf{B})), \mathsf{E}\mathsf{equiv}(\mathsf{A},\mathsf{C}), \mathsf{equiv}(\mathsf{C},\mathsf{B})).
iff_ax(isolate,[isolate([N|Posn],0ld,Ans)],
                 [isolate(Posn, New, Ans), isolax(N, Old, New)]),
/* rossible alternate axioms to senerate proof
\bar{c}x(eduiv_sym,[eduiv(A,E)],[eduiv(B,A)]),
ax(isolat,[isolax(N,Old,New)],[isolate([N|Posn],Old,Ans),
                                                         isolate(CPosn], New, Ans)).
ax(is_back;[isolate(Pos;Egn;Ans)];[solve(X;Egn;X=Ans)]);
\mathbf{x}The nesstion of the base case wields
\mathcal{L}ax(basehyp1,[sinsle_occ(x,lbase=rbase)],[]).
\mathsf{ax}(\mathsf{base} \mathsf{hyper}2, \mathsf{E}\mathsf{position}(\mathsf{x}, \mathsf{1}\mathsf{base} \mathsf{phase}, \mathsf{E1})\mathsf{1}, \mathsf{E3}).
```
 $ax(b$  as  $(b)$ ,  $1$  isolate ([],  $1$   $b$  as  $e$  =  $rb$  as  $e$ ,  $an$   $s$ ),  $1$ ,  $1$ 

ax(basesoal,[],[solve(x,]base=rbase,ans)]).

 $\overline{1}$ 

 $\mathbb{Z}$ The nesation of the induction ster wields ax(sterhyr1,[sinsle\_occ(x,lster=rster)],[]). ax(stephyp2,[position(x,lstep=rstep,[n|posn])],[]),  $ext{ext}$  ax (stephyp3, [isolate([n|posn], ]step=rstep, ans)], []). ax(sterhyr4,[solve(X,Ean,Ans)],[single\_occ(X,Ean), position(X,Ean, posn), isolate(posn, Ean, Ans) ]), ;<br>}tersoal,[],[solve(x,lster=rster,ans)]),

```
SURFILE: AXIOMS, 09:53 2-JUN-1981 <005> (320)
   Axioms to senerate the isolation proof
ノ索
        essentially siven in note 64
                                         11.5.81tanr素/
iff_ax(defn_solve,[solve(X,Eqn,Ans)],[equiv(Eqn,X=Ans),free_of(X,Ans)]),
a \times(free,[free_of(X,B)],[single_occ(X,X=B)]).
ax(single,[single_occ(X,Exp)],[single_occ(X,New),isolax(N,Exp,New)]).
ax(sinsle2,[sinsle_occ(X,X=Ans)],
        E\sin\theta = \csc(X)E\sin(Y) rosition(X,Een,Posn),isolate(Posn,Een,Ans)]),
ax(rosn,[rosition(X,Ean,Fosn)],[isolax(N,Ean,Ean1),
                                          position(X,Ean1,EN;PosnJ)J),
ax(equivx, Cequiv(New, Old) ], [isolax(N, Old, New) ]),
   equiv, Cequiv(flld, X=Ans)], [isolate(Pos, Old, Ans)]).
ax(equiv_ex,[equiv(A,B)],[equiv(A,C),equiv(C,B)]),
iff_ax(isolate,[isolate([N|Posn],Old,Ans)],
                 [isolate(Posn,New,Ans),isolax(N,Old,New)]).
/* Possible alternate axioms to senerate proof
ax(equiv_sym,[equiv(A,B)],[equiv(B,A)]).
ax(isolat,Eisolax(N,Old,New)],Eisolate(EN|Posn],Old,Ans),
                                                  isolate([Posn],New,Ans)]),
ax(is_back,[isolate(Pos,Een,Ans)],[solve(X,Een,X=Ans)]).
\frac{1}{2}
```
The nesation of the base case wields ax(basehyp1,[sinsle\_occ(x,lbase=rbase)],[]). ax(basehyp2,frosition(x,lbase=rbase,[])],[]). ax(basehyp3,[isolate([],]base=rbase,ans)],[]). ax(basesoal,[],[solve(x,lbase=rbase,ans)]).

```
\alpha_{\rm eff}The nesation of the induction ster wields
ax(sterhyr1,[single_occ(x,lster=rster)],[]).
ax(stephyp2;[position(x;lstep=rstep;[n|posn])];[]).
ax(sterhyr3,[isolate([n|rosn],lster=rster,ans)],[]).
ax(stephyp4,[solve(X,Ean,Ans)],[sinsle_occ(X,Ean),
                 position(X,Ean, posn), isolate(posn,Ean, Ans)J).
```
# ax(stersoal, [],[solve(x,lster=rster, ans)]).

 $\mathcal{L}_{\text{max}}$  and  $\mathcal{L}_{\text{max}}$  . We have

 $\label{eq:1} \frac{1}{\sqrt{2}}\left(\frac{1}{\sqrt{2}}\right)^{2} \left(\frac{1}{\sqrt{2}}\right)^{2} \left(\frac{1}{\sqrt{2}}\right)^{2} \left(\frac{1}{\sqrt{2}}\right)^{2} \left(\frac{1}{\sqrt{2}}\right)^{2} \left(\frac{1}{\sqrt{2}}\right)^{2} \left(\frac{1}{\sqrt{2}}\right)^{2} \left(\frac{1}{\sqrt{2}}\right)^{2} \left(\frac{1}{\sqrt{2}}\right)^{2} \left(\frac{1}{\sqrt{2}}\right)^{2} \left(\frac{1}{\sqrt{2}}\right)^{2} \left(\frac{$ 

 $\lambda\lambda\lambda\lambda\lambda$ 

 $\sum_{i=1}^{n}$ 

```
/* ISOLAT - Clauses for Provins the correctness of isolation 
                                                     Leon 
                                                     UPdated: 6 November 81 
*skolemize(Csolve(X,Ean,Ans>J,Csin~le~occ(X,Ean),Position(X,EGn,CJ>l, 
           Isolve(x,1base=rbase,ans)],[sinsle_occ(x,]base=rbase),
                                                     Position(x,lbase=rbase,CJ)J), 
skolemize([solve<X,Eanl,Ans>J,Csinsle_occ<X,Ean>,Position(X,EGn,Posn>, 
                           isolate(Posn,Ean,Ans>J,Csolve(x,lsteP=rsteP,ans>J, 
         Csinsle_occ<x,lsteP=rsteP),Position<x,lsteP=rsteP,CnlPosnl>, 
                           isolate( Cn l PosnJ, lsteP=rs.teP, ans) J). 
     ;form(isolate_correct,isolate,isolate(Posn,_,_),Csolve(x,1steP=rsteP,ans)J, 
         \textsf{Lequiv}(\textsf{lst} \textsf{e}}) = \textsf{Set}(\textsf{e}, \textsf{f}, \textsf{e}) \textsf{set}(\textsf{f}, \textsf{f}, \textsf{e}):- add_axiom(isolate_correct,Csolve<Ean,X,Ans>J, 
           Csinsle_occ(X,Ean),Position(X,Ean,Posn>,isolate(Posn,Ean,Ans)J), 
hYP(isolate_correct,isolate). 
rec_?red(isolate,3,list,1). 
step(isolate(CNIPosnJ,Ean,Ans),isolax(N,Ean,Newean)).
\mathbb{Z}recur(isolate(Posn,Ean,Ans),isolate(CN|Posn],Oldean,Ans)),
condition(isolate\_correct,single\_occ(_,\_)).setup(isolste_ccorrect,posn(_,\_,-, _)),
    1Y?(isolate_correct,_) t-
         add_lemma(stePhYP,Csolve<X,Ean,Ans>J,Csinsle_occ<X,Ean>, 
                  Position<X,Een,PosnJ,isolate(posn,EGn,Ans>J>. 
resolve_to_step([solve(x,lsteP=rsteP,ans>J, 
                           [solve<x,Ean,ans>,eeuiv<lsteP=rsteP,Ean>J>, 
resolve_step([solve(x,Ean, ans), eauiv(lstep=rstep, Ean)], [eauiv(lstep=rstep, Ean),
         sine\_occ(x, Fan), position(x, En, pos), isolate (posn, Een)resolve_recur([eauiv(lstep=rstep,Ean),sinsle_occ(x,Ean),position(x,Ean,posn),<br>fsolate(posn,Ean,ans)],_,
         Ceauiv(lsteP=rsteP,Ean),sinsle_occ(x,Ean),Position<x,Ean,Posn>J>,
```
### /\* KLAUSE - Ho hum? \*/

 $\lambda$ 

/\* Produce new clauses dynamically from definitions \*/

klause(fred-N, Reln) gods);-Gern Reinvesse (LIST) Xo functor(ReIniFrediArity), nmember(triple(Cond)Body, Ans), List, N), Cond, Anst

klause(Pred+N, [Ans], [Reln!Body]) :defn(Reln, case(List)), functor(Reln, Pred, Arite), nmember(triple(Cond,Body,Ans), List, N),

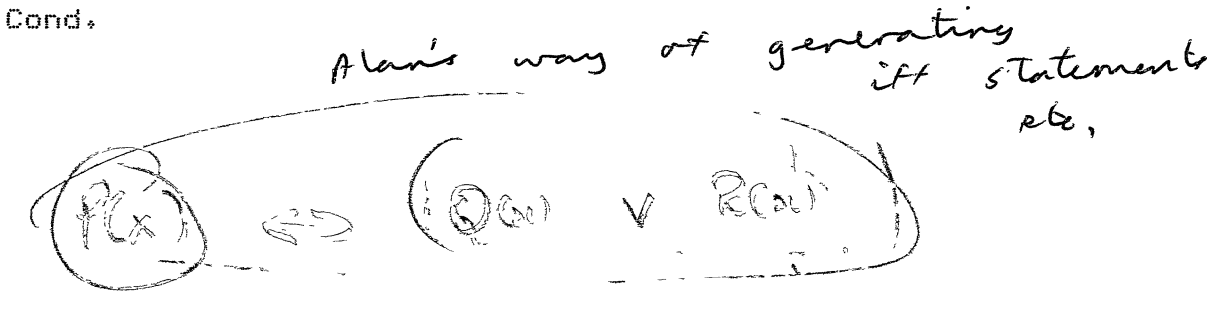

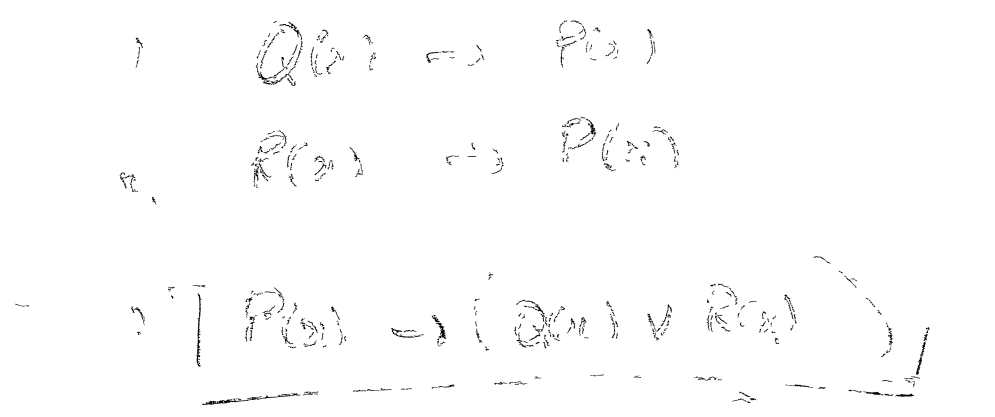

SUBFILE: LOAD, 011:28 2-JUN-1981 <005> (245) /\* LOADAX : Load axioms from a file Leon Urdated: 11 May 81 案  $\sim$ /% EXPORT %/  $i-$  public  $1$ oad/ $1$ . /\* IMPORT \*/ メボー UTILIFILES oren/2  $close/2$ 来入  $\epsilon$ <sup> $\epsilon$ </sup> /W MODES \*/  $\hat{z}$  - mode  $\text{load}(+)$ , loading\_axioms, Process\_axiom(+), read\_next(?). % Load from a list of files  $Isod(V)$  $:= \text{var}(\mathsf{V})$ ,  $\frac{1}{2}$ errmess('Variable as file name').  $loss(CI)$  :- !.  $\bigcup \mathcal{A}^{\text{cl}}(\text{CHD} \mid \text{TLI})$  $\frac{4}{5}$  -  $\frac{1}{5}$  y load(HD), Iosd(TL). load(File)  $i-$  oren(Old+File), ் ! loadins\_axioms, ttynl, display('Axioms loaded from '), display(File), ttynl,  $\sim$ close(File,Old).  $load($ .). % Load all the axioms from a file loading\_axioms

:- repeat,

```
read_next(Axiom),
         Process_axiom(Axiom),
         \mathbb{L}\mathbf{a} \mathbf{a}Process_axiom( end_of_file ) :- !.
Process_axiom( iff_ax(Name,Left,Risht) )
                                                        ocess ascient
     \frac{5}{8} - \frac{1}{4}réc-det (Name, Base, Step ))<br>: - fail,
         add_iff(Name,Left,Risht),
         fail.
Process_axiom( ax(Name,Left,Risht) )
                                                       process - ascion (theorem):-
     3 - 14add_axiom(Name,Left,Right),
         fail.
Process_axiom( Gash )
     :- ttynl, display('Rubbish isnored: '),
         disrlay(Gash), ttynl,
         fail.
                           % Read next entry - discard variables
read_next(X)
      %- repeat,
         \text{read}(Y)( nonvar(Y) ; errmess('Variable isnored'), fail ),
         \frac{1}{2} y
         X = Y.
                                                       S_{1} = T_{2} - T_{1}process adrom (rec-det (Name, Base, Se)):
メメメメ
                  insert (Base),
                  installstand.
                  conj-b'-\frac{kmm}{2}Tep, T)poir - to - clause CS, 7,
                                                         (Idanse)
        cosingert (Clause).
                                                بليختخض
       pair - to - clause (S, \mathcal{T}, (S, -\tau))\int_{\text{unsert}}^{\text{(A)}(-\beta)} :-1
            comprets - comma (ARB, (9 (A, c))) :-, cinj -ts - comma (Be).
               cmj-b comma (A, A).
```
SUBFILE: PRINT, 017:37 11-MAY-1981 <005> (125) /\* PRINT : Pretty printer for clauses  $\mathbf{a}$   $\mathbf{A}$   $\mathbf{B}$ Leon Updated: 11 May 81  $\mathcal{R}$  ,  $\mathcal{C}$  $X^*$  EXPORT \*/ :- public Print\_clause/1, Print\_clause/2. /\* MODES \*/ .\*— mode Print\_clause(+),  $Frint_clause(7, f);$  $print\_list(+,+)$ .  $\mathcal{L}(\mathcal{A})$  . % Print out a clause Print\_clause(Name) :- !, set\_clause(Name,Pos,Nes), Print\_clause(Pos,Nes), Print\_clause(Pos,Nes) :-Print\_list(Pos,v), writef('\n\t<-\n',[]), Print\_list(Nes,%), !.  $print\_list([j, \_): = |,$ . writef('%t',[Hd]). Print\_list([Hdl,Hd2|Tll,Sym) :- !, 

 $\sim 100$  km s  $^{-1}$ 

**College** 

 $\lambda \lambda \lambda \lambda \lambda$ 

 $\sim 10^{-11}$ 

From Leon 6[400,4321] on Julw 20, 1981 at 12t23 AM Alan

I like the paper. It's sood to have the terms of the meta-lansuase written down, and mY ideas of what IMPRESS does have been clarified. There are a few Points however.

1+ I'd like to sussest a slisht reorsanisation, which includes my auibble of the other day. What is basically involved is a swap of sections 3 and 4 so we can hishlisht more clearlw the Parallels between the two uses of meta-level inference. The isolate example and the Proof of its correctness formins the thread throush the PaPer.

So the emphasis in section 2 misht be slishtly different, illustratins isolation as a method of PRESS. Then section 3 would show how this leads to a suided Proof (as is currently done in seen. 4). Section 4 would outline IMPRESS, mentioning the learning environment, and illustratins the derivation of Properties about a PRESS Procedure as an IMPRESS method+ In this case settins UP the correctness of isolste as a soal theorem to be proved. (Just a slisht rearransement of the  $\frac{1}{2}$  secn.3). Then in section 5, after establishins the new language,

. show how meta-level inference leads to a Proof of the theorem, hence derivins new control information.

Is the term meta-meta-level standard? If not Perhaps we should exrlain it more.

 $1/w$  $2.1$ The rewrite rule los  $v = w \rightarrow u = v$ is not very familiar to me. IJ  $sin(x^2))$ Maw I sussest = tan a instead as the example to e illustrate isolation+

 $3+$  One case I'm not sure how to handle if we define position and isolate as wou sussest is if the sinsle occurrence of the unknown occurs on the risht-hand side of the expression. How does the Proof as is, work for  $2 = x+3$ .

*I 1d* Prefer the tense of verbs in describins the Winston-twPe  $\sim$   $\sim$ learnins Prosram to be conditional(or is it subJective?). That is use would rather than will. I've sussested an alternative version.

5. Perhaps the notational footnote about the PROLOG variable convention could be expanded into a notational Point at the end of the introduction exPlainins the notation of the PaPer, PRESS lansuase, etc. Can the use of *v* for or be avoided?

Leon

From Bundy HPs[400,405] on July 20, 1981 at 10:48 AM Leon

Thanks for wou comments on our paper, some of which I have incorporated in the draft, and the remainder I wish to arsue about. The numbers refer to wour Points.

o. I am not averse to chansins the title, but could wou explain what wou were tryins to achieve with your amendment? For my part I am tryins to sell 'Meta-Level Inference' as a technical term. Also I think that usins PRESS in the title, when People cannot be exPected to know what

 $it$  means, is a bit cryptic.

1. I orisinallw tried to fit section 4 before section 3, but failed, because the PRESS clauses introduced in section 3 are needed to exPlain meta-level inference. As it is there is a nice Juxtaposition between 2 use of m-1 i in sections 4 and 5, which is announced as *a* theme of the Paper in the abstract/intro, so I am fairly happy. I think people will understand what is meant by meta-meta-level.

2. I deliberately chose the example so it would look unfamiliar, and hence imPress (no Pun intended) People with the ability of PRESS. Do wou think this was a tactical error?

3+ The simPlistic version of Isolation defined in the PaPer and Proved correct by IMPRESS cannot handle unknowns on the RHS. I will saw so in the paper. It is another simplifying assumption.

4. I chansed the tense.

 $\lambda$  I chansed "v" to "or". What more do you think should be said about notatior,'i'

I only have this week to set this draft off, and do 100 other thinss, so I am keen to send the draft off with only minor alterations. However, we do not have to use this version as the research paper nr the final workshop paper. I sussest that You take over the PaPer and rework it on Points O, 1 and 5, and that we review this tosether when I set back.

Alan

From Leon SC400,4321J on Julw 21, 1981 at 12:19 AH Alan

The basic structure of both the collection and attraction clauses lends itself to our meta-level lansuase.

collect(X,Old,New) :- collax( ,Old,Old1), collect(X,Old1,New)

 $v_{\text{other}}(X, 01d, \text{New})$  : attrax( ,  $01d, 01d1$ ), attract(X,  $01d1, \text{New}$ )

Here collax and attrax are the Performants, while collect and attract are the recursants.

The correct structures to induct on when dealing with collection and attraction are the number of occurrences and the size of the closeness tree respectively. Unfortunately, the way collect and attract are currentlw defined does not include these structures. But it looks relatively straishtforward to redefine them+ And this would be more consistent with the handlins of isolation, which isn't called until certain conditions are'met. These are the conditions we refer to in the meta-lansua~e - sinsle\_occ and Position.

The relevant conditions for collection and attraction are some subset of least\_dom, match and contains.

A plausible solve clause (or meta-level theorem) misht then be somethins like solve(X,Ean,Soln) :- subterm(Sub,Ean), least\_dom(X,Sub), collect(N,Sub,Subl>, subst(Sub=Sub1,Emn,Ean1>, solve(X,Ean1,Soln).
That's not muite risht but sives some flavour. The hwPothesis can clearly seen to be the last 3 terms, and the conditions the first 2.

Perhaps it misht be an idea to develop a dialect of PRESS called Pure PRESS in the analosous fashion to Pure LISP. Not a very serious sussestion but it misht be interestins to setup a sliShtlY modified database of PRESS methods as the basis for testins IMPRESS.

Leon

From Leon HPs[400,4321] $\degree$ on February 4, 1982 at 7:33 AM A version of the code archived today Proved the two lisPlike examples Siven in research PaPer No. 168,

I'm modifyins the code so that it also proves the isolate examPle, and incorporates sussestions from the PRESS meetins,etc. This note is Just to record the fact that the theorems in some -ense have been Proved.

Leon

From Bundy HPsE400,405J on March 17, 1982 at 11143 AM Bernard & Leon If we are to take our own ProPaSanda seriously

then we shouldbe settins IMPRESS to learn esoteric methods like trismethod (the AP tris thins) from say one worked examPle, Doesthis sound feasible? Bernard could Isee the code for trismethod? Would this be a sood focus for your thesis? Alan

cc:Silver HPs,SterlinS HPS

From Leon HPsE400,4321J on March 21, 1982 at 8:28 PM After a concerted attack of debussins, IMPRESS can live UP to its name. It can now Prove the followins 5 theorems, and there is no reason whw it should not be able to handle variants,

 $\sqrt{2}$  lensth(Z,M) <-- lensth(X,L) & lensth(Y,N) & append(X,Y,Z)  $\S$   $Plus(L,N,M)$ .

 $2.$  is\_list(Z)  $\leq -$  is\_list(X) & is\_list(Y) & append(X,Y,Z).

 $3.$  less $(X,Z)$   $\leftarrow$  less $(X,Y)$   $1$  less $(Y,Z)$ .

 $4.$  append(X,Y,Z)  $\leftarrow$  append(U,V,X) & append(V,Y,W) & append(U,W,Z). i.e. associativity of append

5. solve(Ean,X,Ans) <-- position(X,Ean,Posn) & isolate(Posn,Ean,Ans) & sinsle\_occ(X,Ean).

For anyone who would like to experiment, the code is in imPres.exe[400,4321J. Buss are welcomed.

Leon

CC:Bundy Hps,Sterling Hps,Silver Hps,Okeefe Hps,Byrd Hps,Wallen Hps,Jenkins Hps

From Richard[400,422J on March 22, 1982 at 1:38 PM Could wou Put somethins in ImPress.HlP tellins users how to define new functions, and rerhars data-types?

I came UP with the idea of definins

times(0,X,0).<br>times(s(Y),X,Z) <-- times(Y,X,W) & plus(X,W,Z).

 $divides(A,B) \iff (Exists C) times(A,C,B)$ .

and askins

 $\circ$ 

 $divides(A,B)$  &  $plus(A,B,C)$  --> divides(A,C) ?

but I can't think of any way of expressing this. Perhaps definins divides directly instead of usins times, and proviins as well that times(A,B,C) --> divides(A,C) & divides(R,C), From Richard[400,422J on March 22, 1982 at 1:51 PM Have a look at ImPress.LosC400,422J and tell me what I'm doine tons. In Particular, why can't Impress find tl? (should it be consideture(t1, times(X, 0, 0) <-- true)  $??)$ The little lemma invented for d2 is rather sood, it happens to be true, and interestins. Consratulations. From Richard[400,422J on March 22, 1982 at 6:57 PM Just to see what it would do, I tried THOR on even(plus(x,x)). The definition was even(x) = if  $x(2)$  then  $x=0$  else even(sub1(sub1(x))) I stopped it when it was down to Conjecture 1.1.2.2.2.2.2. and still soins!! When I tried even $(x) = if x=0$  then T else if  $x=1$  then F else even(subi(subi(x))) it !\*\*\*\*\*FAILED\*\*\*\*\*! miserably, no realisins that it was valid!! From Richard[400,422] on March 22, 1982 at 7:34 PM I have manased to Prove some elementary facts about Plus, But not that O+X=X. Oddly enoush, definine all the arithmetic functions anew eave THOR the same trouble with this as with even. I think the trouble in IMPRESS may be that it needs induction on  $\lambda$ he second ar $\frac{1}{2}$  is and Plus wants to induct of the first. All my attempts to prove thinss with Impress are in Impress,los.

From Richard[400,422J on March 23, 1982 at s:32 PM I've collected toaether three definitions (times, even, divides) and 24 theorems for Impress to prove. The file is Impress. Tst[400,422]. A los of ImPress's efforts is Scra:ImPress.Los. Would YOU care to rename Impress. Tst into your Impress area and take it off my hands? I set the imPression that when YOU fisure out when to unfold most of these theorems should be Provable, But by no means all,

Bw the way, my earlier definition of divides was defective. When Impress conjectured that divides  $(X, 0)$  it was what I meant to be true, but it isn't Provable from that definition.

From Lincoln[400,4324J on APril 19, 1982 at 7:27 PM

I have Just had a bash at Impress and a Peek through the code, Could yo1

1. I could not grasp how you actually prove that a soal is valid sivensome axion ward resolution. Maybe this is an unfair uuestion ,,,but could YOU summarize it briefly ?

2. Is the Process (above) complete  $f$  i.e. will it always validate a losically  $t$ 

 $\mathcal{L}^{\text{max}}_{\text{max}}$  . The continuum matrix of the continuum matrix of the continuum matrix of the continuum matrix of the continuum matrix of the continuum matrix of the continuum matrix of the continuum matrix of the co

- 3. BY mistake I asked it to Prove1  $is\_list(Z)$   $\longleftarrow$   $is\_list(X)$  &  $is\_list(Y)$  & append(X,D,Z).
- it succeeded by Postulatins a lemma somethins likei  $is$  $list(var25)$   $\leftarrow$   $is$  $list(var26)$ .

 $\sim$ 

*j* 

 $\mathcal{A}=\mathcal{A}$ 

did it Postulate that D was a list in order to prove the theorem(very clever)

4, Does the scheme used for induction take the validation Procedure into account or doesn't it matter ? (i.e. does the sheme choosins routine + the validation form a complete process ?)

You can see why I am interested by the mention of completeness !!!!!! Thanks for your indulsence *x* Line

From Leon HPs[400,4321J on July 26, 1982 at 4:40 PM Bus in commutativity of addition. From Richard HPs[400,422J on Ausust 5, 1982 at 6150 PH ImPress:Problm.Tst contains a new problem for Impress to tackle. I  $\ll$ think $\gg$  the problem is that member is defined as in Prolos, *i.e.* there is a •base• csse, but it is member $(X, E[X] = 1)$ ; there is no base case on the data structure. I've tried all the examples in ImPres.Tst; the distinsuishins characteristic of the ones that fail seems to be that thew reauire induction on a variable that ImPress isn't PrePared that ImPress doesn't want to do induciton on+ Not havins type information that will re-assure it that these arsuments are in fact the sort of thins ~ou caan induct on, there doesn't seem to be any easy waw for ImPress to work out what induction pattern to use. Is there anw way of settins a more informative •proof• than  $\prime$ "Theorem proved by foobaz-induction"? Somehow, I can't work up much confidence in such messases, ersardless of how well-Justified I know they must be. From Leon HPs[400,4321J on Ausust 23, 1982 at 11100 AM There is a bus in fixpt\_semant, which is preventins Richard's latest example from succeedins the soal fold\_soal. From Richard HPs[400,422J on Ausust 26, 1982 at 9:39 PM I have coded UP some new Problems for ImPress. Thew are in the file Ineaua.Tst[400,4321,lmPresJ and concern ineauality. It is in fact Possible to define ineauality recursively (over the unary intesers), thoush forcins it into Impress's current straitJacket is trickw, and the reason that onlw soals  $inea(0, X) \leq -1$  true can be Proved maw be due to mw failure to code it up Properlw+ If one were Permitted to have a Predicate with TWO base cases in Impress, the  $\epsilon$  -proofs should be no more difficult than the similar proofs for less.  $\diagup$  (NB °u1° is not true; Impress correctly fails to prove it.}<br>}

The completeness of Isolation  $OT$ What the hell are we provins anyway?

Note

#### 6 March 82 Leon Sterlins

To yudate

Notes  $86 \quad$  and  $64$ Prescribed a proof of the 'correctness' of isolate. This rearly<br>Froof he deep sutomated and formed the basis for versions  $\theta$  and  $\theta$  of IMPRESS and research Parers 144 and 168 (Clearly somethins interestins is harrenins and we are proving theorems. But I'm not clear what exactly the isolate proof is ne-lle about. Hence this note.

galler the simplified PRESS class for solve, invokins the isolate Procedure. Rod Burs till points out.

solve(Ean,X,X=Ans) <-  $\epsilon$ <br>sinsle\_occ(X,Ean)<sub>A</sub>rosition(X,Ean,Posn),isolate(Posn,Ean,Ans).

Intuitively, we also have termin ?. We would like completeness. Viewed procedurally this is a call to isolate (my languauge preempted this in the sentence above), and the predicates sinsle\_occ and position are conditions sovernins the call of the procedure. All straishtforward.

'iewed declaratively, this is a theorem in the Meta-Theory of Alsebra. A  $\tilde{\phantom{a}}$   $\tilde{\phantom{a}}$  of this theorem thus constitutes a proof of  $\phantom{a}$  a meta-theorem of alsebra. There are two points to be raised-here. Firstly, we are not interested in Alsebra meta-theorems per se. Thus what is interestins about the fact this theorem is proved? Secondly, what do we need to assume to prove this theorem and how does this reflect itself.

To consider the first auestion, isolate is a method of solvins eauations. Ιt affectively, works by resolution, which causes rewrite rules to be applied to an

Isolate (NiEgn, Ans) < solve (Egn, X, Ans) & single-occ & post.

equation, transformins it into an equation where the solution is immediately read off. What are the classic questions about theorem provins methods? میلمن<br>Soundness, Termination and Completeness. Where does correctness fit into this triad?

 $\ddot{\phantom{a}}$ 

 $\overline{a}$ 

 $\hat{\mathbf{z}}_i$ 

 $\mathbf{r}$ 

 $\epsilon$  and  $\epsilon$  is the set of

 $\mathcal{A}^{\text{max}}$  and  $\mathcal{A}^{\text{max}}$ 

#### ANOTHER IMPRESS PROOF

Note 134

.<br>T

17 Sertember 82

Leon Sterlins

One of the stated aims of the srant proposal for the 'Self-Improvins Alsebra System' is to derive new methods. In the proposal a method for solvins equations with 2 occurrences of the unknown is siven, namely collect once and then isolate. The relevant theorem, also siven in workins paper 55, is

solve(Ean,X,Soln) <-- occ(X,Ean,2) & collect(Ean,X,New) & isolate(X,New,Soln)

The proposed theorems necessary to derive this theorem were siven as

solve(Ean,X,Ans) <-- occ(X,Ean,1) & isolate(X,Ean,Ans)

occ(XxEanx1) <-- occ(XxEan1x2) & collect(Ean1xXxEan)

equiv(Een+Ean1) <-- collect(Ean1+X+Ean)

solve(Ean+X+Soln) <-- eauiv(Ean+Ean1) & solve(Ean1+X+Soln)

I am pleased to report the vocabulary of IMPRESS is now rich enough for it to be possible to write down a proof plan to prove this theorem. The purpose of this note is to describe the proof plan and how the axioms can be encoded in the IMPRESS vocabulary in order to express the proof. No claim is made that the method of proof to be described is the neatest way of expressing this fact in the metatheory of algebra. Nor is the proof plan suaranteed to wield a seneral-proof-method. Rather-the-<br>description-is-intended as a startins point for usins IMPRESS to describe facts about PRESS and PRESS methods, and investisatins the sprt of representations needed for provins theorems about equation solvins.

Firstly, let us make some slisht chanses to the orisinal expression of the theorem, to brins it into line with the current view of FRESS. The predicate isolate is now defined with respect to a position list, which necessitates the introduction of an extra predicate, position, linkins an equation with the position of its sinsie occurrence. Also natural numbers are expressed in 'Peano notation' in order to enable recursive definitions and descriptions. For this example this means s(s(0)) is 2 and s(0) is 1. Also the form of the theorems needed is a little different in some cases.

The revised set of theorems used is

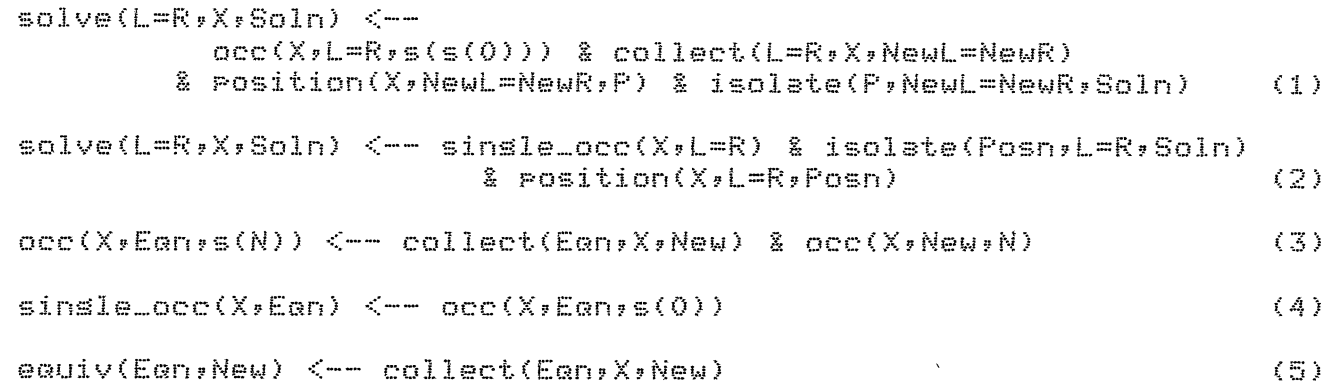

Some comments need be made on the form of these theorems. In order to  $r$  prove  $2$ , the correctness of isolation, it simplified matters considerably to explicitly represent the Ean as  $L = R$ , i.e. put an equals into the Predicate. Thus some clauses/axioms in IMPRESS are affected. So it was more convenient to explicitly have the equals sign in 1. (Somewhere there should probably be a meta-level predicate, eauation(Ean), whose definition would be eauation(L=R).)

 $T$ he occurrence information is expressed recursively, and one can (perhaPs a little artificialls) devise a base case, **<sup>T</sup>r-~ j\_ -E:;~** ;~ ·i 1 **c1 id** -=~ the use of 3 as part of a recursive definition. The definition of occ used bs IMPRESS for Provins this theorem is

rec\_def(occ, occ(X,Ean,O) <-- free\_of(X,Ean), occ(X,Ean,s(N)) <-- collect(Ean,X,New) g occ(X,New,N).

Asain our standard version of the correctness of isolation is siven by the predicate sinSle\_occ, rather than occ, and this is reflected in the axiomatisation, Axiom 4 is then the obvious rewrite. Axiom 5 was also a rewrite. IMPRESS currently handles such rewrites by the definition type of axiom, and thus these  $2$  axioms can be encoded appropriately. Definitions are Probably not the ideal method of exPressins rewritins information, but better methods should aPPear on consideration of more examples.

The Proof Plan implementins the Proof is now siven. It is not claimed to be seneral Purpose, but it is sussestive of how tactics can be sroured tosether.

Prove\_bs\_induction(Theorem,aaaaa(\_)) : nesate\_and\_skolemize(Theorem,Goal,Assertions>, fold\_soal(Goal,Goal\_rec,Goal\_Perf,\_),

 $\mathbb{R}$ 

sPecified\_resolve(isolate\_correct,Goal\_rec,G), aPPend(G,Goal\_Perf,NewGoal), two\_occ\_establish(NewGoal,Assertions).

*I* 

*I* 

has two added tactics, specified\_resolve and This rlan two occ establish. The first is intended as a mechanism for tellins the Prosram which lemma to resolve with, a facility most theorem-Provins Prosrams have. The second written specifically for this is not as special purpose as it seems. It is just an interface to the metho $\,$ ster\_establish for provins a list of soals with some hints as to what to All that was necessary to set the method to work was the addition of another tactic (i.e. clause) to step\_establish. This clearly indicates steP\_establish is bdsed on a more seneral tactic which two\_occ\_establish could also use. (This will be considered when next improvins IMPRESS.)

/\* OCC : Provins the dual occurrence of the unknown in the equation thm. Leon Urdated: 15 Sertember 82  $*$  $solve(Enr/X, Soln)$  <--  $occ(X, Enr,s(s(0)))$  & collect(Ear, X, New) & Position(X,New,P) & isolate(P,New,Soln)  $(1)$  $solve(En. X, Soln) \leq - position(X, En. Pos(n))$ & isolate(Posn,Ean,Soln) & sinsle\_occ(X,Ean)  $(2)$  $occ(X, Error(S))$  <--  $collect(En, X, New)$  &  $occ(X, New)$  $(3)$  $sinsle\_occ(X, Een) \le - occ(X, Ear, s(0))$  $(4)$  $solve(Enn,X,X=Ans)$   $\leftarrow$  free\_of(X,Ans) & equiv(Eqn,X=Ans)  $(5)$  $solve(Enr, X, Soln) < -$  equiv(Ean,New) & solve(New,X,Soln)  $(6)$  $e$ auiv(Ean,New) <-- collect(Ean,X,New)  $(7)$ h between Nesatins and skolemizins (1) sives  $\overline{s}$  len  $occ(x, eans(s(0)))$  $\sigma_{\rm c}^2$  and and hyp1 collect(ecn, x, new)  $<$ hur2 `JA  $\texttt{position}(\texttt{x}, \texttt{new}, \texttt{P})$  $\mathcal{L}$  and the set hyp3 occu isolate(p;new;soln) <-hyp4  $\leftarrow$  solve(ean, x, soln)  $s$ oal  $P$ EEKING Resolvins soal with (6) sives an o .t.  $\leftarrow$  equiv(eqn, New) & solve(New, x, soln)  $(R1)$ Resolvins (R1) with (2) sives <-- equiv(ean,New) & position(x,New,P) & isolate(P,New,soln) & sinsle\_occ(x,New)  $(R2)$ Resolvins (R2) with hyp4 sives <-- equiv(eqn,new) & position(x,new,p) & sinsle\_occ(x,new)  $(R3)$ Resolvins (R3) with hyp3 sives  $(R4)$  $\left\langle -\right\rangle$  equiv(ean)new) & sinsle\_occ(x,new) Resolvins (R4) with (7) sives <-- collect(ean,X,new) & sinsle\_occ(x,new)  $(R5)$ Resolvins (R5) with (4) sives  $\left\langle -\right\rangle$  collect(ean+X+new) & occ(x+new+s(0)) (R6) olvins hyr1 forward wrt (3) sives Kean,x,New) <−− and  $occ(x, New, s(0)) < \land$ e latter hypl'.

 $\overline{z}$ 

 $\textcolor{blue}{\bigstar}$  Resolvins (R6) with hyp2 sives  $\leftarrow$   $\frac{new}{(1000)(1000)}$ (R7)

Resolving  $R7$  with hypl' gives  $\leq$ --Hooraw!

 $\sim$ 

 $\bar{z}$ 

y

### CONJECTURING AND PROVING NEW REWRITE RULES IN PRESS

This note is a collection of remarks on how a PRESS learning program misht conjecture and prove new rewrite rules. The usual disclaimer: these ideas are in a preliminary state, and are incomplete and probably inconsistent.

The proposed orsanization of the prosram is as follows. As in the current PRESS, there would be sets of rewrite rules for isolation, collection, and attraction. (It misht be useful to have some other sets as well.) To start things off, the program would be siven an initial collection of rules, which it would sutomstically classify into the appropriate sets. The prostam would operate by conjecturing new rewrite  $r$  les, e.s.  $r$  isolation rule of the form "U+V=W --> U=...". Tasks ald be senerated to flesh out these conjectures into complete rules by selectively arrlyins the existins rewrite rules to the filled-in rart of the conjectured rule. The meta-level criteria for decidins which rewrite rules to apply would be different in the learning program from those in the current PRESS, since the present criteria are aimed at solvins for an unknown. Also, a more powerful matcher could be employed (as in "Readins between the Lines" and Note 55).

Given this approach, amons the questions that arise are: What should be the starting state of the program? What meta-level information should be used in decidins how to apply the existins rewrite rules? What powers are needed by the matcher? What control regime should the Prosram use?

Starting\_State\_of\_the\_Prosram

anne possibilities for the starting state of the program are:

- Just the axioms of set theory (a la Lenat)
- the Peano Postulates
- the field axioms for real arithmetic, alons with definitions of functions such as sin, cos, and los
- a fairly sorhisticated set of rewrite rules, where the rrosram would just fill in some sars

I am inclined to use the "field axioms for real arithmetic, alons with

Note 58

function definitions" ortion. Here are some rationalizations for this choice: Givins the prosram less information seems to make its task too difficult. (Lenat's prosram discovered intesers; expectins a prosram to also discover rationals and Dedikind cuts seems a bit much at this stase.) Startins with the field axioms seems feasible, althoush difficult. Just fillins in some sars misht be easier, but wouldn't as interestins; also, judsins the worth of the prosram would be more difficult -- how dependent would the performance of the prosram be on the particular choice of initial rules? However, it might be a good experimental set ur durins prosram development.

#### Sussestins\_Useful\_Conjectures

 $\mathcal{L}$ 

As described in Note 55, one way of sussestins new rewrite rules would be to senerate all possible expressions in a best-first order, and try each expression as a possible left hand side of a rewrite rule. (One  $\gamma$  sht want to try the expressions as risht hand sides as well, applyins  $\setminus$ istins rules to make them more complex.)

Another arrroach would be to sive the learnins rrosram samrle rroblems to solve, and have it senerate new rules as the need arose.

#### Inalementation\_of\_Exaression\_Generators

As a disression from this handwavins, two versions of an expression senerator that have actually been implemented will be described.

The first method uses an agenda mechanism. Each task on the agenda has an inteser priority. The hishest priority task is selected and removed from the asenda, and the predicate do(Task) is executed. The task is responsible for voluntarily sivins up control at some point and allowins the asenda to start up another task. In the course of its execution, the siven task may add new tasks to the asenda. Tasks are stored usins ' e record predicate, where the key is the task's priority. The asenda wers track of the current hishest rriority, so that it knows where to start lookins for the next task to do. This priority is automatically urdated as tasks are added and deleted.

In implementins the expression senerator, three-kinds of tasks were used: expand, assign, and test tasks. An expand task takes a variable in an expression and expands that variable into a subexpression. For example, 1+Var misht be expanded to 1+(Var1\*Var2). An assisn task takes a variable and assisns an unknown or numeric constant to it. The priority mechanism is used to control the order in which the tasks are done. For example, assisn tasks are initially siven a hish priority, so that some sround expressions are senerated; but the assisnment of larser numeric constants are siven lower priorities, so that the prosram doesn't simply senerate the sequence "u, 0, 1, 2, 3, 4, 5, 6, ...".

Once all the variables in an expression have been assigned into, a test task is senerated. Currently this task just prints a messase on the screen.

A rroblem with the current imrlementation is that the number of tasks keers increasing. An exrand task ricks a variable and exrands it in all the wass that it knows about, substitutins for it Var1+Var2, Var1\*Var2, sin(Var), and so on. Each of the newly formed expressions is made into a task and added to the asenda. This constant increase in the number of tasks slows down the prosam as more expressions are senerated. (Initially, the prostam was even slower, because it didn't sive hish enoush priorities to finishins some assisn tasks to set some output.) If this method is used, it should be chansed so that there is always only one expand task that keeps track of the last expansion used.

The second seneration method uses PROLOG backtrackins, and is much simpler. (The initial prosram for this was desisned and written by Fernando.) When senerate(E) is called, E will be unified first with u; expressive backtrackins calls will produce more complex expressions. ch expression has a weisht. The weisht of a complex expression is the sum of the weisht of its operator and the weishts of each of its arsuments. The weishts of unknowns and the numeric constants 0, 1, and<br>2 are all 1; larser numeric constants are penalized with successively hisher weishts. First all expressions with weisht O are senerated, then all expressions with weisht 1, and so on. To senerate expressions with weisht W, first all constants with this weisht are senerated; then all unary expressions of weisht W, then all binary expressions of this weisht. To senerate e.s. all the binary expressions, a binary operator is selected. Then two non-nesative intesers that sum to W less the weisht of the orerator are chosen, and exrressions of those two weishts are found by a recursive call to senerate. Successive-backtracks Produce new combinations of intesers that sum to the appropriate number, then new orerators.

#### Meta-Level\_Information\_for\_Generating\_Rules

ven an expression that misht be the LHS or RHS of a new rewrite rule, how can plausible rules be conjectured and proven? Some methods:

- Try matchins a more seneral rule (usins the powerful matcher). For example, suppose we are trying to derive a collection rule for U\*W+W. This expression could be matched asainst the distributive law to derive a new rule U\*W+W --> (U+1)\*W. A more complex example of the use-of-this-method-is-siven-in-Note 55.
- Evaluate expressions with constants. For example, we misht derive the rule U+U --> 2\*U usins the distributive law:

U+U --> 1\*U+1\*U --> (1+1)\*U --> 2\*U

This method was used in changing 1+1 to 2.

- Use a weak form of attraction that allows the creation of 'extra terms. The exact nature of this rule isn't clear ... the desired effect is to allow e.s. the rule  $(H+U)$   $\kappa(H-U)$  -->  $U^2$  -  $V^2$  to be derived by a sequence of steps such as:

 $(U+U)*(U-U)$  +  $U*U+U$ ) \*  $U*U+U$ ) --> U\*U - U\*V + V\*U - V\*V --> U\*U - V\*V  $-5$   $152 - 052$ 

- Use GPS/STRIPS style difference tables. I am viewins this as a very seneral but weak method that would be used as a last resort. (One misht resard the isolation, collection, and attraction rules as more focussed versions of this method.) The difference table approach should probably be used only in derivins isolation rules, since for other kinds of rules not enoush is known about the form of the RHS to allow the method to be applied effectively. An example of its use would be in derivins an isolation rule for U+V=W. The prosram would conjecture a rule of the form 'U+V=W --> U=...' What is the difference between the two sides of the rewrite rule? The "..." on the right matches anything, so there is no problem with it. Usins a bas representation, on the left of the equals sign we have an extra term "V". How can we set rid of an extra term from a  $\pm$  bas? The only known rule  $\pm$  U+0  $\pm$ U. What is the difference between U+V and U+O? The V has to be chansed to a 0. What rewrite rule can do this? U+(-U) -->  $0.5$  So we try adding a (-V) to each side of the equation on the LHS, and after a bit more manipulation derive the rule "U+V=W --> U=W+(-V)". Wave, wave.

Casabilities\_of\_the\_Matcher

The rowerful matcher described in "Reading between the Lines" would be adequate for the matchins tasks that bave arisen so far in thinkins about the system. In fact, excert for the trisonometric derivations, a less rowerful matcher would be adequate -- one with PROLOG's carabilities, that also knew about the associative and commutative laws for addition and multiplication, and that could match 1\*U or O+U with U.

There would also have to be a kind of matcher to extract differences for use with the difference table method. However, this carability wouldn't be needed for the usual matchins oreration, and would be rrosrammed into a serarate rrocedure. Amons the differences that the difference matcher should be able to detect are:

- Extra or missing term in a bag. This is the difference in the above example. .
- Extra or missins function. For example, in matchins "-U" and "U", the matcher should notice that there is an extra function "-" applied to "U".

Control\_Resimes

 $\langle$ 

 $\overline{F}$ 

 $\sqrt{C}$ 

What control resime should the prosram use? The prime contenders are PROLOG backtrackins and an asenda mechanism. Advantases of PROLOG backtrackins are that it is easy to write prosrams that use it, and it Advantages of agendas are that they will allow the use of is fast. derivation methods that misht never terminate. Also, there is some intrinsic interest in the use of asenda mechanisms.

 $\wedge$ pother possible reason for usins asendas is that some derivations may ve to wait for later results to be able to make any progress. This reason isn't very well thought out, but here goes. Consider the task of derivins an isolation rule from the conjecture  $-U=V$   $->>$   $U=$ ,..., The difference table method would probably be used here. The rule "--U --> U" would be arrlicable. However, it misht not exist when this derivation was first attempted ("-U" would be senerated before "--U" by the expression senerator). Therefore, the task to senerate an isolation rule for "-U=V" would have to suspend itself and try assin later.

This example leads to the observation that simple numerical priorities may not be the best way to orsanize an asenda ... it misht be better for suspended tasks to have a reason indicating why they had been suspended. This could be stored in the form of a condition that, when satisfied, would rermit the task to be awakened. In the above-examrle, the isolation rule task would have the condition that some rule for settins rid of minus sisns existed. Of course, one reason for suspending a task misht be "used up too many cru cyles"; in this case the reactivation condition would be "more cycles available".

ere are several reasons why this arsument misht not hold ur. If the isolation rule for "-U=V" can be derived using the rule for "--U", and the "--U" rule can be derived from the startins rules, then the isolation rule can be derived directly. (However, the proof stratesy used may not be complete, so the derivation wouldn't be found.) Another objection is that there is still no need to use asendas  $\ldots$  the trosram should simply set up a subtask of derivins some rule for settins rid of minus signs. Any useful rule discovered in the process would be saved. (However, how would the prosram know the form of the needed rule?)

Initial\_Set\_of\_Rewrite\_Rules\_for\_the\_Prosram

5

 $\cdot$ " $\leftarrow$ -->" enedosnano end yd bedsoibni meed ean eind (noidoenib nendie ni pasn ad uso das feidium sidd um salud una uso a manga per cap des restaurantes.<br>Das de pasar puede a manga personal pasar pasto para gora sen sajnu atinam lo tas leidini ant not satsbibnas amos batail ans wolag

 $4 * 4 + 5 * 4$  (  $- (4 + 5) * 4$ 

uotttbb0

 $0 \hspace{0.2cm} <\hspace{-0.2cm} - \hspace{-0.2cm} - \hspace{-0.2cm} > \hspace{-0.2cm} - \hspace{-0.2cm} (-1 -)^{\frac{1}{2}} \tau_{1}$ aanavnI avijibbA  $\langle \begin{array}{c} \mathbb{I} \end{array} \rangle \langle \begin{array}{c} \mathbb{I} \end{array} \rangle = \langle \begin{array}{c} \mathbb{I} \end{array} \rangle = \langle \begin{array}{c} \mathbb{I} \end{array} \rangle = \langle \begin{array}{c} \mathbb{I} \end{array} \rangle = \langle \begin{array}{c} \mathbb{I} \end{array} \rangle = \langle \begin{array}{c} \mathbb{I} \end{array} \rangle = \langle \begin{array}{c} \mathbb{I} \end{array} \rangle = \langle \begin{array}{c} \mathbb{I} \end{array} \rangle = \langle \begin{array}{c} \mathbb{I$ Additional Bortitor  $4+(5+1)$   $\left(-\right)$   $(1+5)+1$ WELL SVIJSER  $4+5 < 5+1$ - Mey avitetummoj

uotteorrattruw

睿

 $I = \langle -2 \rangle$   $(I - 2) * 1 = 0$ asuanut antiepristik. adidnebl evideoilaid. ' 4 <-- >  $4*(5*(1)$  (---> (4\*5)\*4 Med evideiooseA mem avitainmmoü 日案第 ビーーシー 言案法

netriouisive ram

emnáinskol bna ajnenoska

 $M_{\odot}$ n= $\Lambda$   $\langle$ -->  $M$ = $(\Lambda$ 4n) $SO$ [  $T_{\text{max}}(U_{\text{max}}) = \langle -\rangle$  (I-) (ijuebunpai)  $\mathbb{T} \quad \ \ \leq \leftarrow \Rightarrow \quad \ \ \mathbb{O}_{\omega} \, \text{\rm d}$ (fedundar)  $\langle d \rangle = \langle \langle -\rangle - \rangle = \langle \langle \langle d \rangle \rangle$  $(4+4)$  d  $(--)$   $4-4$  x  $4-4$ 

stodmes sinT

 $\times$  m  $\times$ KUTER LOL FØNSTICAL  $(q)$ uīs $(e)$ soo +  $(q)$ soo $(e)$ uīs <-->  $(q+e)$ uīs  $06 > 24 = 4$  (x)  $4 = 24$  (x)  $4 = 24$  (x)  $4 = 24$  (x)  $424$  $081 = 24043 = 0$  % (X) soc=equal  $\leftarrow$  equal = (X) social  $06 = 2004 = 206 - 8$  (x)uis=sieur <--> sieur = (x)uisous  $(n)$ 500 (--) (n-)500  $(n)$ uts-  $\leftarrow$  (n-)uts  $(n)$ ue $1/1$   $\langle$ -->  $(n)$ 100  $(n)$  soa/t  $\langle$ --> (n)aes  $(n)$ uṭs/t <-->  $(n)$ Jạsob  $(n)$  sob/(n)uts  $\langle$ --> (n)ue?

Ş

7

if x=y then y=x if x=y and y=z then x=z for every function  $f$ , if x=y then  $f(x)=f(y)$ 

Evaluation?

 $1+1$  <--> 2 etc.  $\sin(0)$   $\leftarrow$  0 etc.

Rules for Losic-Valued Expressions? true & X  $\iff$  X false & X <--> false  $etc.$ 

Notes\_on\_the\_Choice\_of\_Initial\_Rewrite\_Rules

Commutivity and associativity of addition and multiplication will , obably be built into the matcher. Would it also be useful to have declarative representations of these in a rewrite rule set?

Exponentiation ... the standard approach is first to define U^N for a positive inteser n, then prove U'N\*U'M --> U'(N+M) usins induction. Then one insists that the rule hold for all rationals; and proceeds from there. I have put in U<sup>rn</sup>\*U<sup>rn</sup> as an axiom. (What about irrational exponents?)

The rule for sin(a+b) is a rather sorhisticated one. However, its derivation from the law of cosines or from the Puthasorean Theorem requires the use of seometric knowledse; for simplicity, it seems better for the moment not to insist that the prosram have seometric knowledse as well.

Possible\_Methodolosy\_for\_Prosram\_Develoement

 $\degree$  rossible  $\>$  methodolosy  $\>$  for  $\>$  rosram develorment would be to check out senerate and test parts of prosram separately. After both parts were workins, the entire prosram could be compiled and left to run over the weekend.

Given that asendas aré harder to prosram than backtrackins, even if asendas are eventually to be used, it misht be worthwhile first to write the program using backtracking, and convert it to use agendas after it was debussed.

 $\frac{2}{3}$ 

#### \*\*\*\*\*\*\*\*\*\*\*\*\*\*\*\*\*\*\*\*\*\*\*\*\*\*\*\*\*\*\*\*\*\* \* PROLOG CROSS REFERENCE LISTING \* \*\*\*\*\*\*\*\*\*\*\*\*\*\*\*\*\*\*\*\*\*\*\*\*\*\*\*\*\*\*\*\*\*\*

Alan Bornins's Asenda Based Expression Generator

CALLED BY

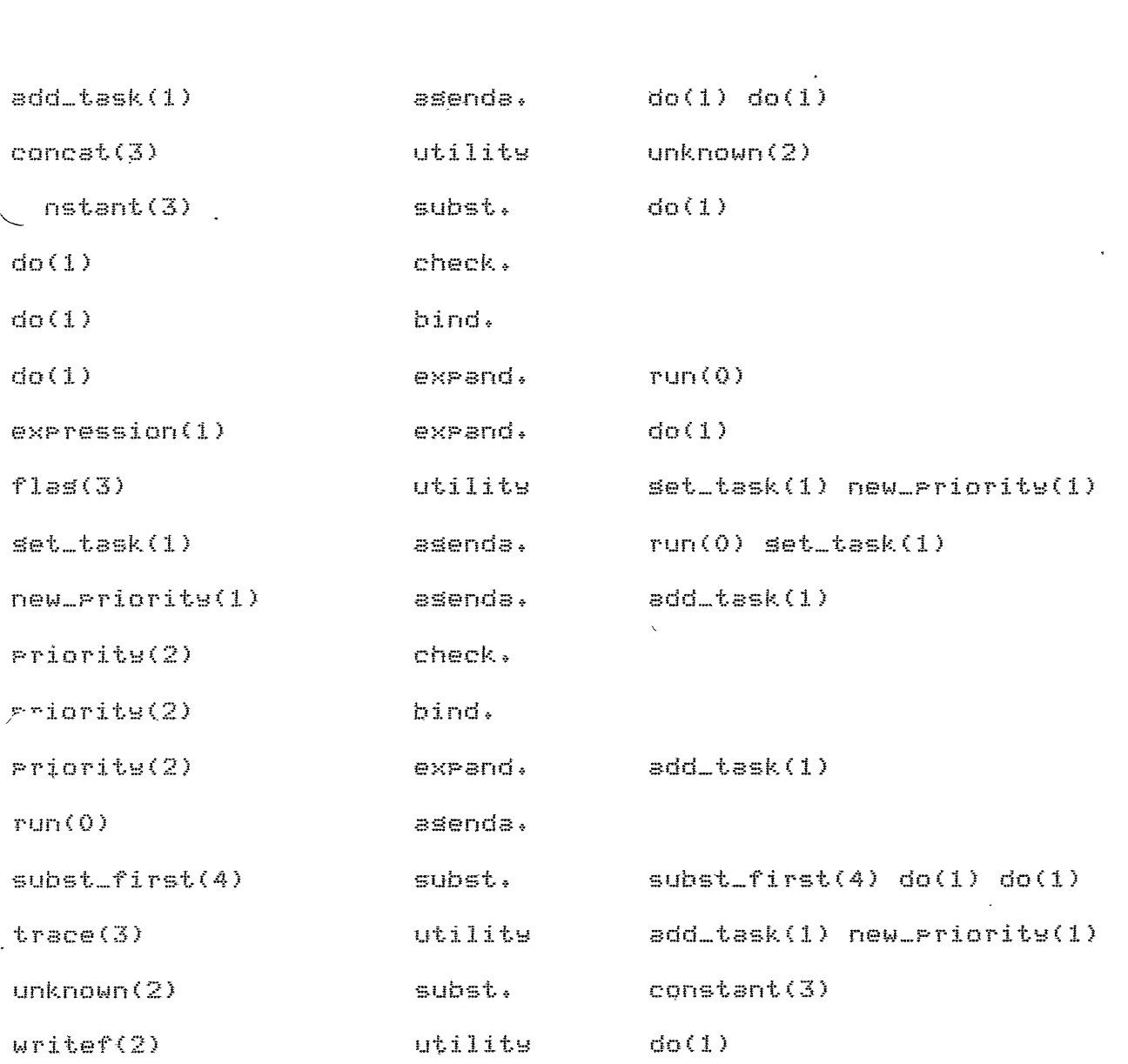

FILE

**PREDICATE** 

# LEARN

- /\* File in procedures for PRESS learnins prosram Alan Borninss Asenda Based Conjecture Maker Use with MUTIL \*/
	- :- [asenda, expand, bind, subst, check].
	- :- flas(max\_prioritw,\_,0).
	- $i-$  [test].

```
LACENDA
```
/\* PROCEDURES TO MANAGE THE AGENDA \*/

/\* The asenda is represented usins the PROLOG internal data base Predicates. A task for a siven priority P is recorded usins P as its key. The slobal variable "max\_priority" holds the hishest priority of all the current tasks. The purpose of the kludgery is to prevent a recursive call each time a task is run. \*/

```
run :-
  repeat,
   set_task(Task),
   do(Tesk)fail.
set_task(Task) :-
   flas(max_priorits,P,P),
   recorded(P,Task,ID),
   erase(ID)_{x}\pm.
set_task(nothins) :-
   flas(max_priority,0,0),
   \frac{1}{2}set_task(Task) :-
   flas(max_prioritw,P,P),
   P1 is P-1.
   flas(max_prioritux_xP1);
   set_task(Task),
   \mathbb{F}_padd_task(Task) :-
   trace('addins task %t to asenda\n',[Task],3),
   Priority(Task,P),
   recordz(P,Task, _),
   new_priority(P).
new_priority(P) :-
   flas(max_priority,M,M);
   P > M_{\text{F}} 1,
   trace('chansins max priority to %t\n',[P],3),
   flas(max_priority, ., P).
new_priorits(P) {- !.
```
## $Ex$   $PAVD$

/\* PROCEDURES THAT IMPLEMENT TASKS FOR EXPANDING EXPRESSIONS \*/  $X^*$  An "expand" task is represented using the following predicate: expand(priority,expression) 素 /\* ACCESS TO PARTS \*/ Priorite( expand(Priorite).), Priorite), /% PROCEDURES FOR DOING EXPAND TASK \*/ do( expand(Priority,Expr) ) :-/\* first add a "bind" task to bind all vars in the existins expression \*/  $add\_task() bind(S, Every1,0))$ , /\* now set each expression, substitute it in, and add a new expand task for the newly expanded expression \*/ expression(E), subst\_first(var,E,Expr,New\_Expr), add\_task( expand(2,New\_Expr) ), fail.  $X$  all rossible exransions  $\cdots$  \*/ expression( -var ). expression( sin(var) ). expression( vartvar ).

expression( var#var ).

```
KIND/* PROCEDURES THAT IMPLEMENT TASKS FOR BINDING VARIABLES IN EXPRESSIONS */
\angle* A "bind" task is represented usins the followins predicate:
                bind(priority:expression;var_index;last_bound)
   Priority is the inteser priority of the task
   expression is the current expression. Remaining variables are
      represented by the stom "var" in the expression.
   var_index is an inteser -- the number of the next variable in the orisinal
      expression that is beins bound in this task
   last_bound is another integer, which indicates the last thing bound to
      the next occurence of "var". This is used to decide which constant
      or unknown to substitute for "var", */
/* ACCESS TO PARTS */
Priority( bind(P) __ ,_ ,_), P).
'* PROCEDURE FOR PERFORMING THE "BIND" TASK */
do( bind(Priority,Expr,Var_Index,Last_Bound) ) :-
   I is Last_Bound+1,
   (1>2 \rightarrow P1 is 1 \pm P1 is 3),
   constant(I,Var_Index,C),
   /* if the followins "subst_first" fails, then there are no
      more occurences of "var" */
   subst_first(var,C,Expr,New_Expr),
   /* Success -- insert two new tasks in the asenda:
      one is a new "bind" task with the new value substituted
      for "var"; the other is another "bind" task with
      an incremented value for Last_Bound */
   V1 is Var_Indext1,
   add_task( bind(f1,New_Expr,V1,0) ),
   add_task( bind(P1,Expr,Var_Index,I) ),
   \pm.
do( bind(Priority,Expr,_,_) ) :-
   /* there are no more variables to be bound -- add a
      "check_sar" task to the asenda */
   P1 is Priority+1,
```
add\_task( check\_sar(Pl,Exrr) ),

 $\pm$ .

```
iLIU/* PROCEDURES TO SURSTITUTE NEW VARIARLE NAMES
   AND GENERATE NAMES FOR UNKNOWNS */
/* subst_first(Old,New,Old_Expr,New_Expr) substitutes New for
   the first occurence of Old in Old_Expr and returns the result
   in New Exer */
subst_first(Old,New,Old,New) :- !.
subst_first(Old,New,Old_Expr,New_Expr) {-
   \texttt{atomic}(\texttt{Old} \texttt{Every} \cdot \cdot)fail.
subst first(Old, New, CHITJ, CNHITJ) :-
   subst_first(Old,New,H,NH), !.
subst_first(Old,New,EHIT],EHINT]) :-
   subst_first(Old,New,T,NT), !.
rdst first(Old, New, [HIT], [HIT]) :-
   I, fail.
subst_first(Old,New,Old_Expr,New_Expr) :-
   Old_Expr=..[P|Arss],
   subst_first(Old,New,Arss,New_Arss),
   New_Expr=..[PINew_Arss].
/* constant(I,Max_Unknown,C) returns the Ith canonical constant in C,
   siven the maximum unknown wanted in Max_Unknown */
constant(I,Max_Unknown,C) :-
   I =< Max_Unknown,
   unknown(I,C).
constant(I,Max_Unknown,true) :-
   I =:= Max_Unknown+1.
   (stant(I,Max_Unknown,false) :-
   T = 1 = Max Unknown+2.
ronstant(I.Max Unknown,Int) :-
   I > Max_Unknown+2,
   Int is I-Max_Unknown-3.
/* unknown(I,Name) returns a canonical name for the Ith unknown */
unknown(1,0).
unkhown(2,v).
unknown(3,w).
unknown(4,x).
unknown(5,9).
unknown(6,z).
unknown(I,Name) :-
   T>6 \overline{r}
```
 $e^{\pm i\theta}$  $J$  is  $I-6$ , concat(u,J,Name).

í

 $\ddot{\phantom{a}}$ 

```
CHECK
```
Y\* PROCEDURES THAT IMPLEMENT THE TESTING OF EXPRESSIONS \*/

/\* a "check\_sap" task is represented by the predicate check\_sap(prioritw,expression) 案人

/\* ACCESS TO PARTS \*/

```
'priorite( check_sap(Priorite,_), Priorite).
```
/\* PERFORMING TASKS \*/

```
do( check_sap(Priority,Expr) ) :-
   writef('checkins expression %t \n';[Expr]);
   \mathbf{1}_{-4}
```

```
^{\circ} nothins ) \mathfrak{i}-/writef('nothins to do\n',[]),
  \mathbf{1}_{\infty}
```
:- add\_task( expand(1,var) ),

 $:- tlim(5).$ 

Agenda Based Output

 $\mathbb{F}$   $\mathbb{P}$  run. adding task bind(3,var,1,0) to agenda chansins max priority to 3 adding task expand(2,-var) to asenda addins task expand(2,sin(var)) to asenda adding task expand(2,var+var) to agenda adding task expand(2,var%var) to agenda adding task check gas(4.var) to agenda chansins max priority to 4 checking exeression var adding task bind(3,-var,1,0) to agenda chansins max prinrity to 3 addins task expand(2,-(-var)) to asenda addins task expand(2,-sin(var)) to asenda addins task expand(2,-(var+var)) to asenda adding task expand(2,-var#var) to agenda adding task check\_sar(4,-var) to asenda chansins max priority to 4 checking expression -var 'jins task bind(3,sin(var),1,0) to asenda

upc

Clanding max priority to 3 adding task expand(2,sin(-var)) to agenda addins task exrand(2,sin(sin(var))) to asenda adding task expand(2,sin(varfyar)) to asenda adding task expand(2,sin(var#var)) to agenda addins task check\_sar(4,sin(var)) to asenda chansins max priority to 4 checking expression sin(var) addins task bind(3,vartvar,1,0) to asenda chansins max priority to 3 adding task exrand(2,-vartyar) to asenda addins task expand(2,sin(var)+var) to asenda addins task exrand(2,vartvartvar) to asenda adding task expand(2,var\*var+var) to asenda adding task check\_sar(4,vartvar) to asenda chansins max priority to 4 checkins expression vartyar addins task bind(3,var\*var,1,0) to asenda anging max priority to 3 \_uding task expand(2,(-var)\*var) to asenda adding task expand(2,sin(var)#var) to agenda addins task expand(2,(varfvar)#var) to asenda adding task expand(2,var\*var\*var) to asenda adding task check\_sar(4,var\*var) to asenda changing max priority to 4 checkins expression var\*var adding task bind(3,-(-var),1,0) to agenda chansins max priority to 3 adding task exrand(2,-(-(-yar))) to agenda addins task expand(2,-(-sin(var))) to asenda adding task expand( $2, -(-$ (var $+$ var))) to agenda addins task expand(2,-(-var\*var)) to asenda addins task check\_sar(4,-(-var)) to asenda chansins max priority to 4 checking expression -(-var) addins task bind(3,-sin(var),1,0) to asenda chansins max priority to 3 adding task exrand(2,-sin(-var)) to agenda

adding task expand(2,-sin(sin(var))) to agenda adding task expand(2,-sin(var+var)) to agenda addins task expand(2,-sin(var\*var)) to asenda adding task check\_sar(4,-sin(var)) to asenda chansins max priority to 4 checking expression -sin(var) adding task bind(3,-(var+var),1,0) to asenda chansins max priority to 3 addins task expand(2,-(-vartyar)) to asenda  $addins$  task expand(2.-(sin(var)+var)) to agenda adding task expand(2,-(vartvartvar)) to asenda adding task expand(2,-(var\*var+var)) to asenda adding task check\_sar(4,-(var+var)) to asenda chansins max priority to 4 checkins expression -(var+var) addins task bind(3,-var\*var,1,0) to asenda chansins max priority to 3 adding task expand(2,-(-yar) \*var) to asenda addins task expand(2,-sin(var)\*var) to asenda addins task expand(2,-(vartvar)#var) to asenda adding task exrand(2,-var#var#var) to asenda bins task check\_sar(4,-var\*var) to asenda ensins max priority to 4 checkins expression -var#var addins task bind(3,sin(-var),1,0) to asenda changing max priority to 3 addins task expand(2,sin(-(-var))) to asenda addins task expand(2,sin(-sin(var))) to asenda addins task expand(2,sin(-(vartvar))) to asenda adding task exrand(2,sin(-var\*var)) to agenda addins task check\_sar(4,sin(-var)) to asenda chansins max priority to 4 checkins expression sin(-var)  $s$ dding task bind(3,sin(sin(var)),1,0) to asenda changing max priority to 3 addins task expand(2,sin(sin(-var))) to asenda adding task exrand(2,sin(sin(sin(var)))) to asenda adding task exrand(2,sin(sin(vartvar))) to agenda addins task expand(2,sin(sin(var%var))) to asenda adding task check\_sar(4,sin(sin(var))) to asenda ensins max priority to 4 ecking expression sin(sin(var)) addins task bind(3,sin(var+var),1,0) to asenda chansins max priority to 3 addins task expand(2,sin(-var+var)) to asenda adding task expand(2,sin(sin(var)+var)) to agenda addins task expand(2,sin(var+var+var)) to asenda addins task exrand(2,sin(var\*var+var)) to asenda addins task check\_sar(4,sin(var+var)) to asenda chansins max priorits to 4 checkins expression sin(vartvar) adding task bind(3,sin(var\*var),1,0) to agenda changing max priority to 3. adding task expand(2,sin((-var)\*var)) to agenda adding task expand(2,sin(sin(var)%var)) to agenda adding task expand(2,sin((var+var)\*var)) to agenda adding task exrand(2,sin(var\*var\*var)) to asenda addins task check\_sar(4,sin(var\*var)) to asenda chansins max priority to 4 checking expression sin(var\*var)

```
addins task bind(3,-vartvar,1,0) to asenda
chansins max priority to 3
adding task expand(2,-(-var)+var) to agenda
[ Break (level 1) ]
F ?- D End Break (level 1) J
adding task expand(2,-sin(var)+var) to asenda
addins task expand(2,-(vartyar)tvar) to asenda
adding task expand(2,-var#var+var) to asenda
adding task check_sar(4,-var+var) to asenda
chansins max priority to 4
checkins expression -vartvar
adding task bind(3,sin(var)+var,1,0) to agenda
chansins max priority to 3
addins task expand(2,sin(-var)+var) to asenda
adding task expand(2,sin(sin(var))+var) to agenda
adding task expand(2,sin(var+var)+var) to agenda
adding task expand(2,sin(var*var)+var) to agenda
addins task check_sar(4,sin(var)+var) to asenda
chansins max priority to 4
checking expression sin(var)+var
 Wins task bind(3,vartvartvar,1,0) to asenda
 ansins max priority to 3
addins task expand(2,-vartvartvar) to asenda
adding task expand(2,sin(var)+var+var) to agenda
adding task expand(2,var+var+var+var) to asenda
adding task expand(2,var*var+var+var) to agenda
addins task check_sar(4,vartvartvar) to asenda
chansins max priority to 4
checkins expression vartvartvar
addins task bind(3,var*var+var,1,0) to asenda
chansins max priority to 3
adding task expand(2,(-var) *var+var) to asenda
adding task exrand(2,sin(var)*var+var) to agenda
addins task expand(2,(var+var)*var+var) to asenda
adding task expand(2,var*var*var+var) to agenda
adding task check_sar(4,var*vartvar) to asenda
chansins max priority to 4
checkins expression var*vartvar
adding task bind(3,(-var)%var,1,0) to agenda
 ansins max priority to 3
 ding task expand(2,-(-var)#var) to agenda
addins task expand(2,(-sin(var))*var) to asenda
addins task expand(2,-(var+var)*var) to asenda
adding task exrand(2,(-var*var)*var) to asenda
adding task check_sar(4,(-var)*var) to asenda
changing max priority to 4
[ Bresk (level 1) ]
\uparrow \uparrow abort.
[ Execution aborted ]
              50176 (20992 lo-ses + 29184 hi-ses)
\frac{1}{2} \sqrt{7} core
                                    2565 free
         15872 = 13307 in use \pmhear
         1175 =16 in use t
slobal
                                    1159 free
          1024 =16 in use +
                                    1008 free
local
                                     511 free
trail
          511 =0 in use +0.01 sec. Tor 1 GCs sainins 379 words
    0.01 sec. for 1 local shift and 1 trail shift
    3.56 sec. runtime
```
\*\*\*\*\*\*\*\*\*\*\*\*\*\*\*\*\*\*\*\*\*\*\*\*\*\*\*\*\*\*\*\*\* \* PROLOG CROSS REFERENCE LISTING \* \*\*\*\*\*\*\*\*\*\*\*\*\*\*\*\*\*\*\*\*\*\*\*\*\*\*\*\*\*\*\*\*\*

Alan Bornins's Backtrackins Based Generator

à

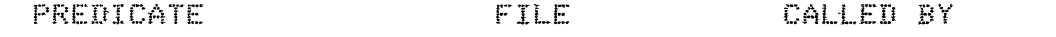

 $\bar{\mathcal{Z}}$ 

 $\ddot{\mathbf{r}}$ 

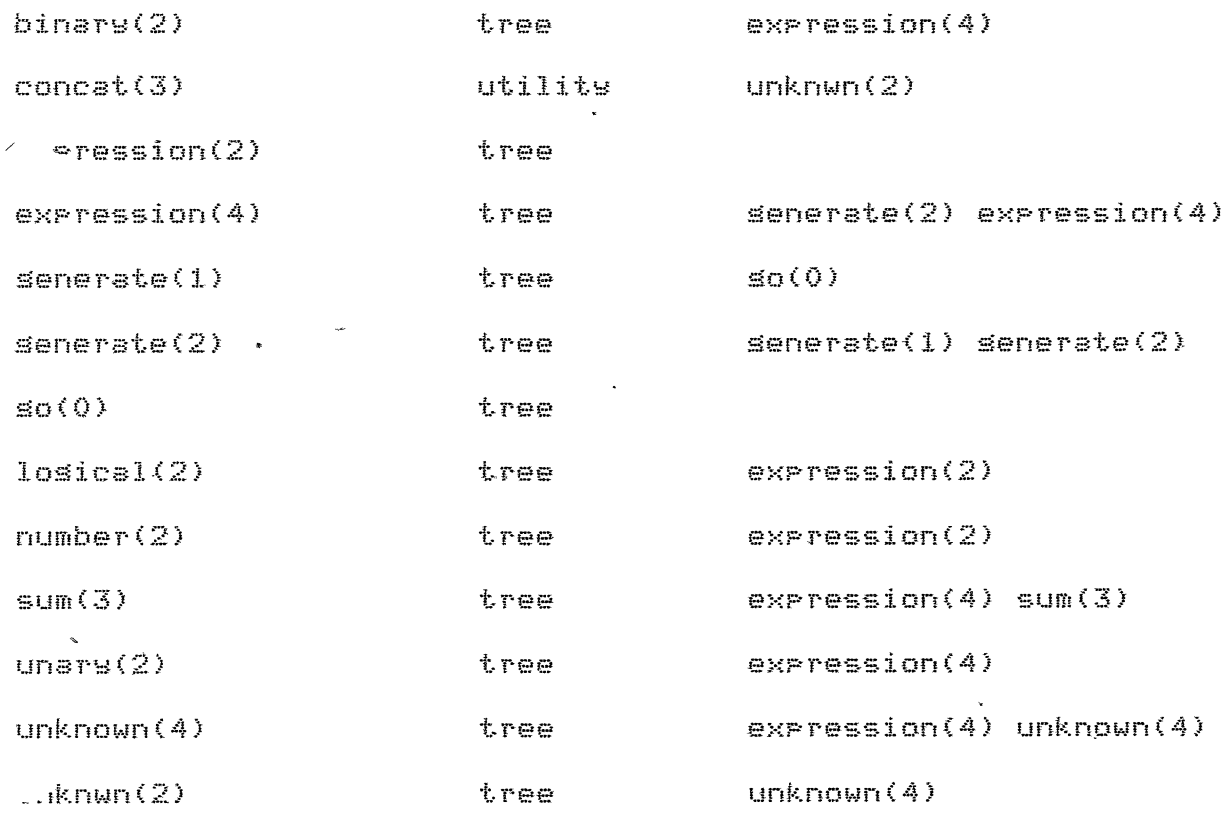

```
TOERS
\mathcal{V}_{\mathcal{R}} Generate all rossible exrressions by backtracking.
   Each expression is siven a weisht. First the weisht 1 expressions
   are senerated; then the weisht 2; and so on. The weisht of an
   atomic expression is defined by the clauses for "unknwn",
   "number", and "losical". The weisht of a complex expression is the
   sum of the weisht for its operator and the weishts of each arsument.
   The arsuments "Old_Max" and "New_Max" in the various clauses are used
   to control the seneration of unknowns, to avoid senerating expressions
   that are equivalent excert for different names for unknowns.
   "Old_Max" is rassed in, and indicates that unknowns ur to the
   Old_Max-th one can be used. "New_Max" is then returned, */
senerate(Expr) i- senerate(1,Expr).
senerate(Weisht,Expr) :- expression(Weisht,Expr,1,_).
senerate(Weisht,Expr) :-
   W1 is Weisht+1,
  \seherate(W1,Expr).
expression(Weisht,Expr,Old_Max,New_Max) :-
   unknown(Weisht,Expr,Old_Max,New_Max).
expression(Weisht,Expr) :- number(Weisht,Expr).
expression(Weisht,Expr) :- losical(Weisht,Expr).
expression(Weisht,Expr,Old_Max,New_Max) :-
   /* hack to speed thinss up for small weishts -- siven
       current weishts, this can't succeed for Weisht<2 */
   Weisht >= 2<sub>r</sub>unary(Or,Or_Weisht),
   W1 is Weisht - Or Weisht,
   W1 > = 1.7expression(W1,E1,Old_Max,New_Max),
   EXPP = .. [OP»E1].
expression(Weisht,Expr,Old_Max,New_Max) :-
   Weisht >= 3,
  binary(Op,Op_Weisht),
   W1 is Weisht - Or Weisht,
   W1 >= 1,
   sum(I,J,W1),
   expression(I,E1,Old_Max,Max1),
   expression(J,E2,Max1,New_Max),
   Expr =.. COp,E1,E21.
/* sum(I,J,N) produces by backtrackins all I and J that sum to N */
sum(M<sub>2</sub>O<sub>2</sub>N).
sum(T, J, N) :-
   N>0 ,
   N1 is N-1,
   sum(I,J1,N1),
    J is J1+1.
```

```
unknown(1,Expr,Old_Max,New_Max) :-
   unknwn(Old_Max,Expr),
   New_Max is Old_Max+1.
unknown(1,Expr,Old_Max,Old_Max) :-
   Old_Max>1,
   J is Old_Max-1,
                                                       \mathcal{L}unknown(l,Expr,J,_).
/* unknwn(I,Name) returns a canonical name for the Ith unknown */
unknwn(1,u) ?- !.
unknum(2, v): -1.unknum(3, w): -!unknwn(4,x) :- !.
unknwn(5,y) :- !.
unknwn(ó,z) :- !.
  knwn(I*Name) :-
   \frac{1}{2} y
   I > 6J is I-6,
   concat(u,J,Name).
                                                              \sim 10^{11} m ^{-1}/* The weishtins for constants sives preference to 0.1, and 23numbers sreater than 2 are heavily penalized. */
number(1,0).
number(1,1).
number(1,2).
number(N,N) :-
  N>2.
losical(1,true).
  Xical(1, false).
unsr = ( -2).
unsrs(sin,2).
unsrslcos.2).
unare(tan,4).
binary(+,1).
binary(**1).
binary(<sup>o</sup>,4).
binary(=2).
so :- senerate(E), write(E), nl, fail.
```
 $\bar{\psi}$ 

 $\mathbf{r}$ 

 $\bar{\infty}$ 

Bookhacking Based yes

ł.

1 ?- Etreel.

tree consulted 726 words  $0.28$  sec.

yes  $1$   $7 50$ .  $\mathbf{H}$  $-1$  $\sin(u)$ cos(u) ułv 山幸山 u\*v **U** XI **U**mA  $U = H$  $-(-u)$  $-sin(u)$  $-cos(u)$ 440)  $\cdot$ , u+u) -uXv  $-u_l$   $x_{l,l}$  $sin(-u)$  $sin(sin(u))$  $sin(cos(u))$  $sin($ u $\dagger v)$  $\sin(\theta + \theta)$ sin(u\*v) sin(u#u)  $cos(-u)$ cos(sin(u))  $cos(cos(u))$ cos(u+v) cos(utu) cos(u%v) cos(u%u)  $t$ an(u) 才夏  $u_{\rm th}$  $sin(u)$ + $v$ sin(u)tu  $cos(u)+v$ cos(u)fu utvtw u+v+v utvtu  $\mathbf{r}$ ututv 口卡国卡口 日本マキロ 日常ワキマ 日本の幸日 日本ロキマ 山米山十山 u+(-v)  $u+(-u)$ utsin(v) utsin(u)

 $\mathbf{x}$  $\overline{a}$ tutcos(v)  $ufcos(u')$ u+(v+w) u+(v+v) *u*+(v+u) u+(u+v)  $u$ +( $u$ + $u$ ) **U+V\*W** u+v\*v ułv\*u utu\*v utu\*u  $(-u)$   $xu$ sin(u)%v sin(u) **\***u  $cos(u)$   $kv$ cos(u) \*u  $(4+2)$ (u+v) %v  $(u+v)*u$  $^*$ u)  $*$ v (上米(1)米口 **ロ米**い※は 日本マネマ **UXVXU UXUXV** 门来门案门 **u\*(-v)**  $u$  \* ( $-u$ ) u#sin(v) u#sin(u)  $u$ *Xcos(v)* u#cos(u) u\*(v+w) **山米(v+v)** u%(v+u) u#(u+v) u\*(u+u) U\*(v\*w) くりまん)  $L_{0}(\nu\$ u) u#(u#v) u\*(u\*u)  $-(\mu = \sqrt{2})$  $-(u=u)$  $sin(u=v)$ sin(u=u) cos(u=v) cos(u=u) (u=v)+w (u=v)+v  $(u = v) + u$  $(u=u) + v$  $(u=u)+u$ u+(v=w) u+(v=v) u+(v=u) uł(u=v)  $u+(u=u)$ 

 $\mathbf{r}$ 

 $\mathbf{A}$ (u=v)%w  $(u=v)xv$ **(u=v)%u**  $(u=u)$   $xv$ (u=u) \*u u∦(v=w) u\*(v=v)  $u*(v=u)$ u#(u=v)  $\mathbf{u}$   $\mathbf{K}$  ( $\mathbf{u}$ = $\mathbf{u}$ )  $\mathbf{u}^{\text{in}}\mathbf{v}$  $\mathbf{u}^{\mathbf{m}}\mathbf{u}$  $m_{\rm H}$ =v  $m$ ran  $sin(u)=v$  $\sin(u) = u$  $cos(u)=v$  $cos(u) = u$ u+v=w u+v=v **U+V=U** ajmų.  $\mathbf{U} = \mathbf{U}$ **U**XV=W **UXV=V** u#v=u u∦u≡v **W**∦U=U  $U = -A$  $\mathbf{u} = -\mathbf{u}$  $usingin(v)$  $u = \sin(u)$  $U = \cos(V)$  $u = cos(u)$ u≕v+w u=v+v u=v∳ù u≕u⊹v u=u+u u≕v\*w 以来い **WKU** u≕u¥v 切中山常山  $-(-(\mathbf{-}\mathbf{u})\cdot)$  $-(\text{-sint}(u))$  $-($ -cos(u))  $-(-([0+0)))$  $-(-u+u)$  $-(-u\&v)$  $-(-\mathrm{u}\mathrm{ku})$  $-sin(-u)$ -sin(sin(u))  $-$ sin(cos(u))  $-sin(ufv)$ -sin(u+u) -sin(u#v) \-sin(u#u)  $-cos(-u)$  $reos(\sin(u))$ 

 $\ddot{i}$
$-cos(cos(u))$  $-cos($ u $+v)$  $-cos(u+u)$  $-cos(ukv)$  $-cos(u\&u)$  $-tan(u)$  $-(-u+v)$  $-(-u+u)$  $-(\sin(u)+v)$  $-(\sin(u)+u)$  $-(cos(u)+v)$  $-(cos(u)+u)$  $-(u+v+w)$ -(u+v+v)  $-(u+v+u)$  $-(u+u+v)$  $-(u+u+u)$ -(U\*V+W)  $-(u\bar{x}v+v)$  $-(u * v + u)$  $-(uxu+v)$ "球口十口) u+(-v))  $-(u+(-u))$  $-(u$ <sup>+sin(y))</sup>  $-(u$ +sin( $u$ ))  $-(u$ +cos(v))  $-(u + \cos(u))$  $-(u+u+u)$  $-(u+(v+v))$  $-(u+(v+u))$  $-(u+(u+v))$  $-(u+(u+u))$  $-(u+vkw)$ -(u+v\*v)  $-(u+ vku)$  $-(u+u*v)$  $-(u+u*u)$  $-(-u)*v$  $-(-u)*u$ in(u)\*v **Jin(u)**%u -cos(u) \*v -cos(u) \*u  $-(u+v)*w$  $-$ (u+v)\*v -(u+v) \*u -(utu) \*v  $-(u+u)*u$ **一山本マ米国** -u\*v\*v -u\*v\*u -u\*u\*v -u#u#u  $-14$  (-v) -- 0米(-0) -u#sin(v) -u#sin(u)  $-$ u $*$ cos( $v$ ) -ukcos(u)

 $\epsilon$ 

 $\lambda$ 

 $\epsilon$ 

ė -u\*(v+w)  $-u*(v+v)$ -u\*(v+u) mu#(u+v) -u#(u+u) -u\*(v\*w) 一ロ来(v#v) -U\*(v\*U) -u\*(u\*v) -- 山本(山本山)  $sin(-(-u))$  $sin(-sin(u))$  $sin(-cos(u))$  $sin(-(u+v))$  $sin(-(u+u))$ sin(-u#v) sin(-u#u)  $sin(sin(-u))$  $sin(sin(sin(u)))$  $sin(sin(cos(u)))$  $sin(sin(u+v))$ h(sin(utu)) .n(sin(u\*v))  $sint(sin(uku))$  $sin(cos(-u))$  $sin(cos(sin(u)))$  $sin(cos(cos(u)))$  $sinccos(u+v)$  $sinc(cos(u+u))$  $sin(cos(ukv))$  $sin(cos(u*u))$  $sin(tan(u))$  $sim(-$ u $\dagger v)$ sin(-u+u) sin(sin(u)+v) sin(sin(u)+u)  $sin(cos(u)+v)$  $\sin(\cos(u)+u)$ sin(u+v+w) sin(u+v+v) a(u+v+u)  $Int^{\text{u+u+v}}$ sin(ututu) sin(u#v+w) sin(u#v+v) sin(u#v+u) sin(u#u+v) sin(u#u+u)  $sin(u+(-v))$  $sin(u+(-u))$  $sin(u+sin(v))$  $sin(u+sin(u))$  $sin($ u $teos(v)$ ) sin(utcos(u)) sin(u+(v+w)) sin(u+(v+v)) sin(u+(v+u)) sin(u+(u+v)) sin(ut(utu)) sin(utv\*w)

sin(u+v%v) sin(ułv#u) sin(ułu#v) sin(u+u\*u)  $sin((-u)*v)$  $sin((-u)*u)$ sin(sin(u) \*v) sin(sin(u)%u)  $\sin(\cos(u)$   $x$ v) sin(cos(u)#u) sin((u+v)\*w)  $sin(U+V)$   $xv)$  $sin((u+v)*u)$ sin((u+u)\*v) sin((ułu)#u) sin(u#v#w) sin(u\*v\*v) sin(u\*v\*u) sin(u#u#v) sin(u#u#u)  $sin($ u $k(-v))$  $r(ux(-u))$ \_\_n(u#sin(y))  $sin(u*sin(u))$  $\sin(\theta x)$  $sin($ u $kcos($ u $))$ sin(u%(v+w))  $sin($ u $k$  $(v+v)$ ) sin(u#(v+u)) sin(u#(u+v)) sin(u#(u+u))  $sin(u*(v*u))$ sin(u\*(v\*v))  $sim($ u $x$  $(v$  $xu)$ ) sin(u#(u#v)) sin(u\*(u\*u))  $cos(-(-u))$  $cos(-sin(u))$  $cos(-cos(u))$  $cos(-(u+v))$  $(-(u+u))$  $L = 45$  ( $-U$  $\&V$ ) cos(-u\*u) cos(sin(-u)) cos(sin(sin(u)))  $cos(sin(cos(u)))$ cos(sin(utv))  $cos(sin(u+u))$ cos(sin(u%v)) cos(sin(u\*u))  $cos(cos(-u))$ cos(cos(sin(u))) ros(cos(cos(u))) cos(cos(u+v)) cos(cos(ułu)) cos(cos(u%v)) ros(cos(u%u)) tos(tan(u))

(level 1) ]

: Break

1 7- abort. r rxecutton aborted J ?- core 48128 (18944 lo-ses<sub>-</sub>† 29184 hi-se hear 13824 = 12097 in use <mark>+</mark> 1727 fre Slobal local trail 1175 - 16 in use+  $1024 =$  $511 =$ 16 in use+ 0 in use+ 0.00 sec. for 1 trail shift 11.25 sec. runtime 1159 free 1008 free 511 free XREF Prolos Cross Referencer (6 Jui 81) XREF Prolos Cross Referencer (6 Jul 81)

~ ~ ~

The use of Lemmas in Formings. The mass of 13/1280. \nThe axis of the properties 
$$
trig(x)
$$

\nThe of the properties  $trig(x)$ 

\nthe of the properties  $trig(x)$ 

\ndivides  $(X, \mathbb{Z})$  & dividiar  $(X, Y)$  & dividiar  $(Y, Z)$ .

\nUsing his significant than of dividiar,  $(k, z)$  & dividiar  $(X, x)$ 

\nThe definition of divide  $(X, z)$  & dividiar  $(X, Y)$  & plus  $(0, 0)$ 

\nThe definition of divide  $(X, z)$  & dividiar  $(X, Y)$ 

\nThe definition of the x-axis  $(X, W, Z)$ 

\nUsing this definition to expand  $(0, wz)$  & thus the sum of the product  $(X, W, Y)$  & thus  $(Y, U, Z)$ .

\nThus,  $(X, W, Z) \leftarrow$  times  $(X, W, Y)$  & thus  $(Y, U, Z)$ 

\nThus,  $(X, W, Z) \leftarrow$  times  $(X, Y, X)$  & thus  $(X, Z, YZ)$ 

\nThus,  $(X, Y, Z, YZ) \leftarrow$  times  $(X, Y, X)$  & thus  $(X, Z, YZ)$ 

\nThus,  $(X, Y, Z, YZ) \leftarrow$  times  $(X, Y, X)$  & thus  $(X, Z, YZ)$ 

The function progresties of times can then be used to help prove the theorem with our " normal retatation procedure', A much move elegant solution can be forund by azing the lemma 'tornands'. The technique is to use the hypotheses of the theorem to produce the conduction of the lemma. Let us ser au baample.

 $\frac{1}{\sqrt{2}}$  , where  $\frac{1}{\sqrt{2}}$ 

 $\mathcal{L}^{\mathcal{L}}(\mathcal{L}^{\mathcal{L}})$  and  $\mathcal{L}^{\mathcal{L}}(\mathcal{L}^{\mathcal{L}})$ 

divides ( $s(s(\omega))$ ,  $X$ )  $\leq$  even  $(X)$ even (x)  $\leftarrow$  divides  $(s(s(s)), x)$  $\leftarrow$  times  $(f, s(s(s)))$ , x)  $\leftarrow$  times  $(s(s_0), \theta, x)$ ( times (s(0), A, y) & plus (Y, A, x) Etimes (0, A, W) & plus (0, A, A) & films (A, A, x)  $\leftarrow$  times  $(a, a, a)$ Indanction: - divides (s(s(0))), Objecto) ok Then we don't ge divides (s(s(0)), s(s(x))) & divider ( How to do twice? et. doorsing (A, c) is lessed (A,B) & less eg (B,c)  $\begin{pmatrix} \text{less} & \text{less} \\ \text{class} & \text{class} \\ \text{class} & \text{class} \\ \text{class} & \text{class} \end{pmatrix} \begin{pmatrix} \text{class} & \text{class} \\ \text{class} & \text{class} \\ \text{class} & \text{class} \end{pmatrix} \begin{pmatrix} \text{class} \\ \text{class} \\ \text{class} \end{pmatrix}$ L lesseg (a, è)  $(\epsilon)$  phy  $(\chi, \alpha, c)$ comm. Leuristic Sails N.  $\mu$ <sub>2</sub>  $'$  $(X, Y, Y, X)$   $\in$   $\left(\frac{1}{2}, 2, 1\right]$   $\in \text{pins}(XY, Z, c)$ work on most ground hist.  $I$ phy $(C,$  $\epsilon$  plus  $(a, x, c)$  $\begin{array}{c}\n\swarrow \qquad \searrow \\
\swarrow \qquad \searrow \\
\swarrow \\
\swarrow \\
\swarrow \\
\swarrow \\
\swarrow \\
\swarrow\n\end{array}$  $Z$  plus  $(y, z, x)$   $Z$  plus  $(xy, z, c)$  $f(a,b)$ ,  $f(b,c)$ , g(  $\iota, \, \varepsilon(\iota, \varepsilon), \, \widetilde{\varepsilon})$ In, properties

Alan+ Here are some typical theorems one misht want to prove in an elementary number theory. The axioms assumed are also siven. It is certainly true that suidance is necessary to avoid the infinite loops inherent when introducing commutative and associative properties. The heuristics beins develored seem to ensure no loorins occurs. The only theorem I can7t prove is even(Z)  $\leftarrow$ - Flus(X,Y,Z) & even(X) & even(Y). This seems to need mutual induction on X and Y and that is not immediately expressible as the axioms are now. What is certainly true is that Proof plans do seem to happen, but the ranse of induction schemes are by no means covered with the primitive form currently in IMPRESS. TEST THEOREMS  $divides(s(0),X) < (1)$  $distivides(s(s(0));X) < - - event(X)$  $(2)$  $(3)$  $c^*$  (des(X,Z) <-- divides(X,Y) & divides(Y,Z)  $(4)$  $leesee(X,X)$   $\leftarrow$  $lesser(X,Z)$  <--  $lesser(X,Y)$  &  $lesser(X,Z)$  (5) even(Z)  $\leftarrow$  plus(X,Y,Z) & even(X) & even(Y)  $\langle 6 \rangle$ even(Z)  $\leftarrow$ - times(X,Y,Z) & even(X)  $(7)$ PROOFS (1) by construction After skolemization <-- divides(s(0),x) Resolvins with existence definition  $\left\langle -\right\rangle$  times(A)s(O),x) " commutativity  $\left\langle -\right\rangle$  times(s(0),A,X) " recursive definition of times  $\Box$ < - times(O,A,W) & plus(W,A,x)  $\mathbf{H}$  $\leftarrow$  plus(0,A,X)  $\label{eq:3.1} \begin{array}{cccccccccc} \mathbf{u} & \mathbf{v} & \mathbf{v}$ Flus  $\mathbf{H}$  $\sigma_{\rm{eff}}^{\rm{200}}$  and  $\sigma_{\rm{eff}}$ -(1) by induction Base Case:  $\leftarrow$  divides(0,0)<br>Two-odistol Immediately resolves (!)  $\sigma_{\rm g}^2$  and and Ster Case: divides(s(0),num) <-- induction hyrothesis  $\langle - -$  divides(s(0),s(num))  $\langle$  soal

Note that our induction scheme doesn't cover this example. For example, what would a prosram hypothesis be in this case. In fact doins these examples brousht home how limited the currently implemented induction scheme is. The readins of Boyer-Moore sussests many extensions, as does the

```
proof of these theorems. Nonetheless, continuins with virtual induction
schemes throushout, ....
                                         Unfoldins
                     \left\langle -\right\rangle divides(s(0),X) & plus(X,s(0),s(num)
                                         Usins the skolemized hypothesis
                     \left\langle -\right\rangle plus(num,s(0),s(num))
                                         Usins commutativity
                    \leq - plus(s(0),num,s(num))
                                        Evaluatins
                     \sigma_{\rm c}^{\rm c} and and
```
(2) by construction

 $w$ en $(x)$   $\leftarrow$ -

 $\sim$ 

```
\leftarrow- divides(s(s(0)),x)
         Existence definition
\leftarrow times(A,s(s(O)),x)
         Commutativite
\leftarrow times(s(s(0),A,x)
         Evaluating
\leftarrow times(s(0),A,W) & plus(W,A,x)
         Evaluating
<-- times(O'A,V) & plus(V,A,W) & plus(W,A,x)
         Evaluating
\left\langle - - Flus(0,A,W) & Flus(W,A,X)
         Evaluatins
\leftarrow plus(A,A,X)
         Usins skolemized hypothesis
<\dots ....
```
(2) by induction

 $\frac{1}{3}$ ase case:  $\leftarrow$  divides(s(s(0)),0) Immediately proven.

Wain, choosins the induction scheme is difficult. The best one here is to instantiate with s(s(num)) and assume the induction **NUPOthesis for num** 

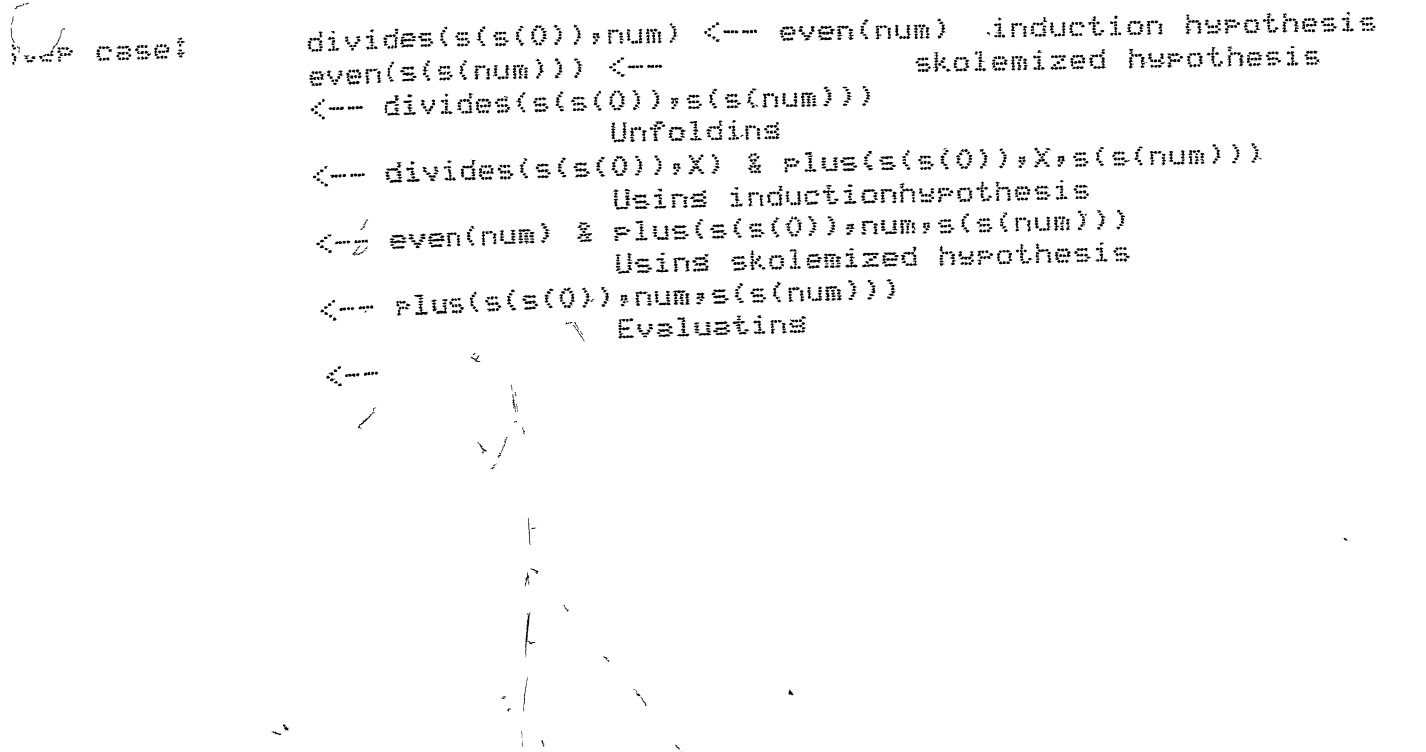

 $\sim 10$ 

Axioms For Elementary Number Theory The discussion and the the discussion and the discussion and the discussion and any this discussion and the the RECURSIVE DEFINITIONS  $P{{\text{lus}}}(O_XX) \le PIUS(S(X),Y)S(Z))$   $\longleftarrow$   $PIUS(X,Y,Z)$  $lesser(0, X) < lessea(s(X),e(Y)) \leq -1e$ ssea $(X,Y)$  $times(0, X, 0) < \tt times(s(X), Y, Z)$  <--  $\tt times(X, Y, W)$  & plus( $W, Y, Z$ )  $divides(X,0) < divides(X,Z) \nightharpoonup - divides(X,Y)$  &  $plus(X,Y,Z)$  $even(0) < e$ ven(s(s(X))) <-- even(X)  $\mathbb{E}$  . STENTIAL DEFINITIONS  $less$ esse $(\land, B)$  <--  $plus$ (C,A,B)  $p\text{lus}(diff(A,B),A,B) \longleftarrow \text{less}(A,B)$  $divides(X,Z) \leftarrow times(A,X,Z)$ times(auot(A,B),A,B) <-- divides(A,B) even(X) <-- plus(Half,Half,X)  $\nu$ lus(half(X),half(X),X) <-- even(X) times(root(X);root(X);X) <-- seusre(X) % recursive definition FUNCTION PROPERTIES plus(X,Y,sum(X,Y)) <-**A**es(X,Y,Prod(X,Y)) <--COMMUTATIVITY AND ASSOCIATIVITY  $\text{P}_{\text{P}}(X,Y,Z) \leftarrow \text{P}_{\text{L}}(Y;X,Z)$  $\texttt{plus}(X,YZ,XYZ) \leftarrow \texttt{plus}(X,Y,XY)$  &  $\texttt{plus}(Y,Z,YZ)$  &  $\texttt{plus}(XY,Z,XYZ)$  $\text{times}(X,Y,Z) \longleftarrow \text{times}(Y,X,Z)$ 

```
\frac{1}{2} .
   The theorem to be proved is that set inclusion (with sets implemented
\mathbb{Z}^{\times}as lists) is transitive.
\mathbb{X}Definition of member
rec_def(member,
         member(X, [_{T]) <-- member(X, T)
\mathcal{V}_{\mathcal{A}}Definition of includes
\mathbb{I}rec_def(includes,
         includes(S, EJ),
         includes(S, LXTJ) <-- member(X, S) & includes(S, T)
Ĵ.
    The theorem
\mathbf{r}o recture(includes_is_transitive)
         includes(A, C) \leftarrow includes(A, B) & includes(B, C)
\mathcal{V}_{\mathcal{A}}
```
 $\mathbb{R}^2$ 

 $\ddot{\phantom{a}}$